**People's Democratic Republic of Algeria Ministry of Higher Education and Scientific Research Mohamed Boudiaf University of M'sila**

**Département de Génie Mécanique Faculty of Technology**

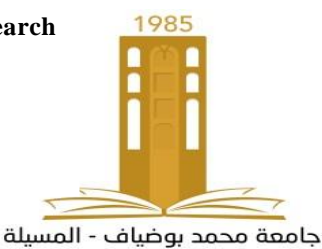

Université Mohamed Boudiaf - M'sila

**الجمهورية الجزائرية الديمقراطية الشعبية وزارة التعليم العالي والبحث العلمي جامعة المسيلة كلية التكنولوجيا**

**N° d'ordre : GM/………/2023**

# **MEMOIRE DE FIN D'ETUDE**

**En vue de l'obtention du diplôme de :**

## **MASTER**

#### **En Génie Mécanique**

**Option: Construction Mécanique**

 **Présenté par :**

BOUZIDI MOHAMMED & BELAID ABDBASSET & MOUADH BOUDJELALL

## **Thème**

## **MODELISATION ET FABRICATION D'UN DISSIPATEUR**

# **DE CHALEUR POUR CIRCUITS ÉLECTRONIQUES**

Devant le jury composé de :

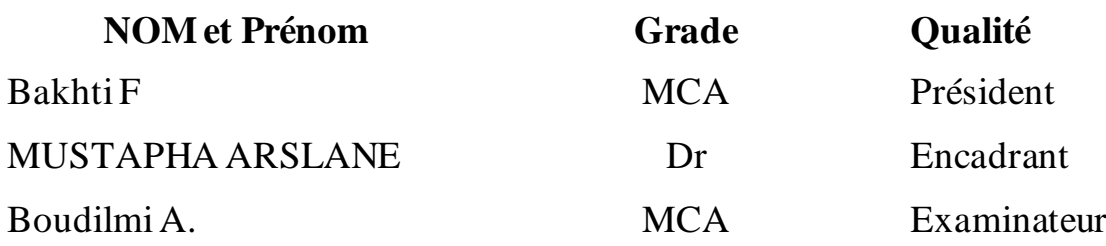

*Année Universitaire : 2022 / 2023*

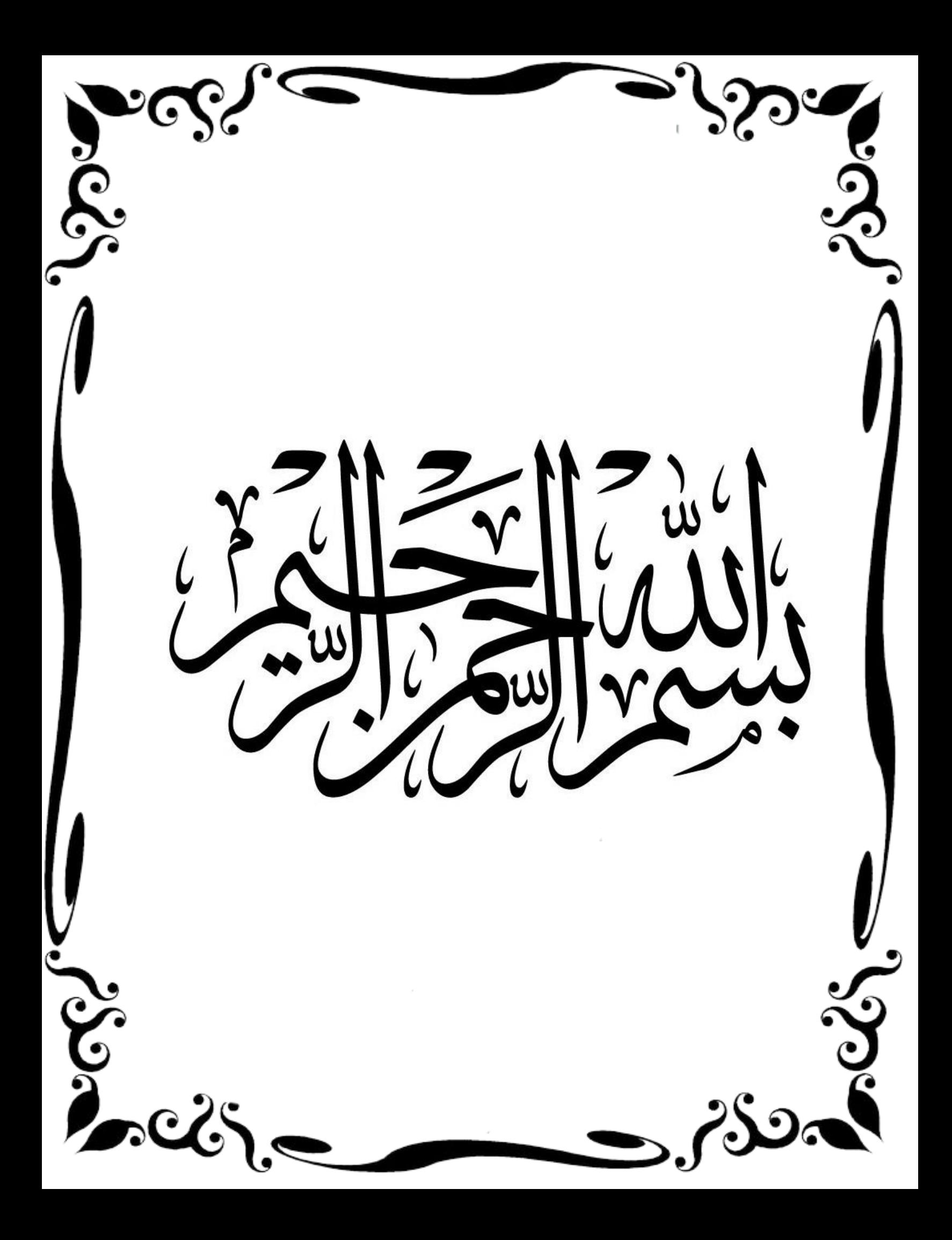

شكر وتقدير

بسم الله الرحمن الرحيم، والحمد لله رب العالمين، والصلاة والسلام على أشرف المرسلين سيدنا محمد وعلى آله وصحبه أجمعين. نهدي هذا العمل المتواضع إلى آبائنا وأمهاتنا الغاليين وأسرتنا الكريمة، الذين كانوا سندًا وعونًا لنا في مسيرتنا العلمية والحياتية، والذين زرعوا فينا حب العلم والبحث والتطوير، وإلى دكاترة الذين قدّموا لنا الإرشاد والتوجيه في مشروع التخرج، والذين شجَّعونا على تقديم أفضل ما لدينا من جهد وإبداع، وإلى كل من ساهم في إنجاز هذا المشروع بشكل مباشر أو غير مباشر، من زملاء وأصدقاء ومعارف، والذين كانوا رفقاء درب في هذه المرحلة المهمة من

حياتنا.

 $SSE$ 

 $S_{\rm sc\!c}$ 

## Table des matières

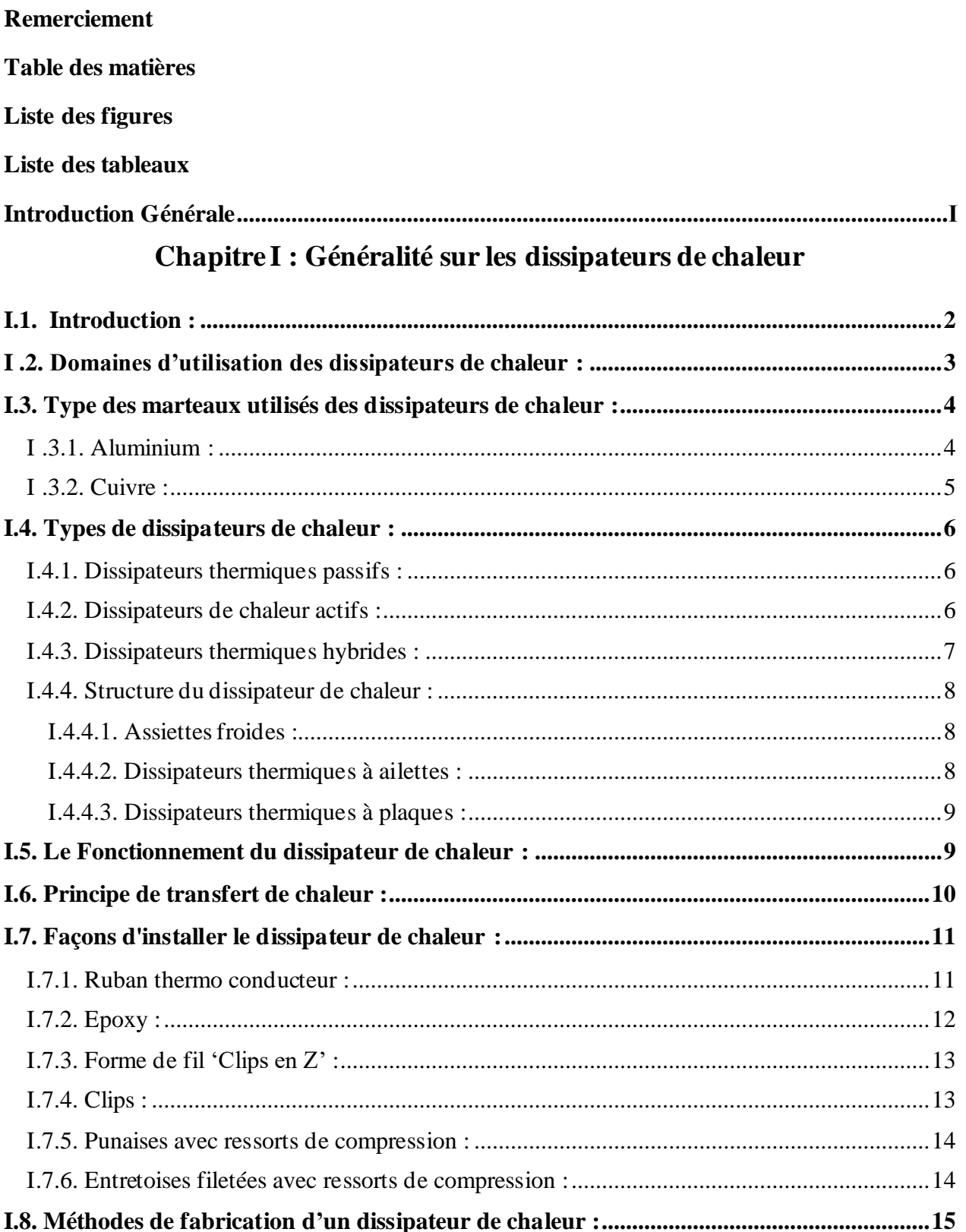

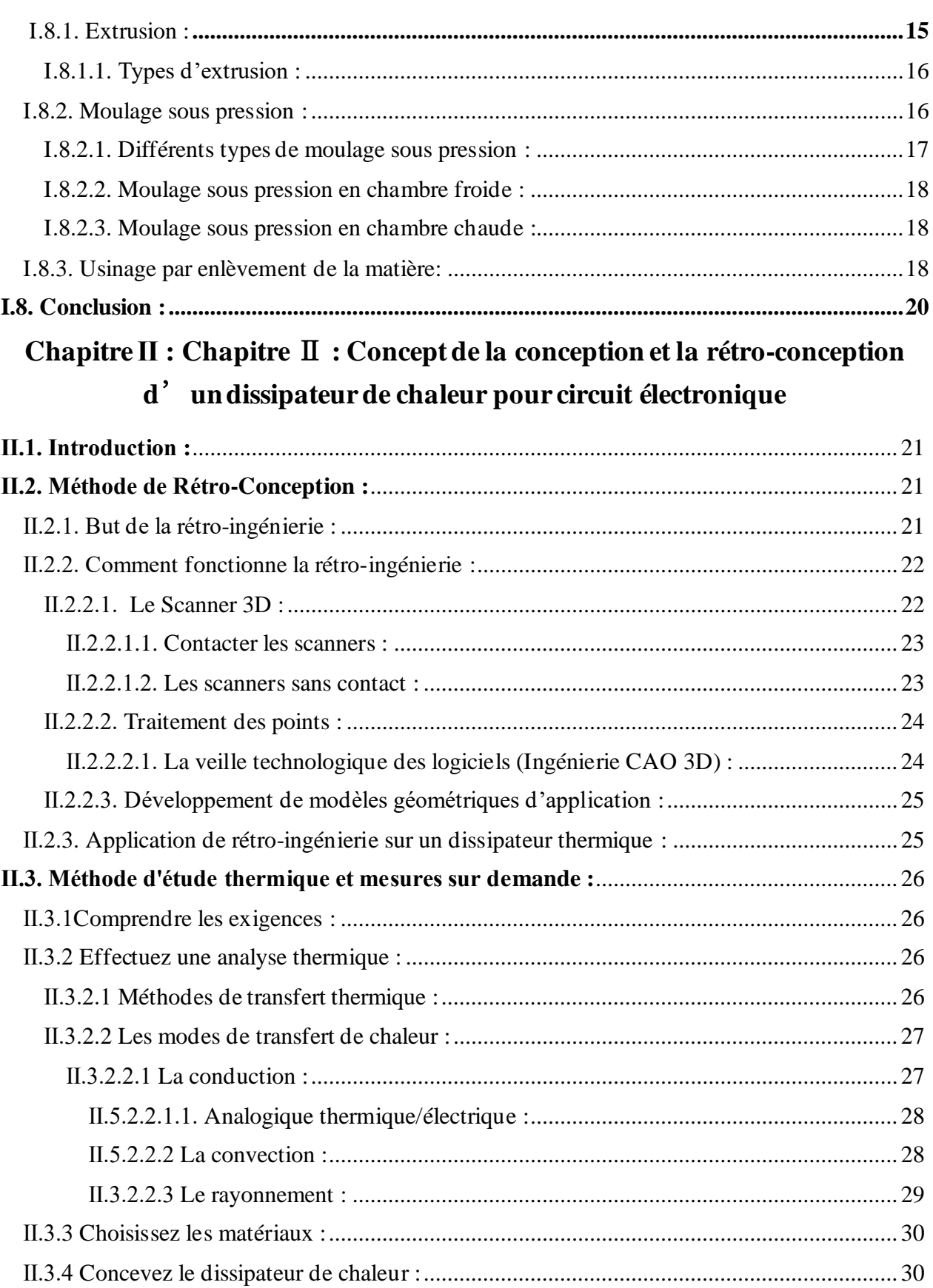

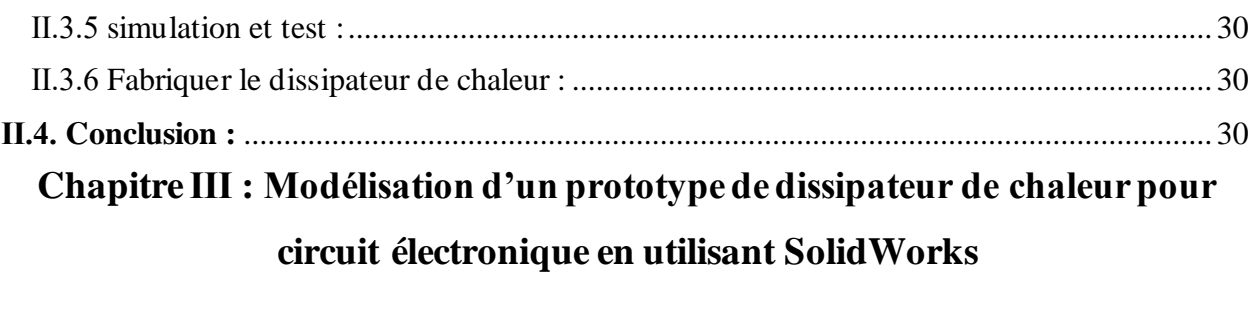

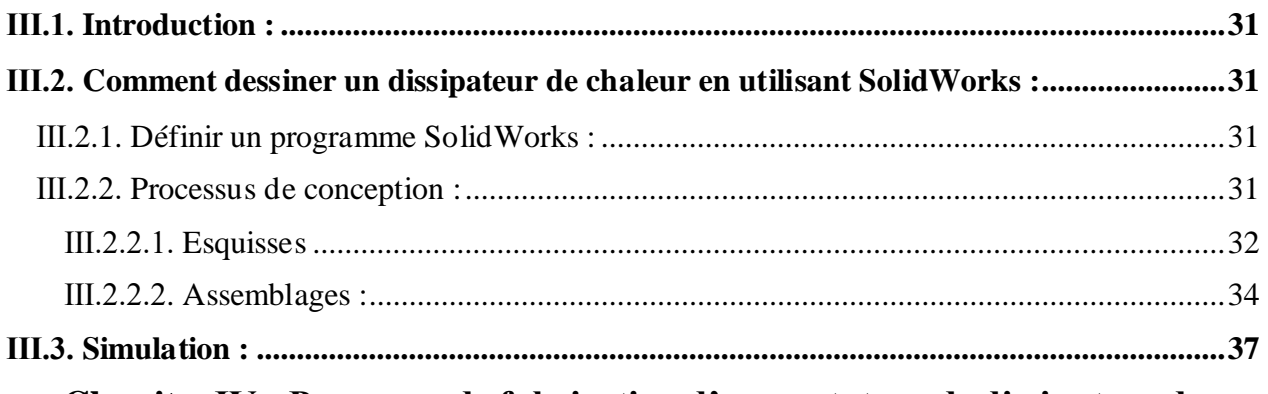

# Chapitre IV : Processus de fabrication d'un prototype de dissipateur de

## chaleur au moyen d'une technologie CNC

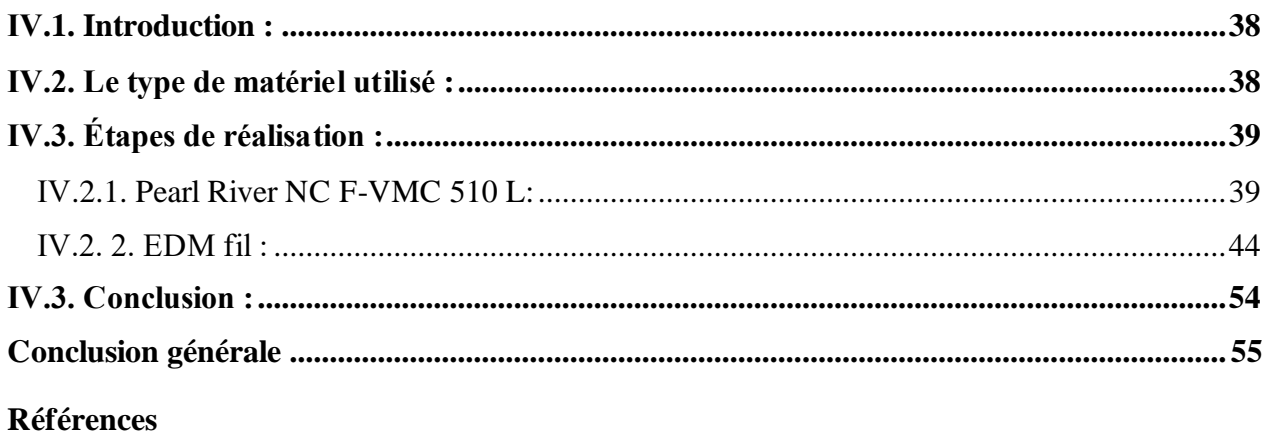

Résumé

## **Liste des figures**

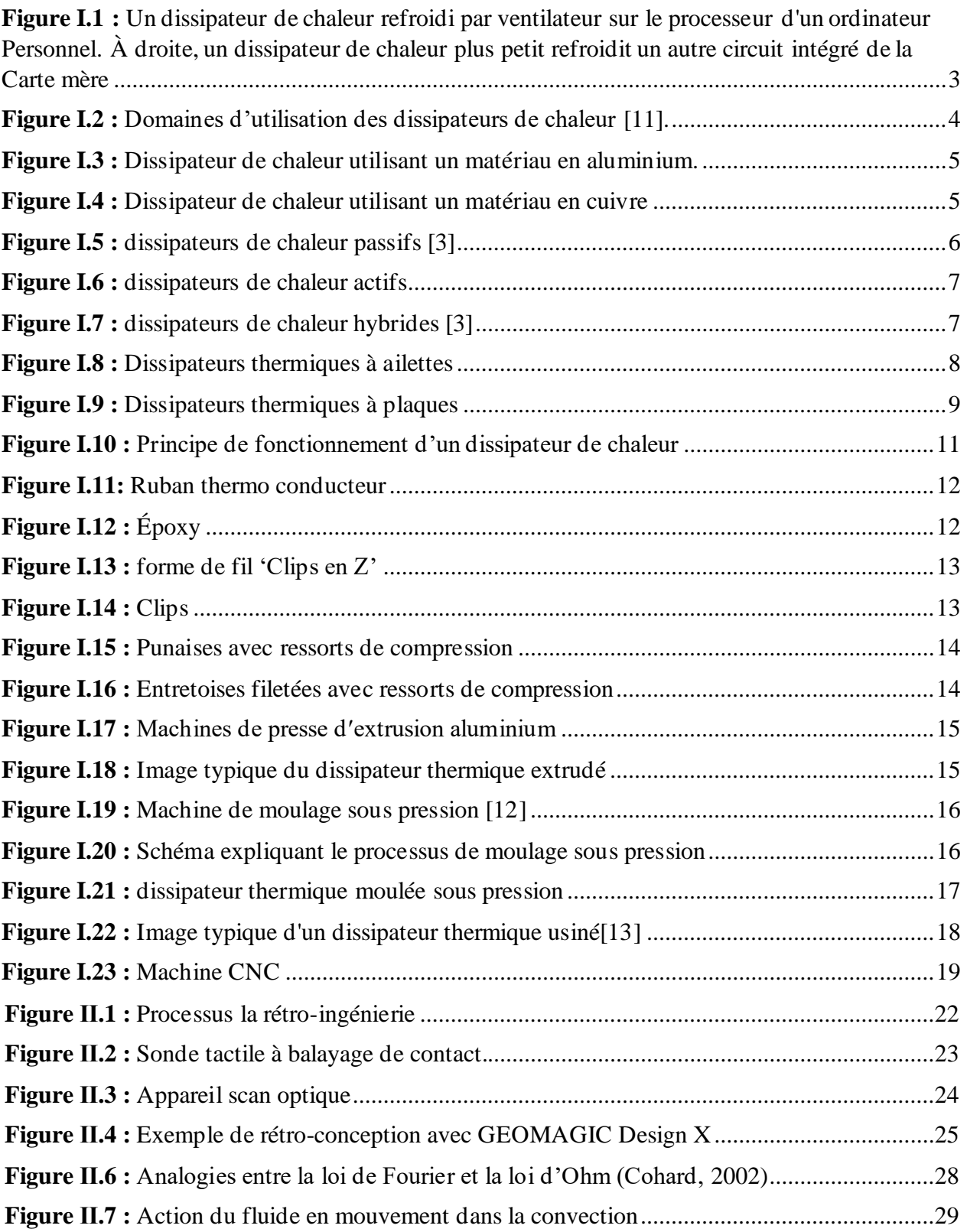

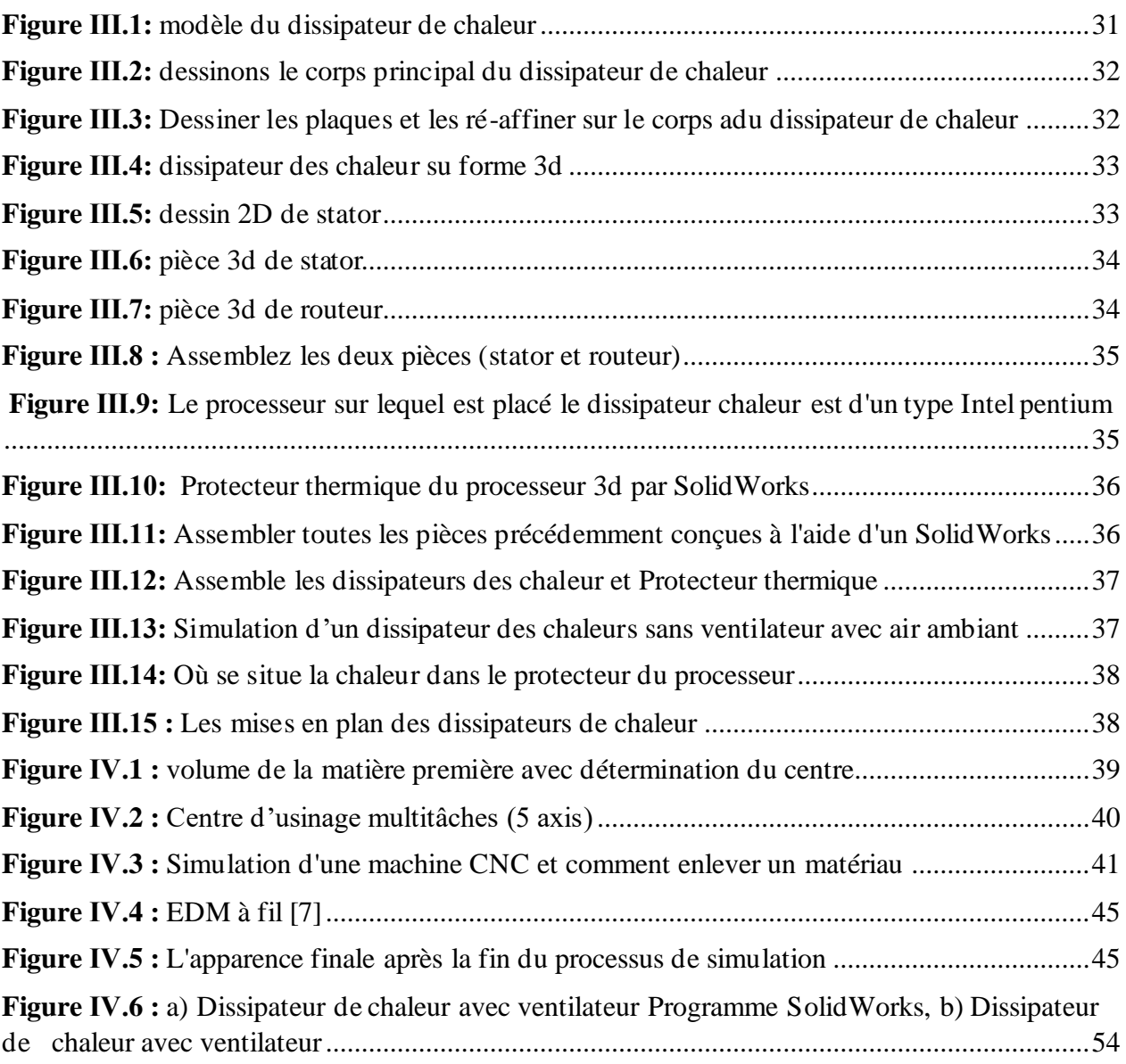

## Liste des tableaux

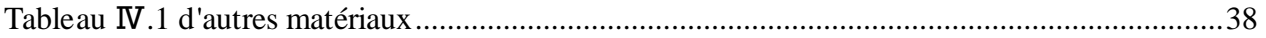

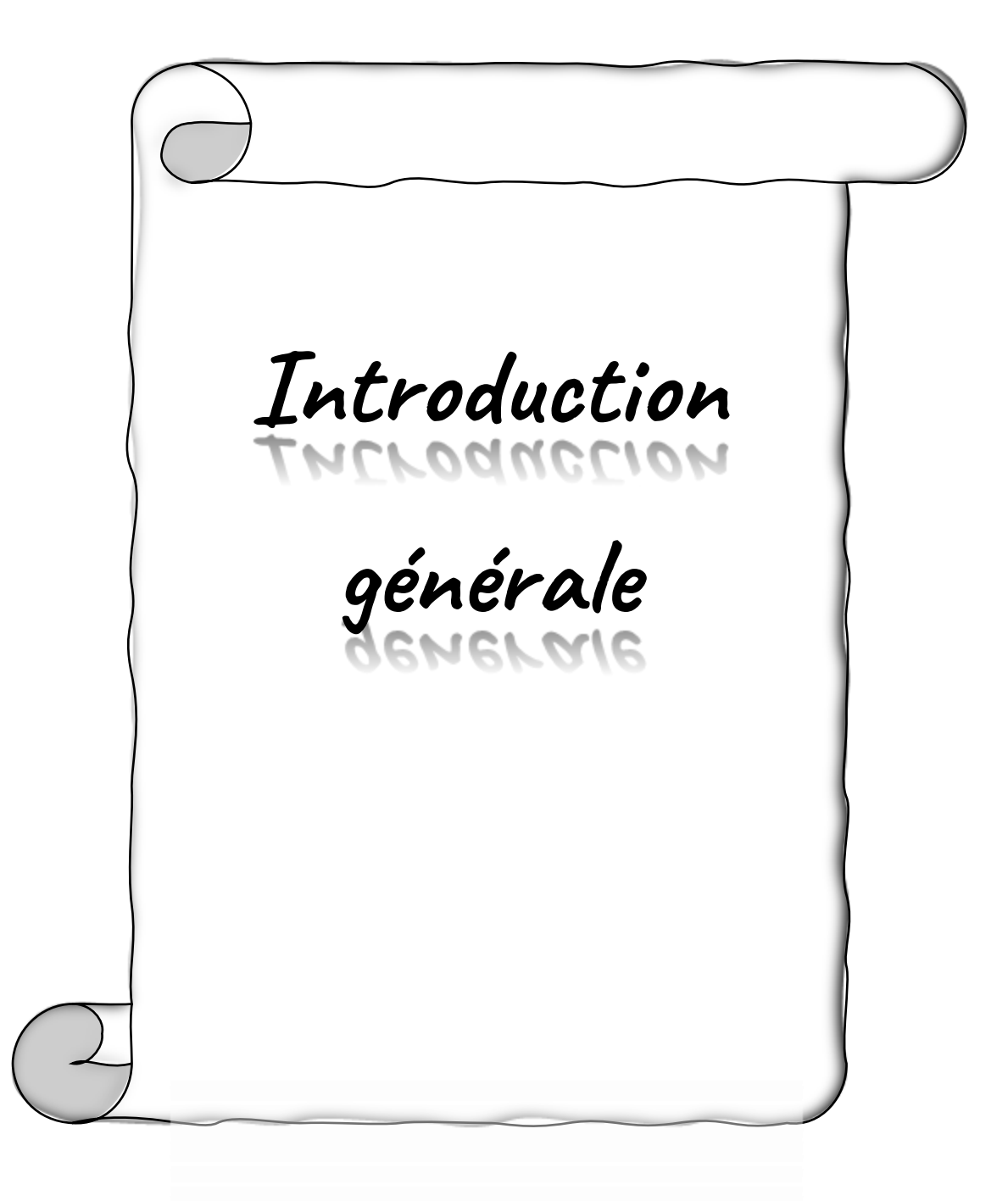

#### **Introduction générale :**

Les circuits électroniques modernes, de par leur nature, génèrent une quantité considérable de chaleur lors de leur fonctionnement. La dissipation thermique efficace est donc essentielle pour garantir la fiabilité, la durabilité et les performances optimales de ces circuits. Dans le cadre de ce projet de recherche en master, nous nous concentrons sur le domaine de la modélisation et de la fabrication d'un dissipateur de chaleur pour circuits électroniques.

Ce mémoire est structuré en quatre chapitres, chacun abordant une étape clé du processus de développement d'un dissipateur de chaleur. Le premier chapitre offre une vue d'ensemble des dissipateurs de chaleur, en mettant l'accent sur leur importance dans le refroidissement des circuits électroniques. Nous examinerons les principaux concepts et théories liés à la dissipation thermique, ainsi que les différents types de dissipateurs de chaleur disponibles sur le marché.

Le deuxième chapitre se concentre sur la conception et la rétro-conception d'un dissipateur de chaleur pour circuit électronique. Nous explorerons les différentes approches de conception, en tenant compte des contraintes techniques, des exigences de performance et des considérations économiques. De plus, nous aborderons la rétro-conception, qui consiste à analyser et à comprendre les dissipateurs de chaleur existants afin de proposer des améliorations et des innovations.

Dans le troisième chapitre, nous introduirons l'utilisation de SolidWorks, un logiciel de modélisation 3D avancé, pour la modélisation d'un dissipateur de chaleur pour circuit électronique. Nous détaillerons les techniques de modélisation, en mettant l'accent sur la précision et la représentation fidèle des caractéristiques thermiques et structurelles du dissipateur de chaleur. Cette modélisation nous permettra d'effectuer des simulations thermiques et structurelles afin d'évaluer les performances du dissipateur de chaleur proposé.

Enfin, le quatrième chapitre portera sur la fabrication d'un prototype de dissipateur de chaleur en utilisant une technologie de fabrication assistée par ordinateur (CNC), en particulier la découpe par EDM à fil. Nous explorerons les étapes de fabrication, les matériaux utilisés et les considérations techniques nécessaires pour transformer le modèle de dissipateur de chaleur en un produit physique. Nous mettrons l'accent sur la précision, la qualité et l'efficacité du processus de fabrication.

En conclusion, ce projet de recherche vise à combiner les connaissances théoriques, les compétences de conception et les techniques de fabrication pour développer un dissipateur de chaleur efficace et innovant pour circuits électroniques. La modélisation avancée et la fabrication précise du prototype permettront d'évaluer les performances thermiques et structurelles du dissipateur de chaleur proposé, ouvrant ainsi la voie à des applications pratiques dans l'industrie électronique.

I

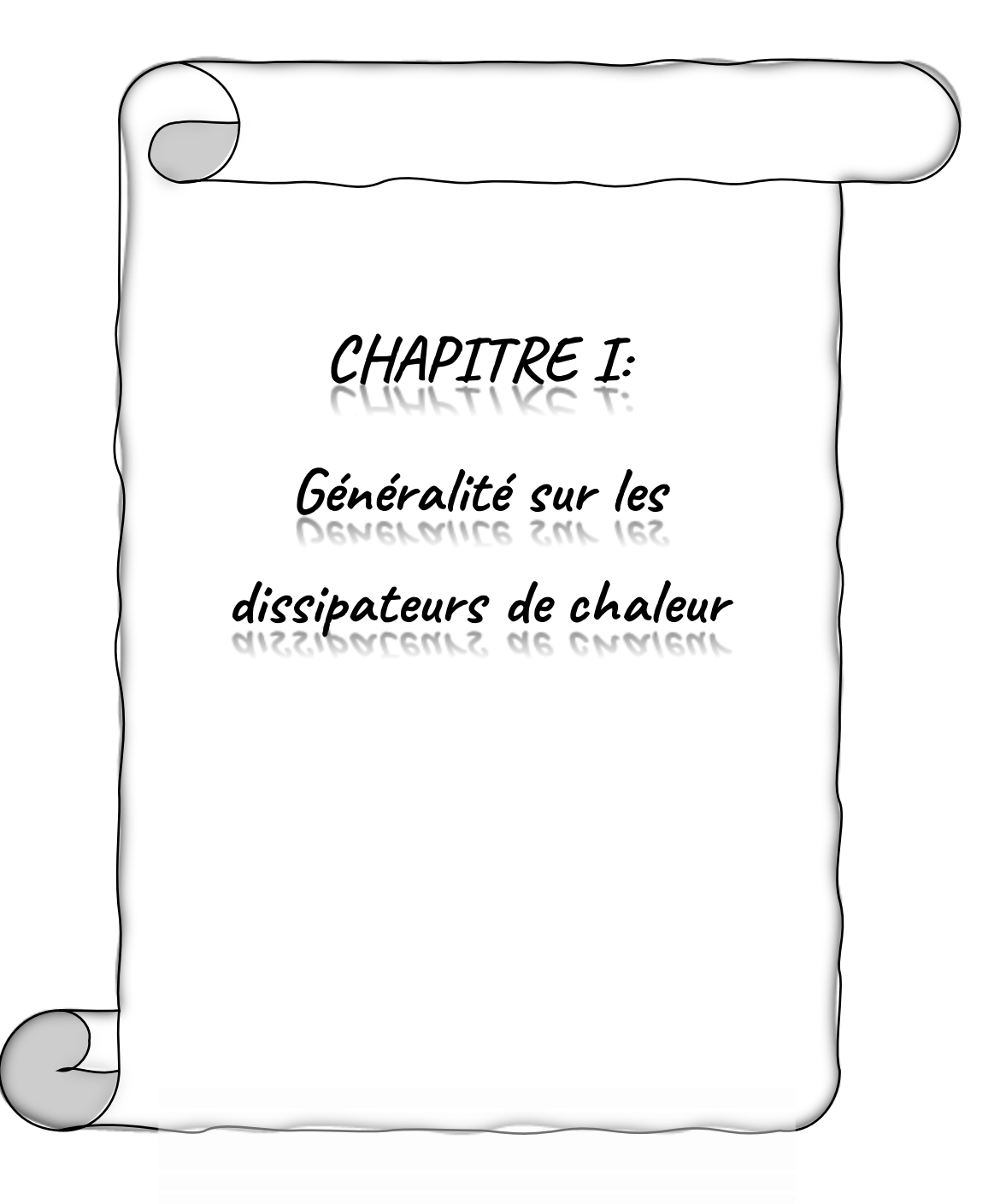

#### **I.1. Introduction :**

Les dissipateurs de chaleur sont des pièces d'équipement durables. Conçu pour réguler efficacement la température de la chaleur de tout dispositif mécanique ou électronique. Les appareils électroniques tels que les ordinateurs produisent de la chaleur pendant qu'ils fonctionnent. Si cette chaleur n'est pas correctement gérée, elle pourrait provoquer une surchauffe du processeur, entraînant un dysfonctionnement ou des dommages à long terme à l'appareil. Il en va de même pour les petits appareils électroniques avancés, tels que les smartphones et les ordinateurs portables, qui sont puissants mais ne sont pas immunisés contre les problèmes de dissipation thermique. Par conséquent, les dispositifs de dissipation thermique sont essentiels, et un dissipateur de chaleur est l'un d'eux.

Qu'est-ce qu'un dissipateur de chaleur ? Il est courant d'utiliser des dissipateurs thermiques pour refroidir les pièces et les composants qui génèrent de la chaleur. En termes simples, leur fonction principale est de transférer progressivement l'énergie thermique loin de la source de chaleur. Par conséquent, les dissipateurs thermiques sont étroitement liés au refroidissement de l'électronique [1]. L'objectif de l'utilisation d'un dissipateur thermique est d'éliminer efficacement la chaleur des composants internes d'un appareil, ce qui permet d'améliorer sa fonctionnalité et sa durée de vie. Généralement, un dissipateur thermique intègre un ventilateur ou un autre mécanisme pour réduire la température d'un composant mécanique, comme un processeur.

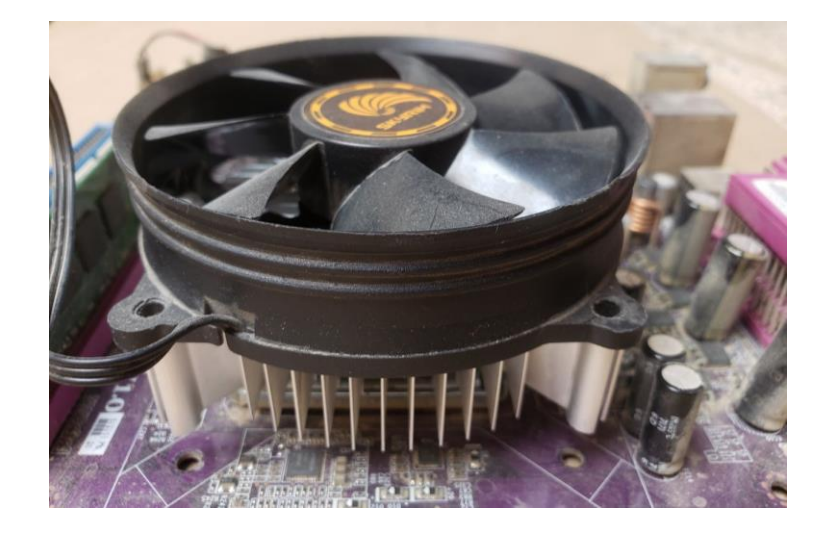

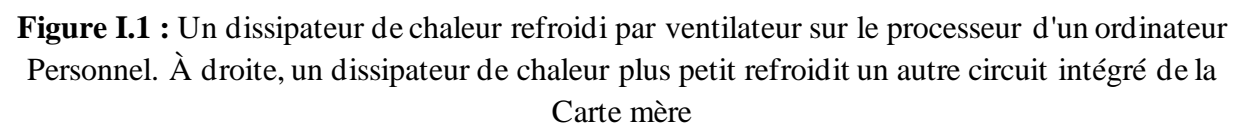

D'une manière générale, les dissipateurs de chaleur devraient être utilisés pour tout ce qui est chaud, mais cela ne devrait pas l'être. En d'autres termes, tout équipement ou appareil avec une source de chaleur, qu'elle soit mécanique, électrique, chimique, nucléaire, solaire ou à friction, a besoin d'une dissipation de chaleur pour protéger l'ensemble du système et des composants, comme mentionné précédemment [1]. Alors, à quoi peuvent servir les dissipateurs thermiques ?

Par exemple, les dissipateurs thermiques sont activement utilisés pour les véhicules, les moteurs et les ordinateurs. De plus, ils fournissent également des solutions de dissipation thermique pour les alimentations sans interruption (UPS), les commandes de moteurs à vitesse variable, les unités de soudage, les équipements de redressement de puissance et les alimentations laser. Dans l'électronique, les dissipateurs thermiques sont généralement utilisés pour les solutions de refroidissement des contrôleurs de véhicules électriques, les solutions de refroidissement des batteries et le refroidissement des télécommunications informatiques.

#### **I .2. Domaines d'utilisation des dissipateurs de chaleur :**

Ainsi, nous pouvons voir que les applications de dissipateur thermique vont des gros équipements électriques aux petits appareils électroniques :

- Compris les ordinateurs portables.
- Les smartphones, les tablettes.
- Voitures.
- Refroidissement des télécommunications informatique.
- Alimentation sans interruption (UPS)
- Equipement de redressement de puissance

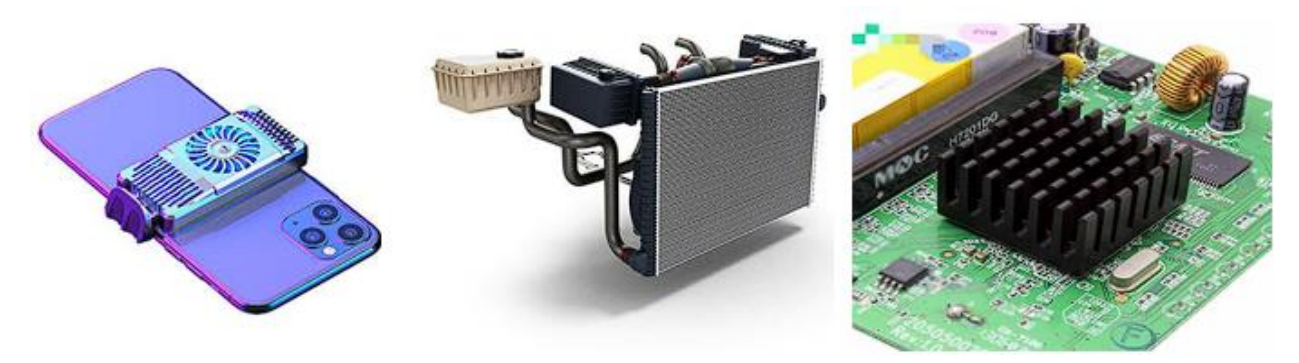

**Figure I.2 :** Domaines d'utilisation des dissipateurs de chaleur.

## **I.3. Type des matériaux utilisés dans les dissipateurs de chaleur :**

#### **I .3.1. Aluminium :**

Les dissipateurs thermiques en aluminium sont principalement utilisés en raison de leur puissante conductivité thermique, qui est mesurée à 235 W/km. Ils sont utilisés pour les Conductionsthermiques pures, ils sont donc l'un des métaux les plus largement appliqués sur terre. Ils possèdent une faible densité pour la conduction des machines tout en conservant une bonne résistance à la transition thermique et aux performances de l'appareil. Bien que sa résistance à la corrosion soit impressionnante, elle n'est pas aussi puissante que le cuivre. Ils sont également parfaits pour le recyclage [2].

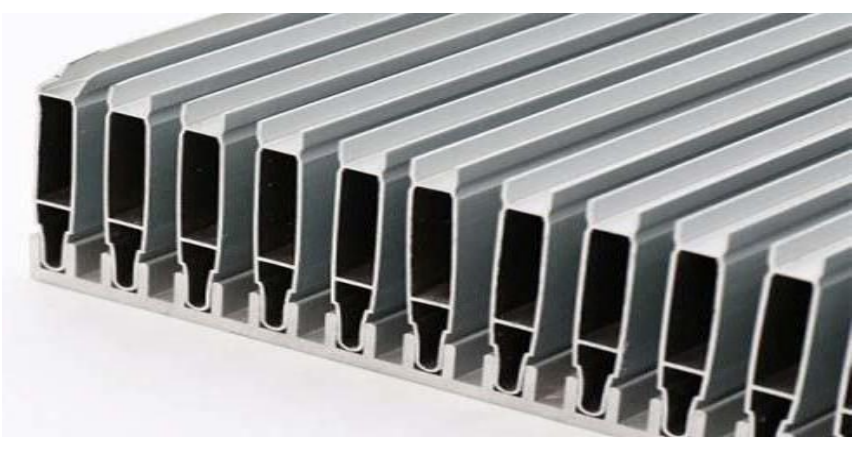

**Figure I.3 :** Dissipateur de chaleur en aluminium.

#### **Avantages :**

- ➢ Leger
- ➢ Rentabilité
- ➢ Bonne résistance à la corrosion
- ➢ Excellente aptitude au traitement
- ➢ Rapport poids-résistance approprie et plus

#### **I .3.2. Cuivre :**

 D'autre part, les dissipateurs thermiques en cuivre sont applicables car ils possèdent une résistance à la corrosion et aux antimicrobiens en raison de leur conductivité thermique effective à plus de 400 W/km. Bien qu'ils ne soient pas faciles à usiner, ils sont toujours coûteux et coûteux, en fonction de leur pureté. C'est pourquoi les alliages de cuivre sont mis en œuvre pour les lignes industrielles telles que les centrales électriques, les systèmes solaires et les barrages [2].

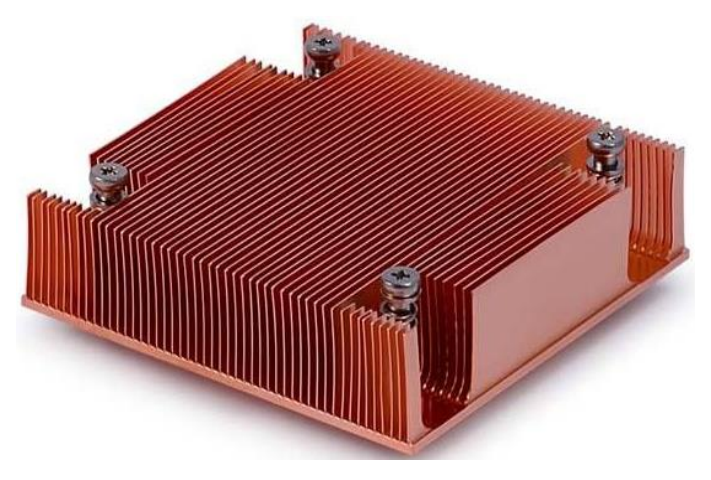

**Figure I.4 :** Dissipateur de chaleur en cuivre

Avantages :

- ➢ Un excellent conducteur d'électricité et de température
- ➢ Industrie électronique
- $\triangleright$  Produits de cuisine pour la maison
- $\triangleright$  Demande de bijoux et plus

### **I.4. Types de dissipateurs de chaleur :**

#### **I.4.1. Dissipateurs thermiques passifs :**

Les dissipateurs thermiques passifs reposent sur la convection naturelle, ce qui signifie que la capacité de l'air chaud à flotter provoque le flux d'air généré à travers le dissipateur thermique, et ils ne nécessitent pas d'alimentation secondaire ou de systèmes de contrôle pour évacuer la chaleur. Mais les dissipateurs thermiques passifs ne sont pas aussi efficaces pour évacuer la chaleur d'un système que les dissipateurs thermiques actifs [3].

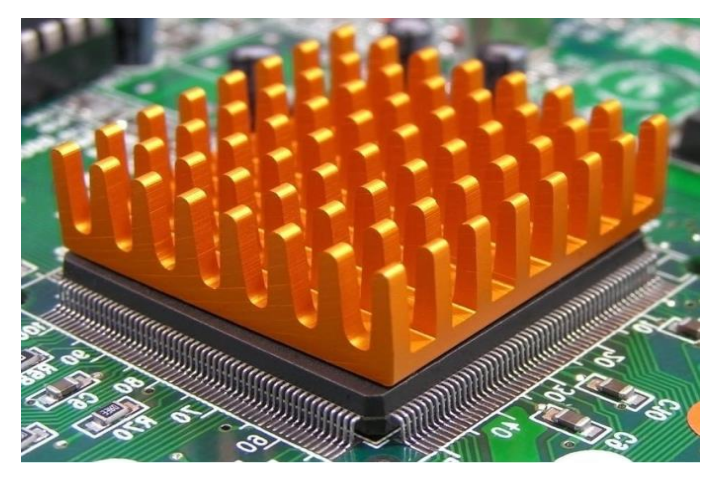

**Figure I.5 :** dissipateurs de chaleur passifs

#### **I.4.2. Dissipateurs de chaleur actifs :**

Les dissipateurs de chaleur actifs utilisent de l'air forcé - généralement généré par un ventilateur, un ventilateur ou même le mouvement de l'objet entier - pour augmenter le débit de fluide dans la zone chaude.

C'est comme si le ventilateur de votre ordinateur personnel se mettait en marche après que votre ordinateur se soit réchauffé. Le ventilateur pousse l'air à travers le dissipateur thermique, ce qui permet à davantage d'air non chauffé de se déplacer sur la surface du dissipateur thermique. Cela

augmente le gradient thermique total à travers le dissipateur thermique, permettant à plus chaleur de se dissiper [3].

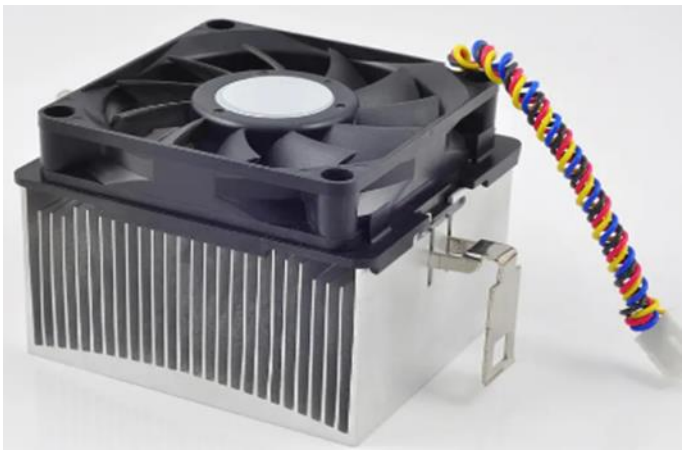

**Figure I.6 :** dissipateurs de chaleur actifs

#### **I.4.3. Dissipateurs thermiques hybrides :**

Le composé de dissipateur thermique - également connu sous le nom de graisse thermique, composé thermique, graisse pour processeur, pâte thermique, pâte de dissipateur thermique et matériau d'interface thermique - est une pâte en bâton utilisée comme interface entre les dissipateurs thermiques du processeur et les sources de chaleur.

Le composé de dissipateur de chaleur est utilisé pour combler les espaces entre le processeur ou d'autres composants générant de la chaleur et le dissipateur de chaleur mécanique. Le dissipateur de chaleur mécanique est placé sur le CPU. La chaleur est extraite du CPU bien que la chaleur mécanique se dissipe vers ses ailettes, où un ventilateur souffle de l'air pour dissiper l'excès de chaleur [3].

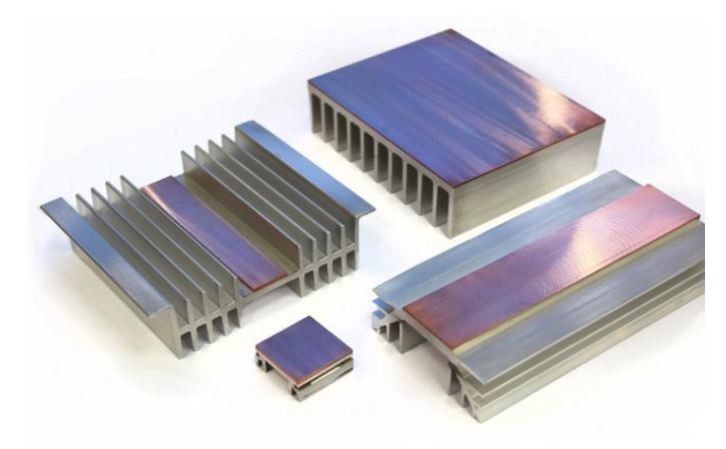

**Figure I.7 :** dissipateurs de chaleur hybrides

#### **I.4.4. Structure du dissipateur de chaleur :**

Les dissipateurs thermiques sont des dispositifs utilisés pour éliminer ou dissiper la chaleur générée par des composants électroniques ou d'autres sources de chaleur. Ils sont couramment utilisés dans une variété d'applications, notamment à l'extérieur des boîtiers mécaniques, pour maintenir une température optimale et prévenir les surchauffes.

En ce qui concerne les structures de dissipateurs thermiques, on peut les classer en trois types principaux : les plaques (assiettes) froides, les dissipateurs thermiques à ailettes et les dissipateurs thermiques à plaques.

#### **I.4.4.1. Assiettes (plaques) froides :**

De nombreux appareils électroniques produits de nos jours ont besoin des performances de refroidissement pour répondre aux exigences thermiques de certains composants chauds [1]. Les plaques froides, y compris les plaques froides liquides, sont des systèmes de refroidissement courants dans les lasers haute puissance, les piles à combustible, les refroidisseurs de batterie, les pilotes de moteur, les équipements médicaux et d'autres applications à flux de chaleur élevé. Les plaques froides assurent un refroidissement localisé en transférant la chaleur d'un appareil vers un milieu qui s'écoule vers un échangeur de chaleur à distance et se dissipe dans l'air ambiant ou un autre liquide dans un système de refroidissement secondaire.

#### **I.4.4.2. Dissipateurs thermiques à ailettes :**

Un dissipateur thermique à ailettes à une configuration d'extrusion avec des broches. Dans cette structure, le bloc central est construit avec un groupe de broches ou de tiges s'étendant vers le haut ou vers l'extérieur à partir de sa base. Les broches pourraient prendre diverses formes, telles que cylindrique, elliptique ou carrée. Les avantages des dissipateurs thermiques à ailettes incluent la conception à faible coût, mais ils ne fournissent pas une capacité d'évacuation de la chaleur significative pour de nombreuses applications. Ils sont en fait moins utilisés que les dissipateurs thermiques à ailettes [1].

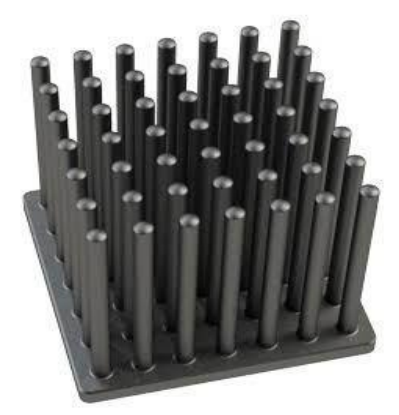

**Figure I.8 :** Dissipateurs thermiques à ailettes

#### **I.4.4.3. Dissipateurs thermiques à plaques :**

Un dissipateur thermique à plaques et ailettes est livré avec des ailettes droites qui fournissent au dissipateur thermique une surface beaucoup plus grande pour évacuer plus d'énergie thermique. Cette conception permet un transfert de chaleur beaucoup plus efficace et efficace loin du composant auquel le refroidisseur est attaché. Les dissipateurs thermiques à plaques et ailettes peuvent être fabriqués de différentes manières et utilisé es boîtiers, car ils offrent une solution simple qui ne crée ni bruit ni consommation d'énergie [1].

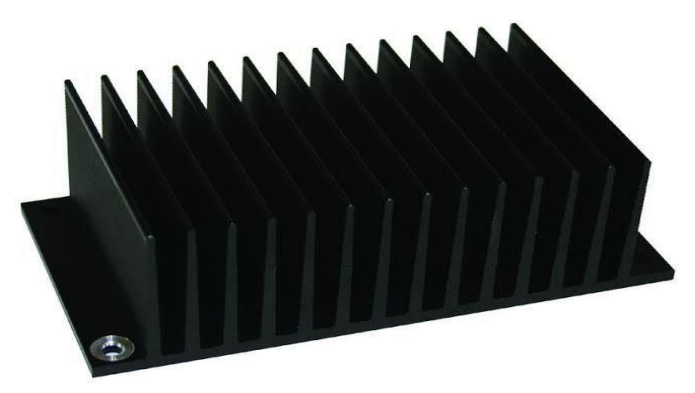

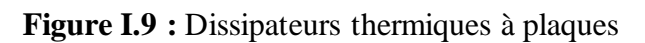

#### **I.5. Le Fonctionnement du dissipateur de chaleur :**

En termes simples, un dissipateur thermique est un objet qui disperse la chaleur d'une source de chaleur. Ils sont également installés sur des ordinateurs, des lecteurs de DVD et d'autres appareils portables. Lorsque vous pensez à un mécanisme simple qui illustre le fonctionnement d'un dissipateur thermique, vous pouvez imaginer un radiateur installé dans un véhicule. Un radiateur évacue la chaleur du moteur de la voiture. De même, un dissipateur de chaleur évacue également la chaleur, par exemple, du processeur de votre PC. Le mécanisme par lequel un dissipateur thermique fonctionne est étroitement lié à la conduction thermique qui se produit chaque fois que deux objets à des températures différentes sont en contact [4].

Cela implique les collisions entre les molécules rapides de l'objet le plus chaud avec les molécules lentes de l'objet le plus froid. Cela conduit également au transfert d'énergie de l'objet chaud vers l'objet plus froid. Un dissipateur thermique transfère ainsi la chaleur du composant à haute température tel qu'un transistor vers le milieu à basse température tel que l'air, l'huile, l'eau ou tout autre milieu approprié par conduction puis convection [4].

Les dissipateurs thermiques ont un conducteur thermique qui évacue la chaleur de la source de chaleur dans des ailettes ou des broches qui fournissent une grande surface pour que la chaleur se dissipe dans le reste de l'ordinateur. C'est pourquoi un dissipateur thermique est conçu pour maximiser sa surface en contact avec le fluide de refroidissement qui l'entoure. Ainsi, les performances du dissipateur thermique dépendent de la vitesse de l'air, du matériau, de la conception de la saillie et du traitement de surface.

#### **I.6. Principe de transfert de chaleur :**

Le transfert de chaleur est l'énergie thermique en transit due à une différence de température spatiale. La deuxième loi de la thermodynamique nous dit que la chaleur est naturellement transférée d'un corps à haute température à un corps à basse température. Le transfert de chaleur a trois modes ou mécanismes : conduction, convection et rayonnement.

L'énergie thermique implique des mouvements tels que la rotation, la translation et la vibration de molécules. La température mesure l'énergie cinétique moyenne des molécules. Molécules dans un objet plus chaud ont une plus grande énergie cinétique que les molécules dans un objet plus froid. Quand un objet chaud entre en contact avec un objet froid, les molécules de l'objet chaud se transfèrent une partie de leur énergie cinétique lors de collisions avec des molécules de l'objet froid. Ce le transfert d'énergie cinétique des molécules est le mécanisme de conduction et de convection transfert de chaleur. La conduction a généralement lieu dans un solide.

Par exemple, lorsque nous touchons une cuillère en métal dans un café chaud, nous ressentons la chaleur. Cela est dû à la conduction dans la cuillère. La convection se produit à la surface d'un objet avec fluide en mouvement. Comme autre exemple, pensez à la peau nue, qui habituellement subit une perte de chaleur dans l'air ambiant par transfert de chaleur par convection.

Supposons que la température de surface de notre peau soit supérieure à celle de la température ambiante air. Ensuite, l'air adjacent à la peau se réchauffe, devient plus léger en densité et s'élève pour induire un écoulement près de la peau. C'est le mécanisme de la convection libre. Si notre peau est exposée au vent, le mécanisme de transfert de chaleur est appelé convection forcée. Le rayonnement, ou rayonnement thermique, est quelque peu différent de la conduction et de la convection. Le rayonnement est l'énergie émise par la matière qui est à une température non nulle. C'est ondes électromagnétiques (ou photons) se propageant efficacement même dans le vide. Le rayonnement est généré lorsque le mouvement de particules chargées (molécules et atomes peut être facilement chargé ou ionisé lorsqu'ils perdent des électrons) est converti en électromagnétique vagues. Par exemple, pourquoi ressentons-nous le froid de l'extérieur en hiver alors que nous sommes dans une pièce où la température de l'air reste constante tout au long de l'année ? Parce que le la température du mur est plus basse en hiver en raison de la conduction. Notre corps interagit non seulement par convection avec l'air mais aussi par échange radiatif avec les parois. Par conséquent, nous avons plus de perte de chaleur en hiver qu'en été et nous avons plus froid. Notez que la chaleur le transfert a toujours une direction et une grandeur comme un vecteur, ce qui est très important dans les calculs d'ingénierie [5].

#### ➢ **Conduction :**

Transfert de chaleur à travers et au moyen de la matière n'impliquant pas de mouvement de la matière. Le la quantité de transfert de chaleur dépend de la conductivité thermique du matériau, sa section transversale normale à la direction du flux de chaleur et le gradient ou différentiel de température.

#### ➢ **Convection :**

Transfert de chaleur en déplaçant la matière. Le fluide utilisé pour la convection absorbe la chaleur par conduction puis s'éloigne en emportant la chaleur qu'il contient.

 La convection naturelle se produit lorsque le fluide chauffé devient moins dense et est repoussé par le fluide plus froid qui est plus dense, et produit ainsi un écoulement naturel ou sans aide.

La convection forcée est réalisée à l'aide d'un ventilateur (flux d'air) ou d'une pompe (flux de liquide) et est plus efficace que la convection naturelle. L'efficacité est proportionnelle au débit (litres/sec ou m3/s) du liquide de refroidissement.

#### ➢ **Radiation :**

Transfert de chaleur n'impliquant pas de milieu de transport ou de matière. La vitesse à laquelle un corps émet de la chaleur sous forme de rayonnement électromagnétique est fonction de sa température et de son émissivité thermique.

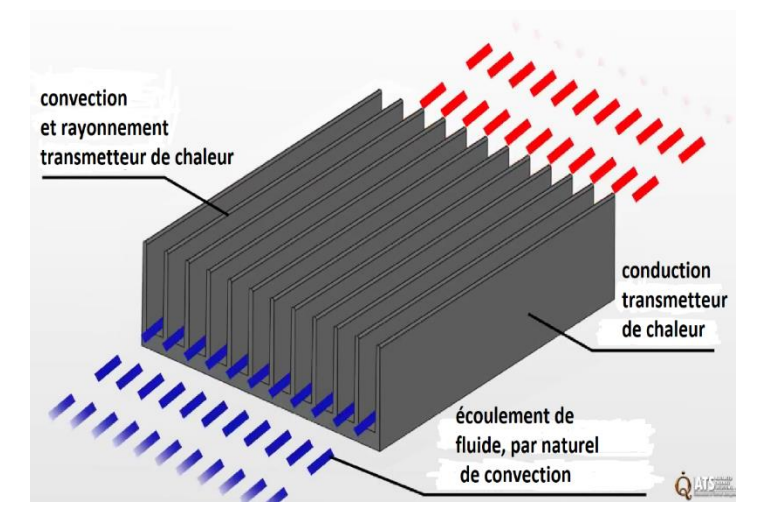

**Figure I.10 :** Principe de fonctionnement d'un dissipateur de chaleur

#### **I.7. Façons d'installer le dissipateur de chaleur :**

#### **I.7.1. Ruban thermo conducteur :**

Le ruban thermo conducteur est l'un des matériaux de fixation de dissipateur thermique les plus rentables. Il convient aux dissipateurs thermiques de faible masse et aux composants à faible dissipation de puissance. Il se compose d'un matériau de support thermo conducteur avec un adhésif sensible à la pression de chaque côté [9].

 Ce ruban est appliqué à la base du dissipateur thermique, qui est ensuite fixé au composant. Voici les facteurs qui influencent les performances du ruban thermique :

1. Les surfaces du composant et du dissipateur thermique doivent être propres, sans résidu tel qu'un film de graisse silicone.

- 2. La pression de pré charge est essentielle pour assurer un bon contact. Une pression insuffisante entraîne des zones de non-contact avec l'air emprisonné et entraîne une résistance thermique d'interface plus élevée que prévu.
- 3. Les rubans plus épais ont tendance à fournir une meilleure "mouillabilité" avec des surfaces de composants inégales. La "mouillabilité" est le pourcentage de surface de contact d'une bande sur un composant. Les rubans plus épais, cependant, ont une résistance thermique plus élevée que les rubans plus fins. Du point de vue de la conception, il est préférable de trouver un équilibre en sélectionnant une épaisseur de ruban qui offre une "mouillabilité" maximale avec une résistance thermique minimale.

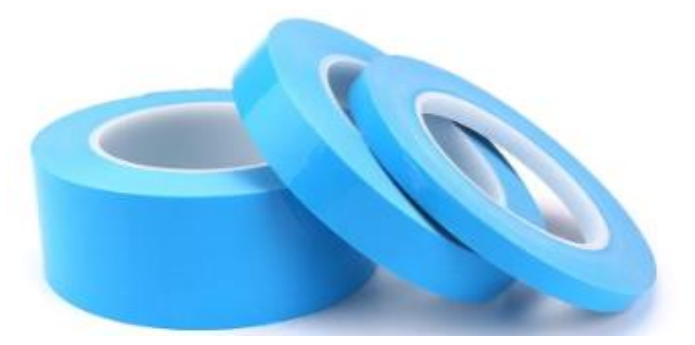

**Figure I.11:** Ruban thermo conducteur

#### **I.7.2. Epoxy:**

L'époxy est plus cher que le ruban adhésif, mais offre une meilleure liaison mécanique entre le dissipateur thermique et le composant, ainsi qu'une meilleure conductivité thermique. L'époxy choisi doit être formulé à cet effet. La plupart des époxy sont des formulations liquides en deux parties qui doivent être soigneusement mélangées avant d'être appliquées sur le dissipateur thermique et avant que le dissipateur thermique ne soit placé sur le composant. L'époxy est ensuite durci pendant un temps spécifié, qui peut varier de 2 heures à 48 heures. Un temps de durcissement plus rapide peut être obtenu à des températures plus élevées. Les surfaces sur lesquelles l'époxy est appliqué doivent être propres et exemptes de tout résidu [9].

La liaison époxy entre le dissipateur thermique et le composant est semipermanente/permanente. Cela rend le retravailler très difficile et parfois impossible. Le dommage le plus typique causé par le retravaillé est la séparation du dissipateur de chaleur de la matrice du composant de son emballage.

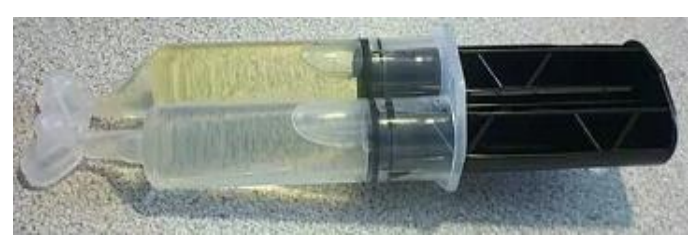

**Figure I.12 :** Époxy

#### **I.7.3. Forme de fil 'Clips en Z' :**

Plus chers que le ruban adhésif et l'époxy, les clips en Z en forme de fil fixent mécaniquement les dissipateurs de chaleur. Pour utiliser les clips en Z, la carte de circuit imprimé doit avoir des ancrages. Les ancres peuvent être soit soudées sur la carte, soit enfoncées. L'un ou l'autre type nécessite que des trous soient conçus dans la carte. L'utilisation de la soudure RoHS doit être autorisée car une telle soudure est mécaniquement plus faible que la soudure Pb/Sn traditionnelle [9].

Pour assembler avec un clip en Z, fixez un côté de celui-ci à l'un des ancrages. Déviez le ressort jusqu'à ce que l'autre côté du clip puisse être placé dans l'autre ancrage. La déflexion développe une charge de ressort sur le composant, qui maintient un très bon contact. En plus de la fixation mécanique fournie par le clip en Z, il permet également d'utiliser des matériaux d'interface thermique plus performants, tels que les types à changement de phase.

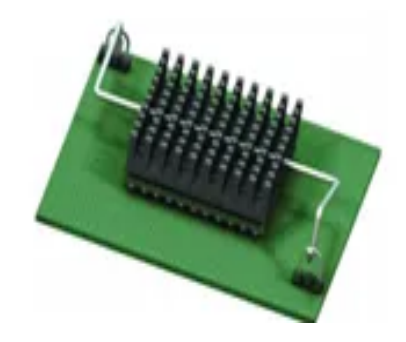

**Figure I.13 :** forme de fil 'Clips en Z'

#### **I.7.4. Clips :**

Disponibles pour les processeurs et les composants BGA (ball grid array), les clips permettent la fixation d'un dissipateur thermique BGA directement sur le composant. Les clips utilisent l'espace créé par le Ball Grid Array (BGA) entre la face inférieure du composant et la surface supérieure du PCB. Les clips ne nécessitent donc aucun trou dans le circuit imprimé. Ils permettent également de retravailler facilement les composants [9].

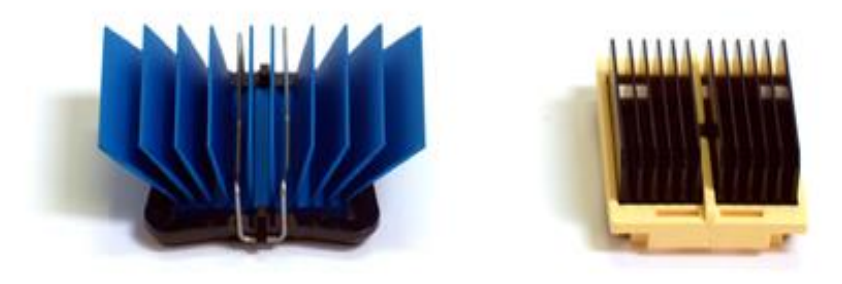

**Figure I.14 :** Clips

#### **I.7.5. Punaises avec ressorts de compression :**

Pour les dissipateurs thermiques plus grands et les prés charges plus élevées, les punaises avec ressorts de compression sont très efficaces. Les punaises, généralement en laiton ou en plastique, ont une pointe flexible à l'extrémité qui s'engage dans un trou dans le PCB ; une fois installé, l'ardillon retient la goupille. Le ressort de compression maintient l'ensemble ensemble et maintient le contact entre le dissipateur thermique et le composant. Il faut faire attention lors de la sélection de la taille de la punaise. Une force d'insertion trop importante peut entraîner la fissuration de la matrice et la défaillance consécutive du composant [9].

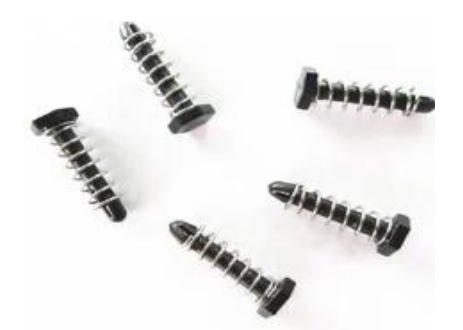

**Figure I.15 :** Punaises avec ressorts de compression

#### **I.7.6. Entretoises filetées avec ressorts de compression :**

Pour les très grands dissipateurs thermiques, rien ne remplace la méthode de fixation par entretoise filetée et ressort de compression. Une entretoise filetée est essentiellement un tube métallique creux avec des filetages internes. Une extrémité est fixée avec une vis à travers un trou dans le PCB. L'autre extrémité reçoit une vis qui comprime le ressort, complétant l'assemblage. Un assemblage de dissipateur de chaleur typique utilise deux à quatre entretoises, ce qui en fait généralement la conception de fixation de dissipateur de chaleur la plus coûteuse. Un autre inconvénient est le besoin de trous dans le PCB [9].

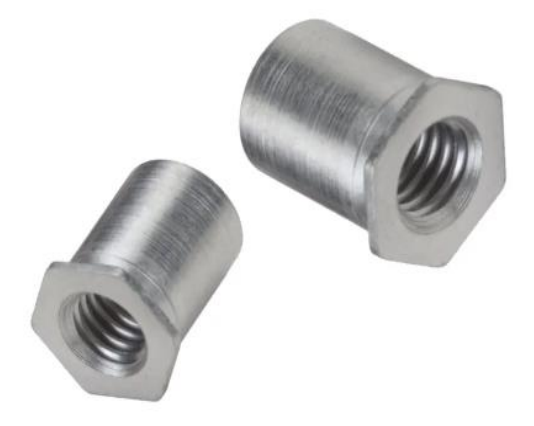

**Figure I.16 :** Entretoises filetées avec ressorts de compression

#### **I.8. Méthodes de fabrication d'un dissipateur de chaleur :**

#### **I.8.1. Extrusion :**

Extrusion en tant que processus par lequel un bloc solide est converti en une longueur continue de section uniforme, en le forçant à s'écouler sous haute pression, par un orifice de filière, qui est façonné de manière à donner la forme requise au produit. Typiquement, les billettes de matériau sont placées à l'intérieur d'une enceinte d'attente solide, et sont amenées à extruder à travers la filière, sous une pression puissante exercée par un vérin actionné hydrauliquement ou mécaniquement [7].

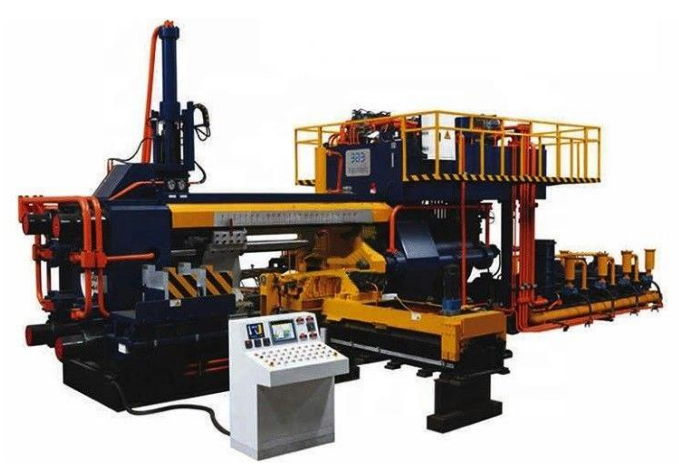

**Figure I.17 :** Machines de presse d′extrusion aluminium

L'extrusion est la méthode la plus largement utilisée pour la fabrication de dissipateurs thermiques. Habituellement, les extrusions sont des caractéristiques bidimensionnelles et suivies d'un processus d'usinage comme l'ajout de caractéristiques attachant le composant. Une épaisseur d'ailette typique est de 0,60 mm -2 mm, mais il y a eu des cas où il peut descendre jusqu'à 0,4 MM.

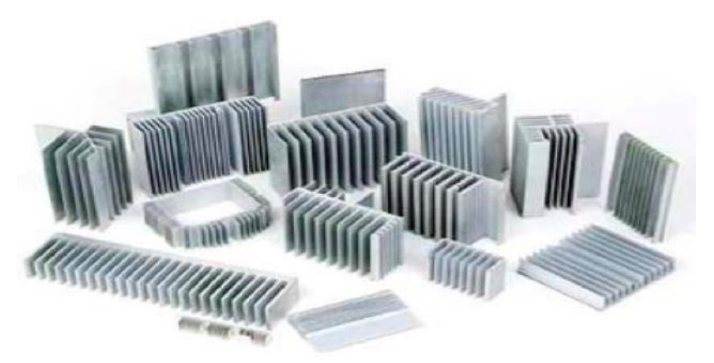

Figure I.18 : Image typique du dissipateur thermique extrudé

L'investissement en capital et le coût du produit sont modérés. Et les opérations secondaires représentent environ 15 à 20 % du coût de la pièce et contrôlent les paramètres du produit tels que la tolérance, la planéité et la finition de surface. La planéité est un facteur important pour la performance du dissipateur thermique. La norme de l'industrie pour la planéité est de 0,007

pouce/pouce pour les dissipateurs thermiques. Dans les cas où cela n'est pas réalisé directement à partir de l'extrusion, un processus supplémentaire comme le passage des dissipateurs de chaleur à travers des gains de temps est effectué.

#### **I.8.1.1. Types d'extrusion :**

Extrusion directe – La billette est placée dans une chambre et forcée à travers une ouverture de matrice par un vérin ou une tige de pressage entraîné hydrauliquement.

Extrusion indirecte – La matrice se déplace vers la billette.

 Extrusion hydrostatique – La billette est plus petite en diamètre que la chambre, qui est rempli d'un fluide et la pression, est transmis à la billette par un vérin.

#### **I.8.2. Moulage sous pression :**

Dans la méthode de moulage sous pression, le métal en fusion est forcé sous pression dans des matrices ou des moules métalliques pour produire des pièces aux dimensions précises. Il est considéré comme le plus rapide de tous les procédés de coulée et est souvent utilisé là où la rapidité et l'économie de production sont essentielles [8].

L'important investissement initial requis est compensé par un faible coût des pièces et un minimum d'opérations secondaires, permettant une fabrication économique pour de grands volumes de production. La conductivité thermique des dissipateurs thermiques coulés peut-être aggravée par la porosité causée par les gaz dégagés pendant la solidification Le coût élevé de l'outillage associé au moulage sous pression entraîne un investissement important

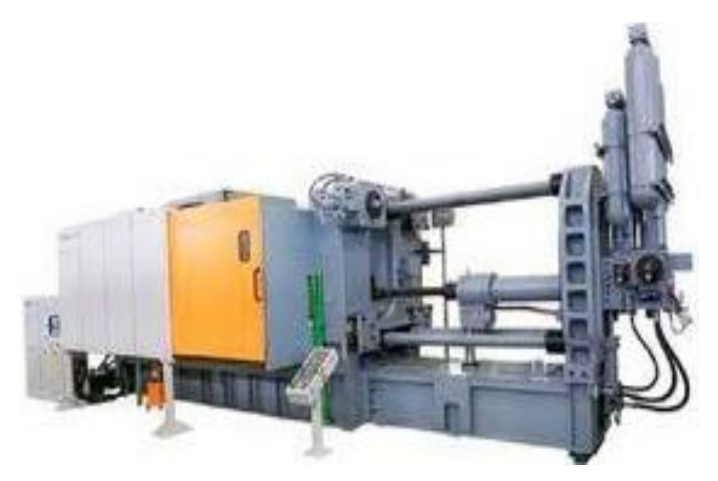

**Figure I.19 :** Machine de moulage sous pression

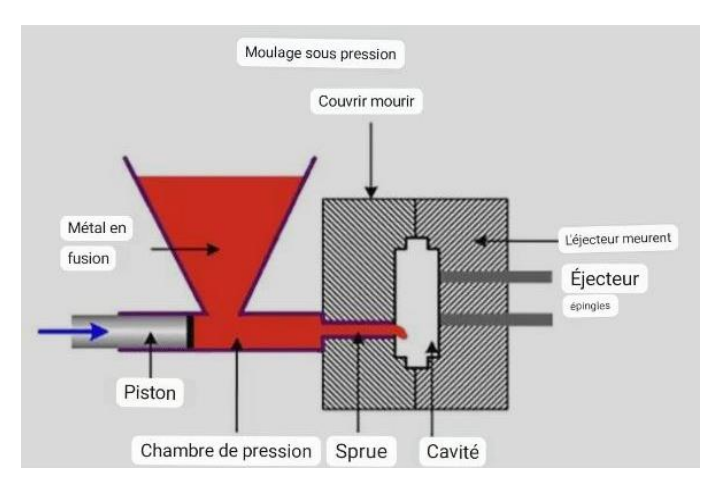

**Figure I.20 :** Schéma expliquant le processus de moulage sous pression

Pour répondre à la demande de dissipation thermique élevée, ils combinent le processus d'estampage et de moulage sous pression pour obtenir un réseau d'ailettes extrêmement dense dans un dissipateur thermique. Un processus de moulage sous pression modifié implique l'extension des principes de base du moulage sous pression, dans lequel la base du dissipateur thermique est moulée sous pression autour d'un réseau fixe d'ailettes estampées extrêmement fines. Les ailettes sont séparées par des entretoises, qui empêchent le matériau moulé sous pression de s'écouler dans l'espacement d'ailette à ailette Bien qu'il soit possible de fabriquer des dissipateurs thermiques de différents matériaux, l'aluminium est le matériau le plus couramment utilisé pour cette technique.

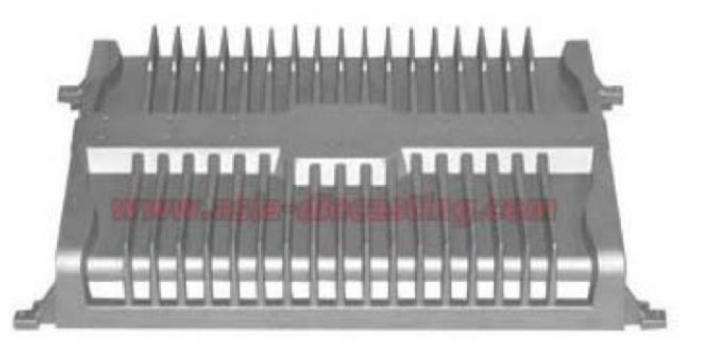

**Figure I.21 :** dissipateur thermique moulée sous pression

L'absence d'une interface dite entre les ailettes et la base élimine l'impact d'une résistance d'interface. Ce procédé permet des rapports d'aspect beaucoup plus élevés tout en répondant à des exigences de faible espacement inter-ai

#### **I.8.2.1. Différents types de moulage sous pression :**

Il existe différents types de moulage sous pression, chacun ayant ses propres avantages. Les deux variantes de moulage sous pression les plus communes sont le moulage en chambre froide et le moulage en chambre chaude [6].

#### **I.8.2.2. Moulage sous pression en chambre froide :**

Dans ce type de moulage sous pression, le métal en fusion est directement injecté dans la cavité du moule à l'aide d'une machine à chambre froide [6]. On utilisera surtout ce genre de machine quand on a à faire à des métaux avec un point de fusion très élevé (comme l'aluminium) et son principal avantage, c'est qu'on peut l'utiliser avec des métaux variés et que le procédé à froid réduit le taux de corrosion auquel la machine est soumise.

#### **I.8.2.3. Moulage sous pression en chambre chaude :**

Le moulage en chambre chaude est la méthode la plus répandue, notamment en raison de sa rapidité d'exécution, plus élevée que la méthode en chambre froide. La machine à chambre chaude employée est généralement utilisée pour les métaux dont le point de fusion est plus bas (comme le zinc).

Qu'il s'agisse de moulage en chambre froide ou en chambre chaude, dans les deux cas, le procédé garantit une haute exactitude et une excellente précision. De plus, les deux procédés sont relativement rapides et d'une bonne rentabilité [6].

#### **I.8.3. Usinage par enlèvement de la matière:**

Les dissipateurs thermiques sont usinés à partir d'un bloc de métal par enlèvement de matière pour créer les espaces Entre les ailettes. Le plus souvent, ils sont fabriqués par découpe à la scie à ruban sur une machine à commande numérique par ordinateur (CNC). La scie à ruban se compose de plusieurs fraises à scie sur un arbre avec un espacement précis, qui dépend de la géométrie du dissipateur thermique à usiner [10]. Dans certains cas, l'usinage est effectué à l'aide de fraises en bout. L'avantage de ce processus est qu'il y a un délai minimum. Le stock de barres solides est facilement disponible et les pièces peuvent être fabriquées très rapidement par rapport à d'autres processus qui nécessitent beaucoup de temps d'outillage. Souvent, lors de l'usinage, les ailettes sont endommagées et déformées, et nécessitent des opérations secondaires importantes. La matière est également consommée de manière improductive par la génération de ferraille.

En fonction du type d'application, du délai, du budget et des performances thermiques requises, différentes méthodes de fabrication sont utilisées pour produire des dissipateurs thermiques.

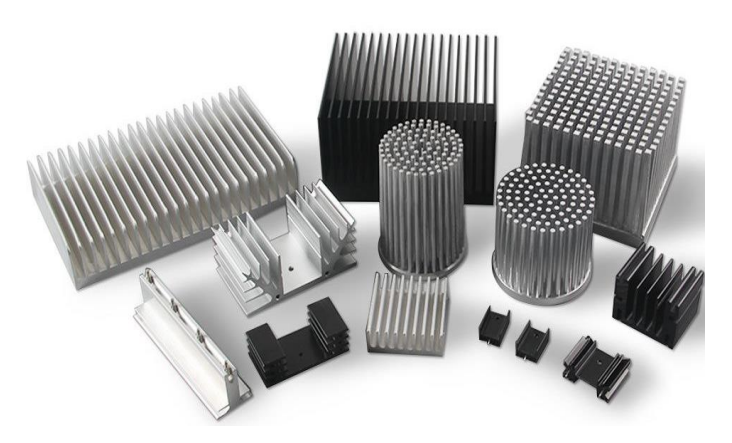

**Figure I.22 :** Image typique d'un dissipateur thermique usiné

#### **Computer Numerical Control (CNC) :**

La commande numérique par ordinateur (CNC) est le système de commande numérique dans lequel un ordinateur dédié est intégré à la commande pour exécuter les fonctions de base et avancées de la commande numérique.

Les commandes CNC sont également appelées systèmes NC câblés souples car la plupart de leurs fonctions de commande sont mises en œuvre par les programmes logiciels de commande.

CNC est un processus assisté par ordinateur pour contrôler des machines à usage général à partir d'instructions générées par un processeur 5 et stockées dans un système de mémoire [10].

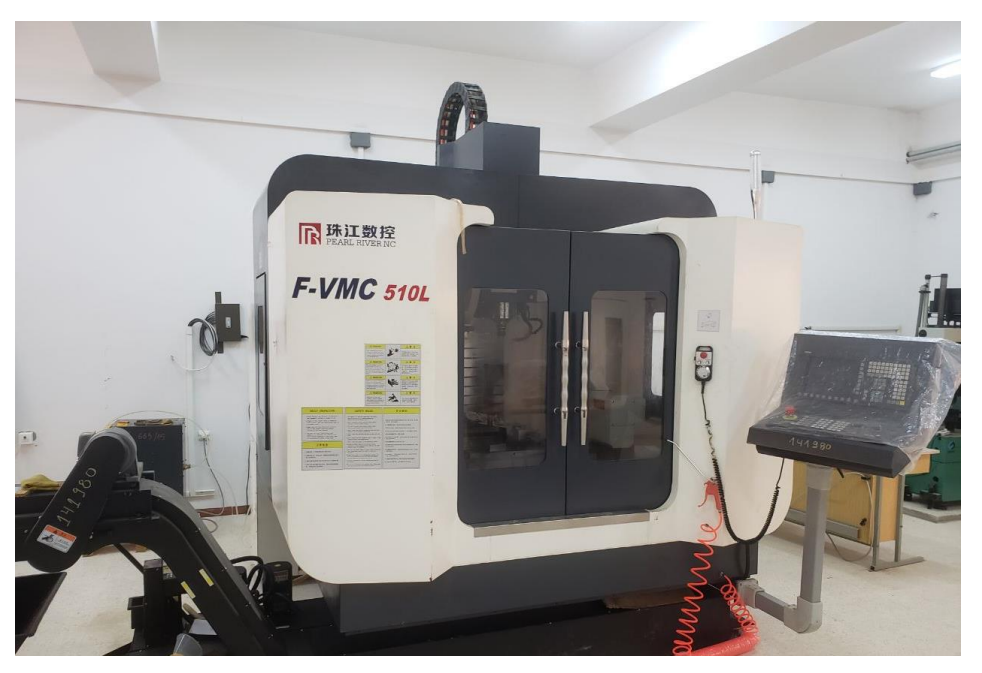

**Figure I.23 :** Machine CNC

**Avantages des systèmes CNC :**

- ➢ Les machines CNC peuvent être utilisées en continu et ne doivent être éteintes que pour une maintenance occasionnelle.
- ➢ Ces machines nécessitent moins de personnes qualifiées pour fonctionner contrairement aux tours/fraiseuses manuels, etc.
- ➢ Les machines CNC peuvent être mises à jour en améliorant le logiciel utilisé pour piloter les machines.
- ➢ La formation à l'utilisation des machines à commande numérique peut se faire grâce à l'utilisation de « logiciels virtuels ».
- ➢ Le processus de fabrication peut être simulé virtuellement et il n'est pas nécessaire de faire un prototype ou un modèle. Cela permet d'économiser du temps et de l'argent.
- ➢ Une fois programmées, ces machines peuvent être laissées et ne nécessitent aucune intervention humaine, sauf pour le chargement et le déchargement des pièces et les taches de nettoyage.
- ➢ Ces machines peuvent fabriquer plusieurs composants avec la précision requise sans aucune fatigue comme dans le cas des machines à commande manuelle.
- ➢ Les gains de temps qui pourraient être réalisés avec les machines CNC sont assez importants.

#### **Inconvénients des systèmes CNC**

- ➢ Les machines CNC sont généralement plus chères que les machines manuelles. L'opérateur de machine CNC n'a besoin que d'une formation et de compétences de base, suffisantes pour superviser plusieurs machines.
- ➢ Augmentation de la maintenance électrique, investissement initial élevé et coûts d'exploitation horaires élevés par rapport aux systèmes traditionnels.
- ➢ Moins de travailleurs sont nécessaires pour faire fonctionner les machines CNC par rapport aux machines à commande manuelle.
- ➢ L'investissement dans des machines CNC peut conduire au chômage.

#### **I.8. Conclusion :**

En conclusion du chapitre I sur les généralités des dissipateurs de chaleur, nous avons exploré les concepts fondamentaux de ces dispositifs essentiels pour la dissipation thermique. Nous avons appris que les dissipateurs de chaleur sont utilisés dans une grande variété d'applications pour éliminer efficacement la chaleur générée par des composants électroniques ou d'autres sources de chaleur. Nous avons examiné les différentes méthodes de dissipation thermique, y compris les dissipateurs passifs et actifs, ainsi que les principaux facteurs à prendre en compte lors du choix d'un dissipateur de chaleur approprié. De plus, nous avons étudié les différentes structures de dissipateurs thermiques, telles que les plaques froides, les dissipateurs à ailettes et les dissipateurs à ailettes avec ventilateurs. Grâce à cette introduction approfondie, nous sommes maintenant mieux équipés pour aborder les chapitres suivants, où nous explorerons plus en détail les aspects techniques et les applications spécifiques des dissipateurs de chaleur.

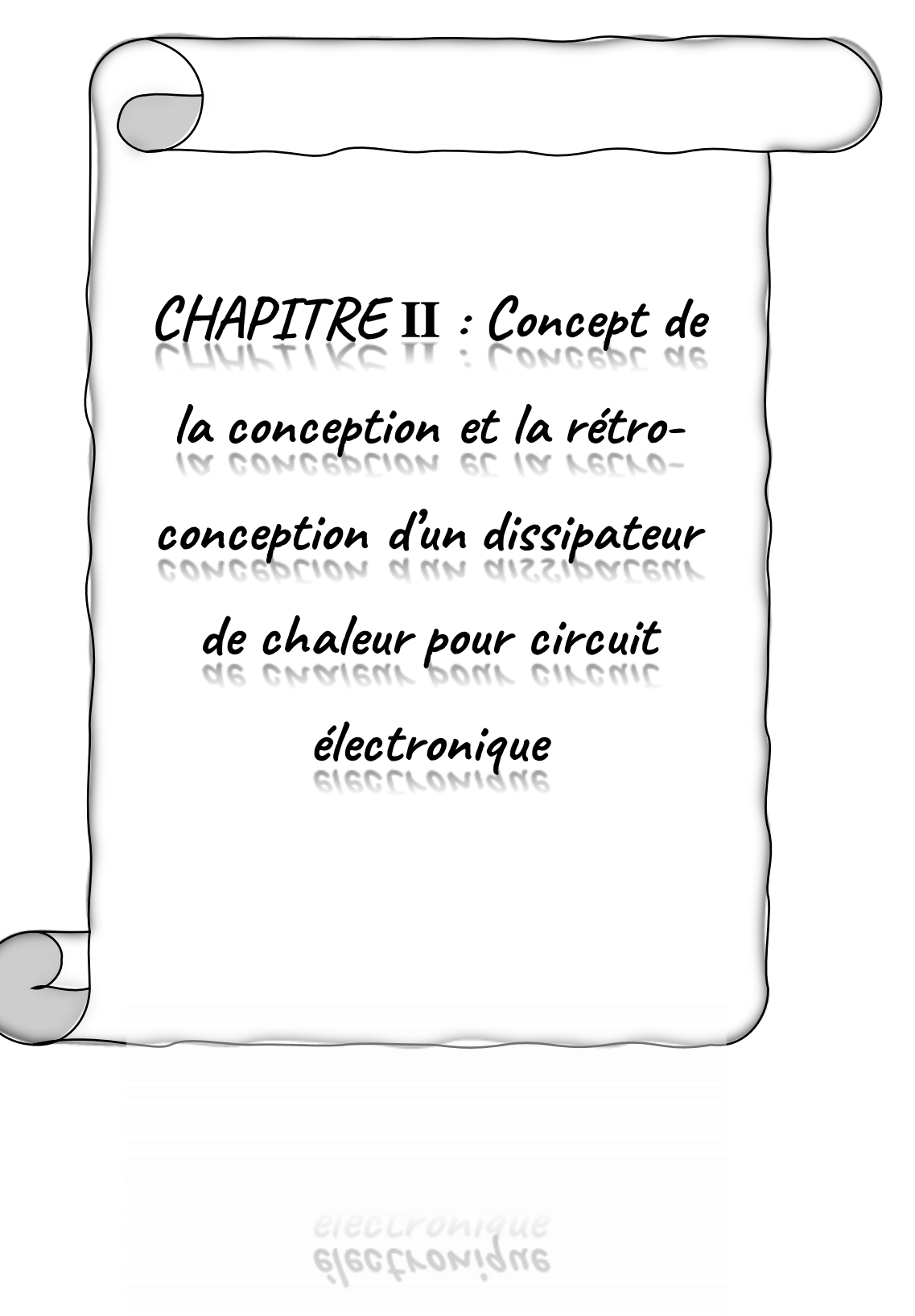

#### **Ⅱ.1. Introduction :**

Ce chapitre se concentre sur le concept de conception et de rétro-conception d'un dissipateur de chaleur pour circuit électronique. Les dissipateurs de chaleur sont essentiels pour maintenir une température optimale des composants électroniques en dissipant efficacement la chaleur générée. La conception d'un dissipateur adapté à un circuit électronique est un défi complexe. Le chapitre abordera les principes fondamentaux de conception, les considérations thermiques et mécaniques, les matériaux utilisés et la rétro-conception des dissipateurs existants. Les méthodes de mesure, d'analyse, de modélisation et de simulation seront explorées. Les considérations pratiques telles que la compatibilité, l'intégration physique et les techniques de fixation seront également discutées. Enfin, les avancées récentes dans le domaine seront présentées. Ce chapitre fournit une base solide pour comprendre les principes et les meilleures pratiques de la conception de solutions de refroidissement thermique adaptées aux circuits électroniques.

#### **Ⅱ.2. Méthode de Rétro-Conception :**

La rétro-conception (RC) ou la rétro-ingénierie (en anglais : reverse engineering), est une activité qui peut être utilisée dans plusieurs domaines tels que l'ingénierie mécanique, électrique, informatique, médicale et bien d'autres. L'objet principal de la RC est l'analyse d'un produit existant (qui peut être un logiciel, une pièce mécanique, etc.) an de produire une copie ou une version améliorée de celui-ci (Bernard et al., 2010), (Game ros et al., 2015). En ingénierie mécanique, la RC est l'activité qui consiste à réaliser des Chiers CAO (Conception Assistée par Ordinateur) à partir de l'objet physique. Plus précisément, la RC est le concept fondamental de la fabrication d'une pièce en se basant sur son modèle original ou physique sans l'utilisation d'un dessin technique (Abella et al., 1994).

Dans le domaine de la conception mécanique, la RC fait partie d'un processus global débutant par la digitalisation de la pièce d'étude, ce qui aboutit à la génération d'un nuage de points ou STL (STereoLithography). Les domaines d'application de la RC peuvent être très divers. En effet, la RC concerne le prototypage virtuel, la métrologie, la muséologie, la sauvegarde du patrimoine industriel ou des besoins industriels. Ces domaines font appel à la RC pour des raisons industrielles différentes [1].

#### **Ⅱ.2.1. But de la rétro-ingénierie :**

La raison la plus importante pour laquelle vous pourriez vouloir utiliser la rétro-ingénierie au travail sont :

#### **Mettre à jour les produits**

L'un des principaux objectifs de l'ingénierie inverse est de mettre à jour les anciens produits pour une utilisation actuelle. En apprenant davantage sur un produit grâce à la rétro-ingénierie, un ingénieur peut en créer une nouvelle version qui répond aux normes ou aux exigences techniques en vigueur. L'ingénierie inverse peut inclure la reconstruction :

• Un produit ancien ou périmé

- Un produit coûteux utilisant des matériaux moins chers ou plus facilement disponibles
- Un produit qui utilise des pièces de machines qui n'existent plus
- Le produit d'une autre entreprise pour en savoir plus

L'ingénierie inverse aide les ingénieurs à comprendre la fonction du produit, qu'ils peuvent utiliser pour créer une version mise à jour efficace qui répond toujours aux exigences des utilisateurs.

#### **Ⅱ.2.2. Comment fonctionne la rétro-ingénierie :**

Le processus générique de rétro-ingénierie est un processus en trois phases : Scanner, traitement de points et développement de modèles géométriques spécifiques à l'application. La stratégie de rétro-ingénierie doit tenir compte des éléments suivants :

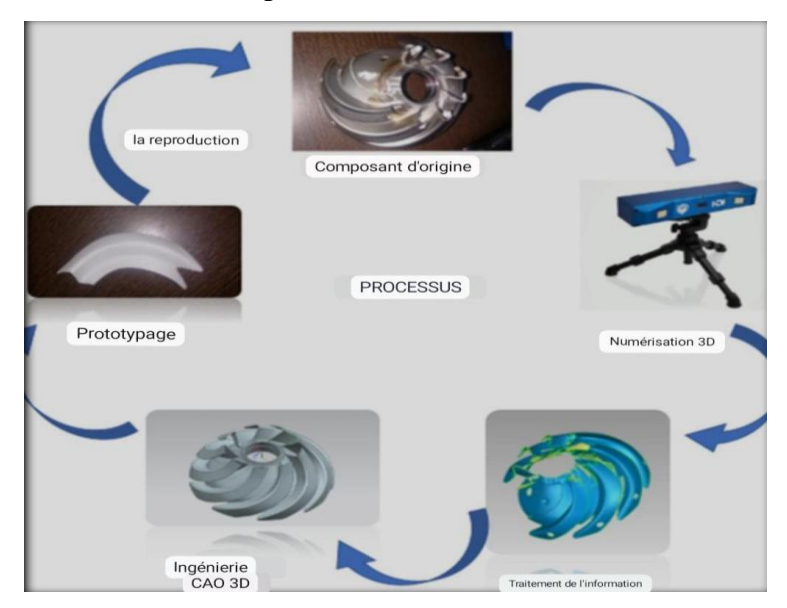

**Figure Ⅱ.1 :** Processus la rétro-ingénierie

#### **Ⅱ.2.2.1. Numérisation 3D :**

Cette phase est impliquée dans la stratégie de numérisation – sélection de la technique de numération correcte, préparation de la pièce à numériser et exécution de l'analyse réelle pour capturer des informations qui décrivent toutes les caractéristiques géométriques de la partie telles que les étapes, les fentes, les poches et les trous. Des scanners tridimensionnels sont utilisés pour scanner la géométrie de la partie, produisant des nuages de points, qui définissent la géométrie de surface. Ces dispositifs de numérisation sont disponibles comme outils dédiés ou comme add-ons aux outils de machine numériquement contrôlés par ordinateur (CNC) existants. Il existe deux types de scanners, contact et non-contact [2].

#### **Ⅱ.2.2.1.1 Numérisation par palpage :**

Ces appareils utilisent des palpeurs de contact qui suivent automatiquement les contours d'une surface physique (Figure 1.2).

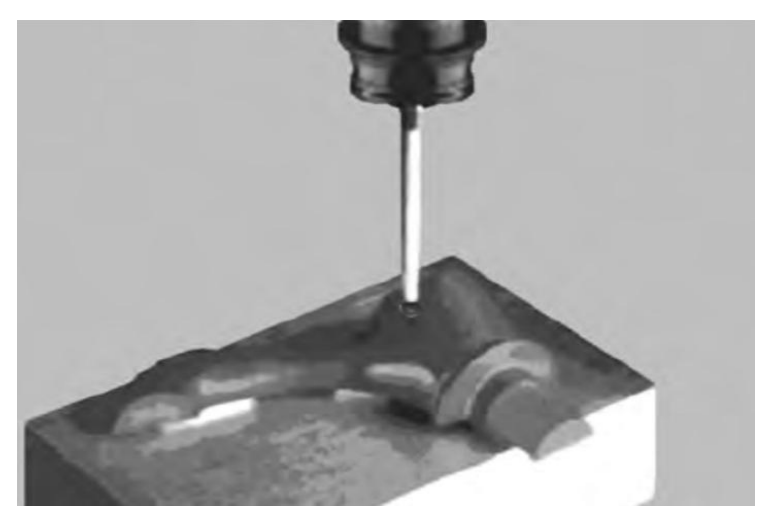

**Figure Ⅱ.2 :** palpeur tactile à balayage de contact.

Les dispositifs de numérisation sont basés sur les technologies CMM, avec une plage de tolérance de +0.01 à 0,02 mm. Cependant, en fonction de la taille de la partie scannée, les méthodes de contact peuvent être lentes car chaque point est généré séquentiellement à la pointe de la sonde. Les sondes du dispositif tactile doivent se détourner pour enregistrer un point ; par conséquent, une dégradation de la pression de contact est maintenue pendant le processus de numérisation. Cette pression de contact limite l'utilisation des appareils de contact car les matériaux doux et tactiles tels que le caoutchouc ne peuvent pas être facilement ou précisément scannés [2].

#### **Ⅱ.2.2.1.2. Numérisation sans contact :**

Une variété de technologies de numérisation sans contact sont disponibles sur le marché, faisant une capture des données sans contact physique. Les appareils sans contact utilisent des lasers, de l'optique et des capteurs de dispositifs couplés à la charge (CCD) pour capturer des données de point, comme indiqué dans la Figure 1.3. Bien que ces appareils capturent de grandes quantités de données en un temps relativement court, il existe un certain nombre de problèmes liés à cette technologie de numérisation [2].

• La tolérance typique de la numérisation sans contact est comprise entre  $\pm 0.025$  et 0,2 mm.

 • Certains systèmes sans contact ont des problèmes pour générer des données décrivant des surfaces parallèles à l'axe du laser (Figure 1.6).

 • Les appareils sans contact utilisent la lumière dans le processus de capture de données. Cela crée des problèmes lorsque la lumière s'impose sur des surfaces brillantes, et par conséquent, certaines superficies doivent être préparées avec un revêtement temporaire de poudre fine avant la numérisation.

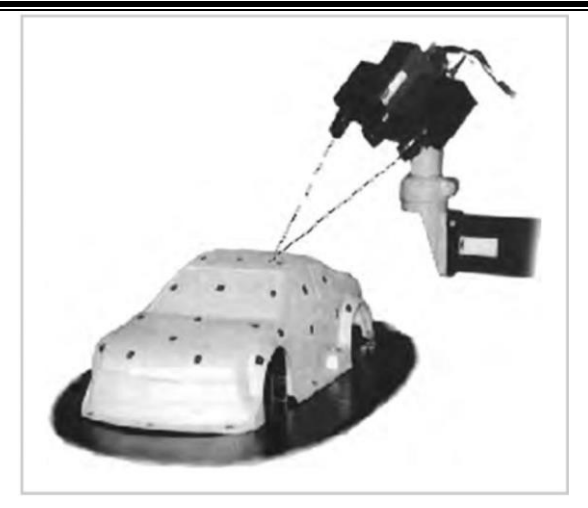

**Figure II.3 :** Appareil scan optique

#### **Ⅱ.2.2.2. Traitement des points :**

Une large gamme d'Un logiciel commercial est disponible pour le traitement des points. Le résultat de la phase de traitement des points est un nuage de données propre et fusionné. Défini dans le format le plus pratique. Cette phase prend également en charge la plupart des propriétés Formats mentionnés ci-dessus lors de la phase de numérisation.

#### **Ⅱ.2.2.2.1. La veille technologique des logiciels (Ingénierie CAO 3D) :**

Dans le marché, de nombreux logiciels qui permettent la rétro-conception existent. On cite dans cette section quelques-uns. Pour plus de détails, une comparaison entre des logiciels de la rétro-conception est fait dans (Minetola et al., 2015).

- **GEOMAGIC Design X:** Ce logiciel est parmi les logiciels ayant des fonctions les plus puissantes pour la rétro-conception (Lin & He, 2015). Dans Geomagic studio, il est possible de modier le nuage de points, le maillage et les surfaces construites dans une même application. Il est aussi possible d'extraire des surfaces orientées et de créer des surfaces CAO. Une reconnaissance automatique du type de surface (plan, cylindre, cône, sphère) et des surfaces à bases de contours (extrusions et révolutions) peut être faite. Des opérations d'extrusion, de révolution, et d'enlèvement de matière, utilisant comme esquisse les contours détectés, peuvent être exécutées. Des pièces complexe telles que des aubes de turbines peuvent être modélisées en volumique. En effet, les contours d'esquisse sont automatiquement extraits et l'utilisateur peut ensuite redessiner une nouvelle esquisse par-dessus et générer les fonctions extrusion, balayage etc.

Il existe encore GEOMAGIC Design X anciennement nommé RapidformTM. Il est conçu pour la rétro-conception surfacique et solide. Un nouveau module a été ajouté sur la version 2014 : la modélisation rapide. Ce module accélère la création d'une entité par la détection automatique et la création des extrusions, des filets, des révolutions, des balayages, etc. Il permet de combiner le traitement des maillages issus de scan et les fonctionnalités de modélisation 3D solide

paramétrique, de sorte à créer des modèles solides modifiables. La figure 1.6 montre un exemple de rétro-conception avec Geomagic [1].

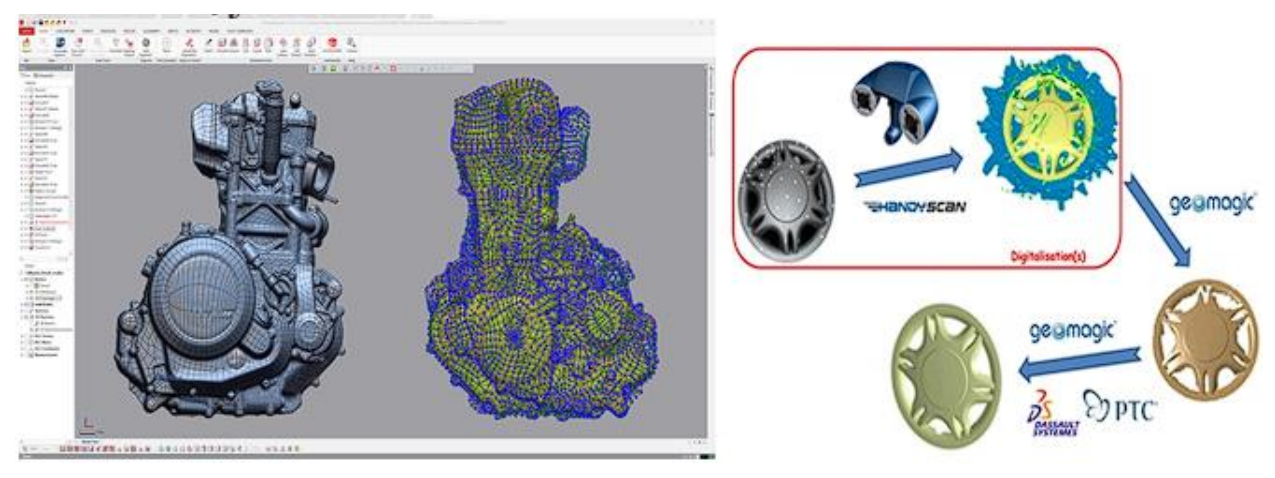

**Figure Ⅱ.4 :** Exemple de rétro-conception avec GEOMAGIC Design X

#### **Ⅱ.2.2.3. Développement de modèles géométriques d'application :**

Cette phase dépend beaucoup de l'objectif réel de la rétro-ingénierie. Par exemple, si nous scannions un outil de moulage par injection cassé pour produire un nouvel outil, nous serions intéressés par le modèle géométrique et également par le code G : des données qui peuvent être utilisées pour produire un outil de remplacement dans les plus brefs délais à l'aide d'une machine CNC multiaxes. [2]

#### **Ⅱ.2.3. Application de rétro-ingénierie sur un dissipateur thermique :**

L'ingénierie inverse peut être une approche intéressante pour la fabrication d'un dissipateur thermique, en particulier lorsque vous devez reproduire ou modifier une conception existante [3]. Voici comment la rétro-ingénierie peut être appliquée dans le cadre de la fabrication d'un dissipateur thermique :

- ➢ Comprendre la conception : l'ingénierie inverse vous permet d'examiner en profondeur la conception d'un dissipateur thermique existant. En déconstruisant et en analysant le dissipateur thermique, vous pouvez comprendre sa géométrie, ses dimensions et sa structure interne. Ces informations sont cruciales pour reproduire avec précision le dissipateur thermique ou apporter des modifications à sa conception.
- ➢ Modélisation CAO : L'ingénierie inverse consiste à créer une représentation numérique du dissipateur thermique à l'aide d'un logiciel de conception assistée par ordinateur (CAO). En capturant la géométrie et les dimensions du dissipateur thermique, vous pouvez générer un modèle 3D précis. Ce modèle CAO sert de base aux processus de fabrication ultérieurs. [4]
- ➢ Sélection des matériaux : la rétro-ingénierie permet d'identifier les matériaux utilisés dans le dissipateur thermique d'origine. En analysant les propriétés et les caractéristiques de performance de ces matériaux, vous pouvez déterminer des alternatives ou des améliorations appropriées pour votre processus de fabrication. Des facteurs tels que la conductivité thermique, la résistance à la corrosion et la rentabilité sont pris en compte lors de la sélection des matériaux.
- ➢ Techniques de fabrication : L'ingénierie inverse donne un aperçu des techniques de fabrication utilisées pour produire le dissipateur thermique. En examinant des caractéristiques telles que la disposition des ailettes, la conception de la plaque de base et les méthodes d'assemblage, vous pouvez déterminer les processus de fabrication les plus appropriés pour votre dissipateur thermique. Cela peut impliquer des techniques telles que l'extrusion, l'usinage, le moulage ou les méthodes de fabrication additive.
- ➢ Analyse des tolérances : l'ingénierie inverse vous permet d'évaluer les tolérances dimensionnelles du dissipateur thermique d'origine. Ces informations sont cruciales pour garantir la précision et la qualité de votre processus de fabrication. En effectuant une analyse des tolérances, vous pouvez établir la plage acceptable de variations pour les dimensions critiques et aligner vos processus de fabrication en conséquence.
- ➢ Développement de prototypes: l'ingénierie inverse permet la création de prototypes basés sur le modèle CAO développé au cours du processus. Le prototypage vous permet de vérifier la conception et d'évaluer ses performances dans des conditions réelles. En testant le prototype, vous pouvez identifier les défauts de conception, optimiser les performances et effectuer les ajustements nécessaires avant la production à grande échelle. [4]

### **Ⅱ.3. Méthode d'étude thermique et mesures sur demande :**

Les études thermiques et de mesure sont essentielles pour la conception et la fabrication de systèmes de dispersion de chaleur. Ces études impliquent de comprendre et de quantifier le comportement thermique du système, y compris la génération de chaleur, la conduction, la convection et le rayonnement [5]. Voici une méthode étape par étape pour mener des études thermiques et de mesure pour la dispersion de la chaleur :

### **Ⅱ.3.1Comprendre les exigences :**

Tout d'abord, vous devez bien comprendre les exigences du dissipateur thermique et de l'appareil avec lequel il sera utilisé. Cela inclut les exigences de performance, les exigences d'alimentation, les limitations de taille et toute autre spécification technique pertinente pour la conception et la fonction du dissipateur thermique.

#### **Ⅱ.3.2 Effectuez une analyse thermique :**

Ensuite, vous devrez effectuer une analyse thermique pour déterminer le profil de température de l'appareil et identifier les points chauds. Cette analyse vous aidera à déterminer la conception optimale du dissipateur thermique, y compris sa taille, sa forme et son matériau [6].

#### **Ⅱ.3.2.1 Méthodes de transfert thermique :**

Le dissipateur thermique actifs est utilisé principalement dans plusieurs domaines, dont les ordinateurs, les réacteurs nucléaires, et même dans le domaine spatial.

Résistance thermique La résistance thermique d'un composant caractérise l'augmentation de température occasionnée par la puissance dissipée Nous l'exprimons par l'équation suivante

$$
Rth = \frac{T_j - T_a}{Pd} \tag{1}
$$

Pd = Le composant doit dissiper une puissance thermique.

Ta = L'air au voisinage du composant est à la température ambiante notée.

Tj = La partie active du semi-conducteur est à la température de jonction notée.

Rth = est exprimée en DEGRE CELCIUS PAR WATT (°C/W)

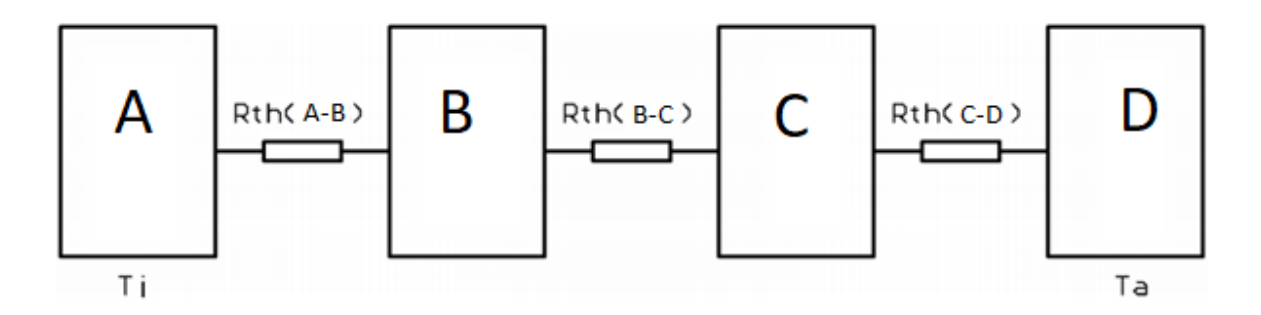

Tj = température de la jonction

Ta = température de l'air ambiant.

La résistance thermique de l'ensemble est la somme des résistances thermiques :

Rth(A-B) : résistance thermique A/B

Rth(B-C) : résistance thermique B/C

Rth(C-D) : résistance thermique C/D

$$
Rth = Rth(A - B) + Rth(B - C) + Rth(C - D) (2)
$$

La puissance dissipée par le composant est définie par la relation :

$$
Pd = \frac{T_j M a x - T_a}{R t h} \tag{3}
$$

Si la température dépasse la valeur de Tj Max, la puissance dissipa blé est nulle et il y a destruction de la jonction. Pour maintenir une température acceptable, il est nécessaire de monter le composant sur un dissipateur thermique ou radiateur.

#### **Ⅱ.3.2.2 Les modes de transfert de chaleur :**

#### **Ⅱ.3.2.2.1 La conduction :**

La conduction représente le processus de propagation de la chaleur par le contact direct entre les particules d'un corps ou entre des corps ayant des niveaux énergétiques - donc des températures – différents, suite au mouvement de ces particules élémentaires. Le flux thermique conductif qui traverse un composant dépend de sa géométrie, de So épaisseur, du matériau ainsi que de la différence de température au travers le composant. La transmission est provoquée par la différence de température entre deux régions d'un milieu en contact physique. Il n'y a pas de déplacement appréciable des atomes ou molécules [7].

La loi de Fourier a été établie expérimentalement par Joseph Fourier en 1822. Elle exprime la proportionnalité entre le flux de chaleur à travers une surface par unité de temps et l'élévation de la température de part et d'autre de cette surface. L'équation 3 traduit mathématiquement la relation en le flux de chaleur et la variation de température de la surface **:**

$$
\phi = \frac{dQ}{dt} = \lambda S \frac{dT}{dx} \tag{3}
$$

Avec :

Φ : Flux thermique (W).

Q : Energie (J).

 $\lambda$ : Conductivité thermique (W.m-1. K-1). Les coefficients de conductivité sont des propriétés physiques intrinsèques des matériaux (voir figure 6).

S : surface perpendiculaire au flux thermique (m²).

T : Température (K)

#### **Ⅱ.5.2.2.1.1. Analogique thermique/électrique :**

La loi de Fourier peut être considérée comme complètement analogue à la loi d'Ohm comme le montre la figure :

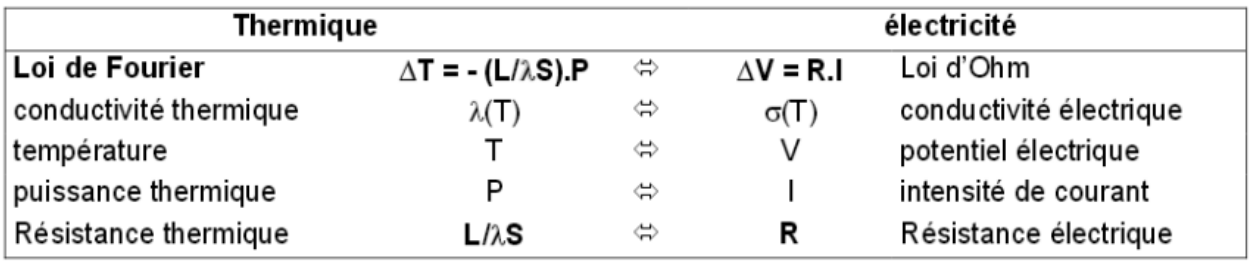

**Figure Ⅱ.6 :** Analogies entre la loi de Fourier et la loi d'Ohm (Cohard, 2002)

Cela permet de relier le flux thermique Φ à la différence de température ΔT de part et d'autre de la surface de contact (équation 1), avec une résistance thermique Rλ dépendant de la géométrique de l'élément (équations 2 à 3).

Plaque Plane :

$$
R_{\lambda} = \frac{L}{s \lambda} \tag{4}
$$

Cylindre creux :

$$
R_{\lambda} = \frac{1}{2\pi L\lambda} \ln \left(\frac{r_2}{r_1}\right) \tag{5}
$$

#### **Ⅱ.5.2.2.2 La convection :**

Le phénomène de convection se réfère au transfert thermique qui a lieu dans les fluides liquides ou gaz en mouvement. La convection est le processus de transfert thermique déterminé

par le mouvement des particules élémentaires d'un fluide entre des zones ayant des températures différentes. Ce mouvement entraîne un mélange intense des particules fluides, qui échangent de l'énergie (chaleur) et de la quantité de mouvement (impulse) entre elles [7].

Compte tenu des forces qui produisent le mouvement de fluide, on a deux types de convection forcée et naturelle. Dans la convection forcée, le mouvement de fluide est produit par l'action des forces extérieures du processus (par exemple pompe, ventilateur) qui imprime des vitesses de déplacement assez importantes (figure 10). La convection naturelle a comme origine le mouvement produit par les différences de densité entre les particules chaudes et celles qui sont froides existant dans un fluide. La représentation exacte de ce processus de transfert par convection pose des problèmes de mécanique des fluides extrêmement difficiles. Cependant, comme le plus souvent, on ne s'intéresse qu'au flux de chaleur entre le fluide et la paroi solide qui le limite.

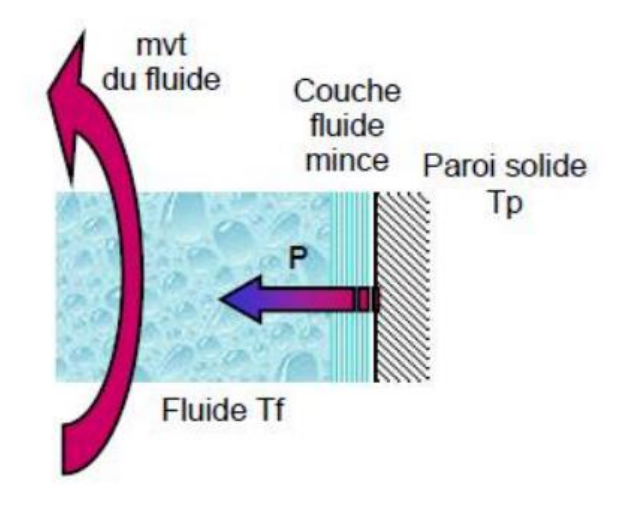

**Figure Ⅱ.7 :** Action du fluide en mouvement dans la convection

La loi de Newton représentée par l'équation 4 introduit la relation entre le flux échangé entre la surface et le fluide et la surface d'échange :

$$
\emptyset = hS(T_p - T_f) \tag{6}
$$

Avec

- Φ : Flux thermique (W).
- h : Le coefficient de convection (W.K-1.m-2).
- S : La surface de contact solide/fluide(m2).
- Tp : La température de paroi (K).
- Tf : la température du fluide loin de la surface du solide (K).

#### **Ⅱ.3.2.2.3 Le rayonnement :**

Lorsqu'une surface chaude est entourée par des surfaces froides comme les parois de la structure, il existe un refroidissement par radiation. Ce refroidissement par radiation dépend de l'émissivité du matériau qui compose la surface chaude. L'émissivité d'un matériau (souvent écrite

ε) est un nombre sans dimension. Elle rend compte de la capacité d'un matériau à émettre de l'énergie par rayonnement. Plus cette émissivité est proche de 1, plus le matériau radiera de chaleur [7].

#### **Ⅱ.3.3 Choisissez les matériaux** :

Sur la base de l'analyse, vous devez sélectionner des matériaux à haute conductivité thermique, tels que l'aluminium ou le cuivre. Ces matériaux aideront à dissiper la chaleur plus efficacement et à prévenir la surchauffe [8].

### **Ⅱ.3.4 Concevez le dissipateur de chaleur** :

Après avoir sélectionné les matériaux, il est maintenant temps de concevoir le dissipateur de chaleur. Cela impliquera de créer un modèle 3D du dissipateur thermique qui dissipera efficacement la chaleur de l'appareil. La conception doit inclure des ailettes, ce qui augmentera la surface et permettra une dissipation thermique maximale [9].

#### **Ⅱ.3.5 simulation et test :**

Une fois la conception finalisée, un prototype doit être fabriqué et testé pour s'assurer qu'il répond aux exigences du client et de l'appareil. Le prototype vous permettra d'identifier les défauts de conception et de faire les ajustements nécessaires avant la production finale.

#### **Ⅱ.3.6 Fabriquer le dissipateur de chaleur :**

Enfin, une fois la conception testée, le dissipateur de chaleur peut être produit en série pour répondre aux besoins du client.

 En suivant attentivement ces étapes, vous pouvez concevoir et fabriquer avec succès un dissipateur thermique qui répondra aux exigences de votre client et dissipera efficacement la chaleur de son appareil.

### **Ⅱ.4. Conclusion :**

En conclusion, le chapitre sur la conception et la rétro-conception d'un dissipateur de chaleur pour circuit électronique souligne l'importance de la gestion thermique dans les dispositifs électroniques. La conception d'un dissipateur de chaleur efficace est essentielle pour prévenir les problèmes de surchauffe et garantir le bon fonctionnement des circuits. Différentes formes de dissipateurs de chaleur, matériaux et techniques de transfert de chaleur ont été explorés pour répondre aux besoins spécifiques de chaque application. De plus, la rétro-conception permet d'améliorer les performances des dissipateurs existants ou de concevoir de nouveaux modèles plus efficaces. En résumé, une gestion thermique efficace est cruciale pour éviter les pannes, améliorer les performances et prolonger la durée de vie des circuits électroniques, et en continuant à explorer les avancées technologiques, nous pourrons relever les défis thermiques des circuits de plus en plus puissants et compacts.

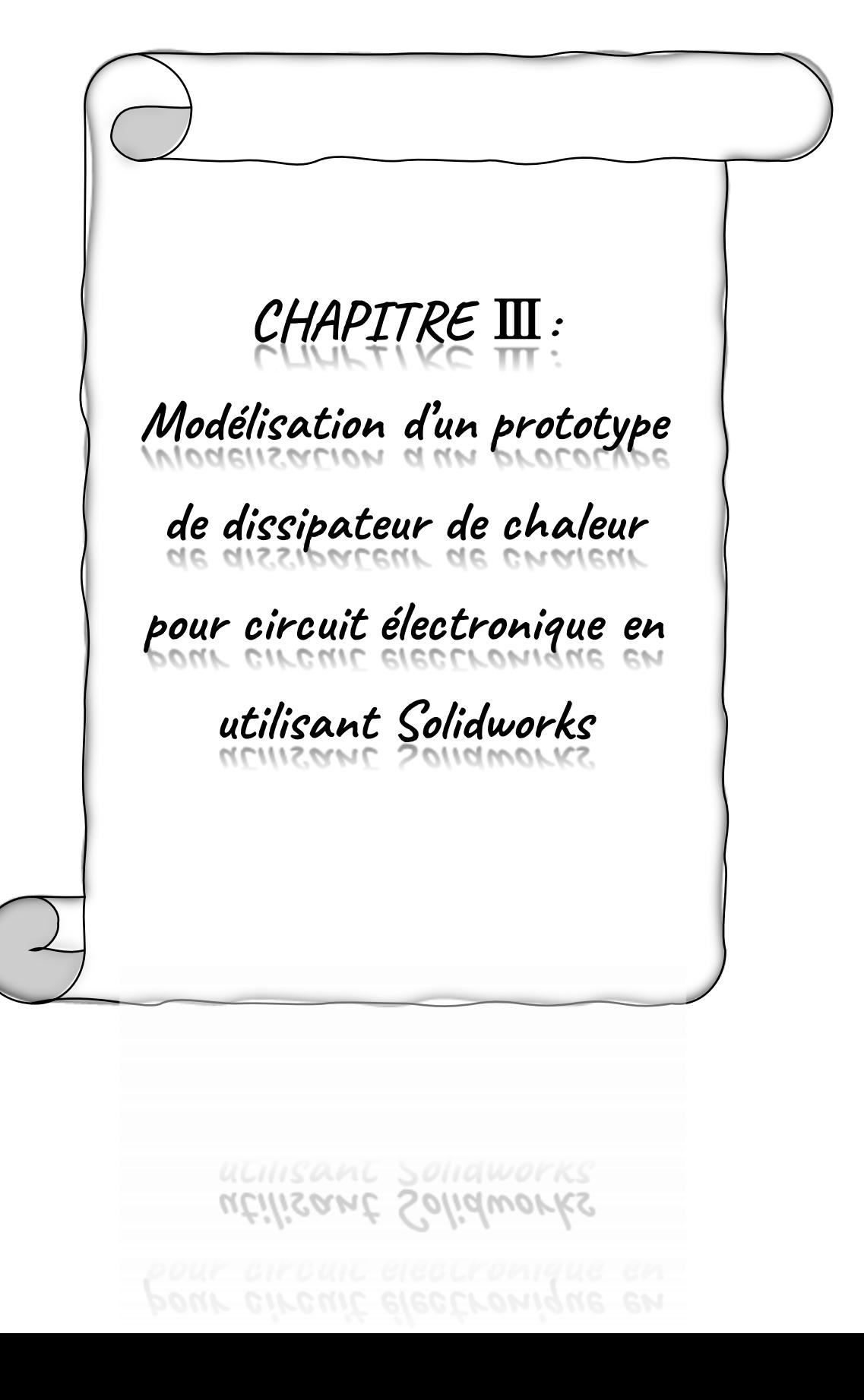

## **Ⅲ.1.Introduction :**

Ce chapitre traite de la modélisation d'un prototype de dissipateur de chaleur pour un processeur d'ordinateur en utilisant SolidWorks. La dissipation de chaleur est un défi majeur dans la conception des circuits électroniques modernes, et un mauvais refroidissement peut entraîner des problèmes de performance et de durée de vie. L'utilisation de l'air forcé par un ventilateur comme méthode de dissipation thermique est explorée dans ce chapitre. On présente également le logiciel SolidWorks, largement utilisé pour la modélisation mécanique, et on explique comment l'utiliser pour créer un modèle 3D précis du dissipateur de chaleur et du ventilateur. Les différentes étapes de modélisation et les techniques de simulation disponibles dans SolidWorks sont également abordées. Ce chapitre jettera les bases pour les chapitres suivants, qui se concentreront sur les étapes de conception, de fabrication et de test du prototype de dissipateur de chaleur, ainsi que sur l'analyse des résultats obtenus.

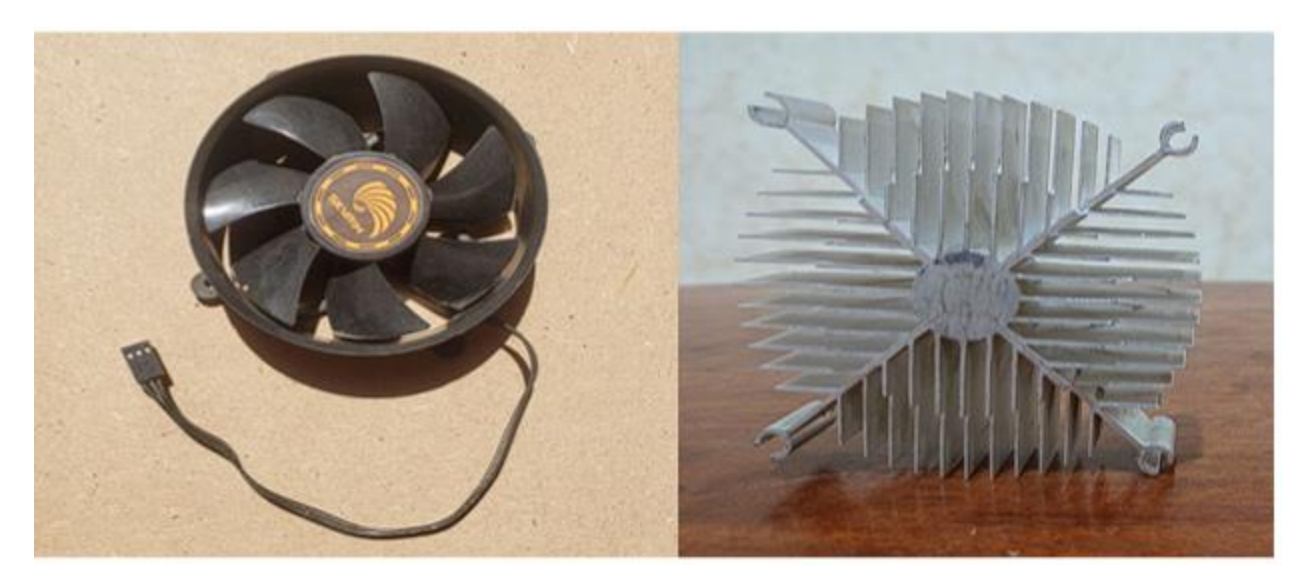

**Figure Ⅲ.1:** modèle du dissipateur de chaleur

## **Ⅲ.2. Comment dessiner un dissipateur de chaleur en utilisant SolidWorks:**

Avant d'aborder les étapes de modélisation du dissipateur thermique objet d'étude, nous allons donner un aperçu du logiciel de conception SOLIDWORKS et de ses fonctionnalités.

## **Ⅲ.2.1. Aperçu sur SolidWorks :**

SOLIDWORKS est un logiciel de modélisation 3D largement utilisé dans l'industrie de la conception et de l'ingénierie. Il offre une interface conviviale et puissante pour créer des modèles 3D et les mettre en pratique dans le domaine de la mécanique, de l'électronique et d'autres domaines connexes.

Les fonctionnalités clés de SOLIDWORKS incluent :

- 1. Modélisation paramétrique : SOLIDWORKS permet la création de modèles 3D paramétriques, ce qui signifie que les dimensions et les relations géométriques entre les différentes parties du modèle peuvent être spécifiées de manière dynamique. Cela permet de modifier facilement le modèle et d'en observer les résultats en temps réel.
- 2. Bibliothèques de pièces et d'assemblages : Le logiciel comprend une vaste bibliothèque de pièces standard et de composants d'assemblage qui peuvent être réutilisés dans différents projets. Cela accélère le processus de conception en évitant de recréer des éléments couramment utilisés.
- 3. Simulation et analyse : SOLIDWORKS offre des outils intégrés de simulation et d'analyse qui permettent de vérifier les performances et la résistance des modèles. On peut effectuer des analyses de contraintes, de mouvement, de flux thermique, etc., afin de s'assurer que le modèle répond aux exigences de conception.
- 4. Rendu réaliste : Le logiciel permet de créer des rendus réalistes de modèles 3D, avec des effets d'éclairage, de texture et d'ombre. Cela permet de présenter les modèles de manière plus convaincante et de les partager avec d'autres parties prenantes.
- 5. Documentation technique : SOLIDWORKS facilite la création de dessins techniques et de documentation associée pour les modèles 3D. Il comprend des outils pour générer automatiquement des vues en coupe, des nomenclatures, des côtes, etc., ce qui est essentiel pour la fabrication et l'assemblage.

En résumé, SOLIDWORKS est un logiciel de conception 3D polyvalent qui offre une large gamme d'outils pour la modélisation, la simulation, l'analyse et la documentation des conceptions. Il est largement utilisé dans l'industrie pour développer des produits innovants et de haute qualité [1].

Ⅲ**.2.2. Processus de conception :**Le processus de conception d'une pièce mécanique peut varier en fonction des spécificités du projet et des outils utilisés, mais voici une approche générale du processus de conception :

Définition des besoins et des spécifications : La première étape consiste à comprendre les besoins du projet et à établir les spécifications de la pièce mécanique. Cela peut inclure des considérations telles que les performances requises, les dimensions, les matériaux, les contraintes environnementales, les normes applicables, etc.

- 1. Recherche et idéation : À cette étape, il est important de mener des recherches sur les concepts existants similaires, d'étudier les meilleures pratiques et de générer des idées pour la conception de la pièce mécanique. Des croquis, des schémas et des notes peuvent être utilisés pour capturer les différentes options.
- 2. Conception préliminaire : À l'aide d'un logiciel de CAO (Conception Assistée par Ordinateur) tel que SOLIDWORKS, la conception préliminaire de la pièce peut être développée. Cela implique la création d'un modèle 3D qui représente la forme et la structure de la pièce. Les

dimensions, les formes, les fonctionnalités et les relations entre les différentes parties de la pièce sont définies.

- 3. Analyse et optimisation : Une fois la conception préliminaire réalisée, des analyses et des simulations peuvent être effectuées pour évaluer les performances de la pièce. Cela peut inclure des analyses de contraintes, de mouvement, de flux thermique, etc. Les résultats obtenus permettent d'optimiser la conception et d'apporter les modifications nécessaires.
- 4. Prototypage : Sur la base de la conception préliminaire, un prototype physique de la pièce mécanique peut être fabriqué. Cela peut être réalisé par impression 3D, usinage ou tout autre procédé de fabrication approprié. Le prototype permet de tester et de valider la fonctionnalité, les dimensions et les ajustements de la pièce.
- 5. Révision et amélioration : En fonction des résultats des tests sur le prototype, des ajustements et des améliorations peuvent être apportés à la conception. Il peut s'agir de modifier les dimensions, de renforcer certaines zones, d'améliorer l'ergonomie, etc.
- 6. Documentation technique : Une fois que la conception est finalisée, des dessins techniques et des documents associés sont créés. Ces documents incluent des vues en coupe, des cotes, des spécifications de matériaux, des procédures de fabrication, etc., qui sont nécessaires pour la production en série de la pièce.
- 7. Production : Une fois la conception validée et documentée, la production en série de la pièce peut être lancée. Cela peut impliquer l'usinage, le moulage, l'estampage ou tout autre procédé de fabrication adapté au matériau et aux exigences de la pièce.

Il est important de noter que ce processus de conception est itératif, ce qui signifie que des ajustements et des améliorations peuvent être apportés à chaque étape en fonction des résultats obtenus. La collaboration entre les concepteurs, les ingénieurs et les fabricants est essentielle pour assurer une conception réussie et une production efficace de la pièce mécaniqueⅢ **.2.2.1. Esquisses**

L'esquisse sert de base à plupart des modèles 3D. Lorsque vous concevez une pièce, vous créez un modèle 3D, depuis une esquisse 2D initiale jusqu'au résultat final.

Le dissipateur thermique de type actif se compose de deux composants principaux : le dissipateur thermique lui-même et le ventilateur

1-Nous concevons le dissipateur de chaleur selon les étapes suivantes:

Tout d'abord, après avoir ouvert le programme, nous sélectionnons le frontal et, à l'aide des outils de dessin, nous dessinons le corps principal du dissipateur thermique et nous obtenons la figure suivante

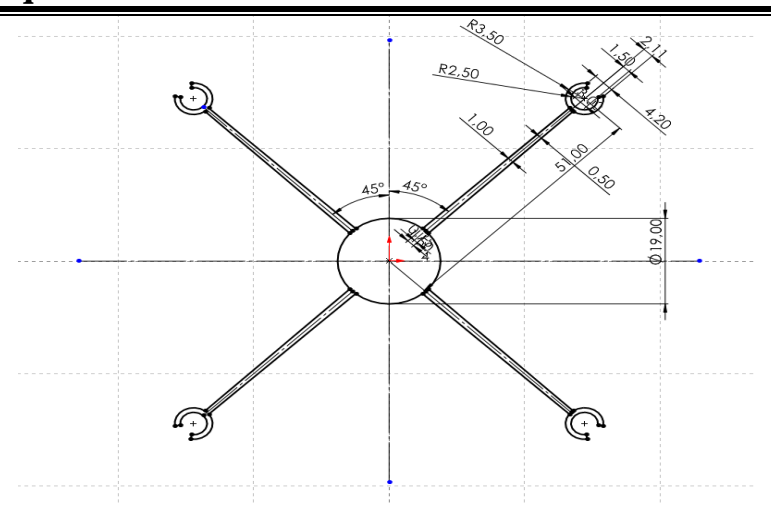

**Figure Ⅲ.2:** dessinons le corps principal du dissipateur de chaleur

 Deuxièmement, en utilisant les mêmes outils de dessin, nous dessinons une nageoire et la dupliquons, ainsi nous obtenons la forme

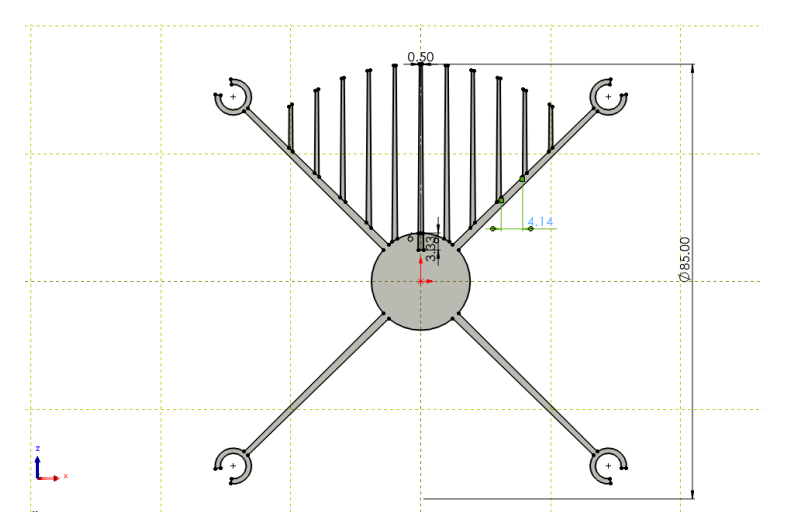

**Figure Ⅲ.3:** Dessiner les plaques et les ré-affiner sur le corps du dissipateur de chaleur

Troisièmement, en utilisant la propriété Motif extrudé et circulaire, nous obtenons la forme finale comme indiqué dans les deux figures suivantes

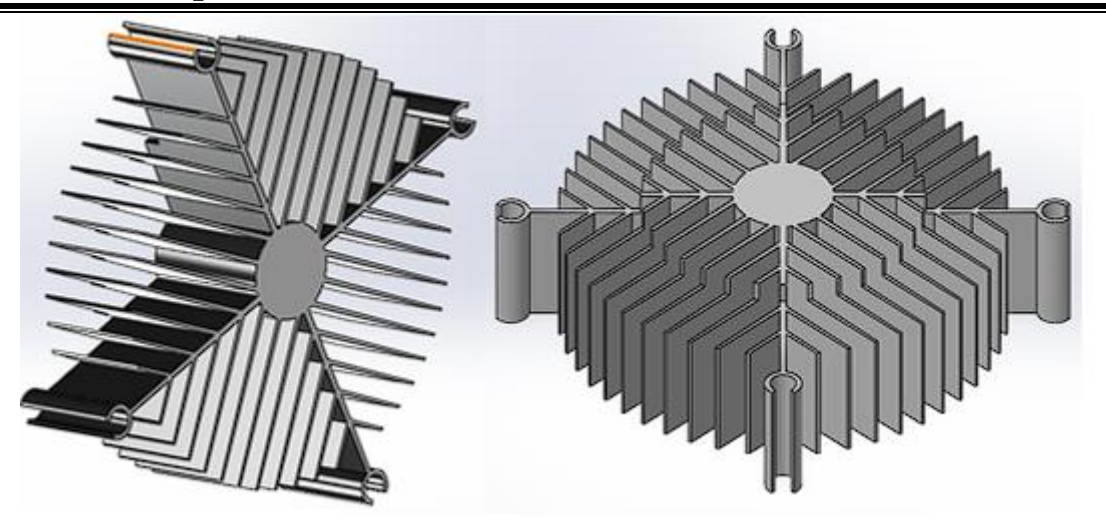

**Figure Ⅲ.4:** dissipateur des chaleur su forme 3d

2- Nous concevons le ventilateur comme suit : Le ventilateur se compose d'une partie fixe et d'une partie mobile :

À partir de ce modèle, vous pouvez créer des dessins 2D ou des composants compagnons constitués de pièces ou de sous-assemblages pour créer des assemblages 3D.

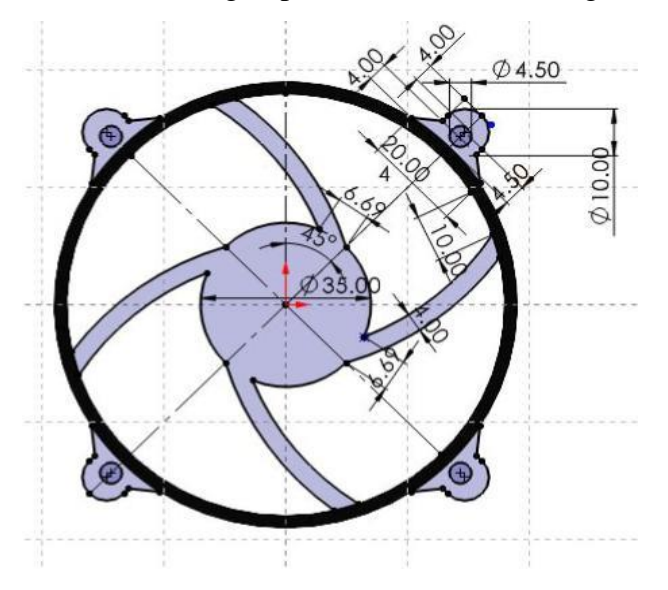

**Figure Ⅲ.5:** dessin 2D de stator

Partie stator :

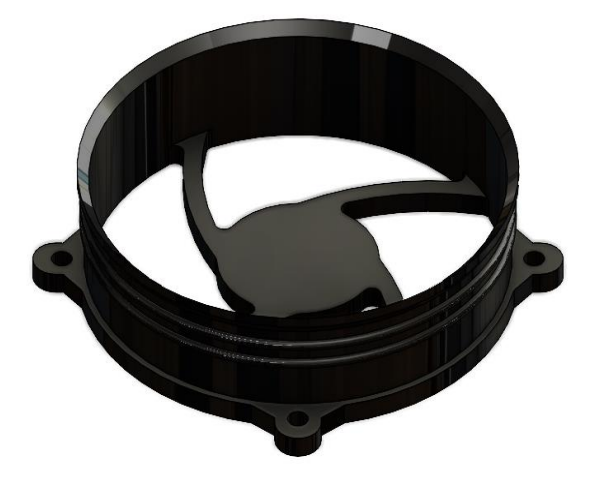

**Figure Ⅲ.6:** pièce 3d de stator

Partie Rotor :

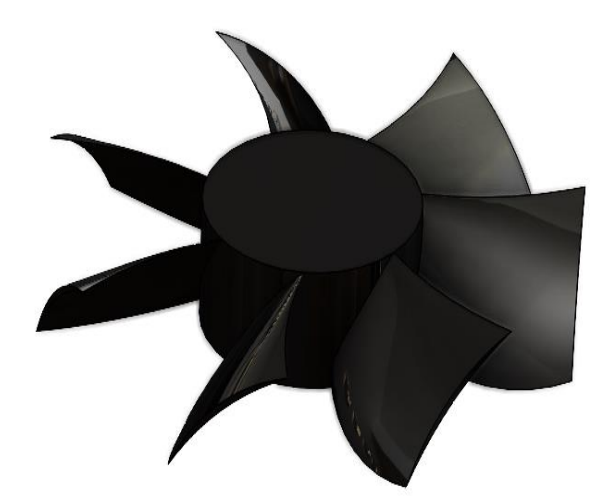

**Figure Ⅲ.7:** pièce 3d de rotor

### **Ⅲ.2.2.2. Assemblage :**

Vous pouvez combiner plusieurs pièces et les monter ensemble pour créer des assemblages. Vous intégrez les pièces à un assemblage à l'aide de contraintes coaxiales et coïncidentes par exemple. Les contraintes définissent la direction de mouvement autorisée des composants Après les avoir assemblés, on obtient la figure suivante :

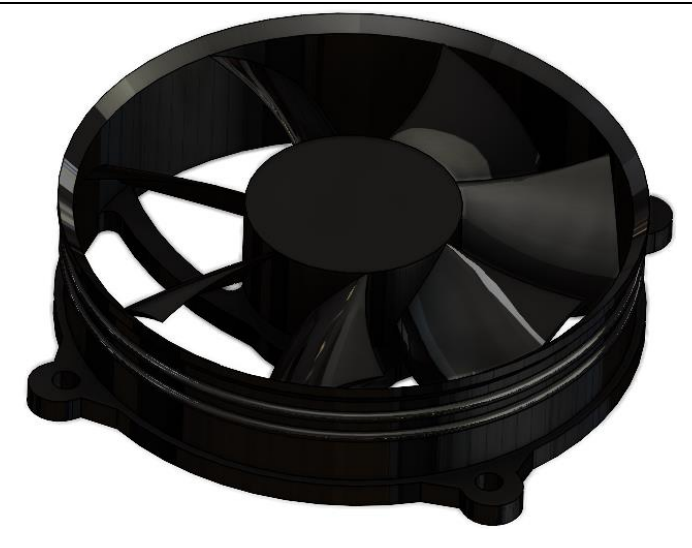

**Figure Ⅲ.8 :** Assemblez les deux pièces (stator et rotor)

Les processeurs modernes sont constitués d'une couche de transfert de chaleur dont le principe est similaire au travail du dissipateur de chaleur et on l'appelle (dissipateur de chaleur) comme indiqué sur l'image pour un processeur d'ordinateur :

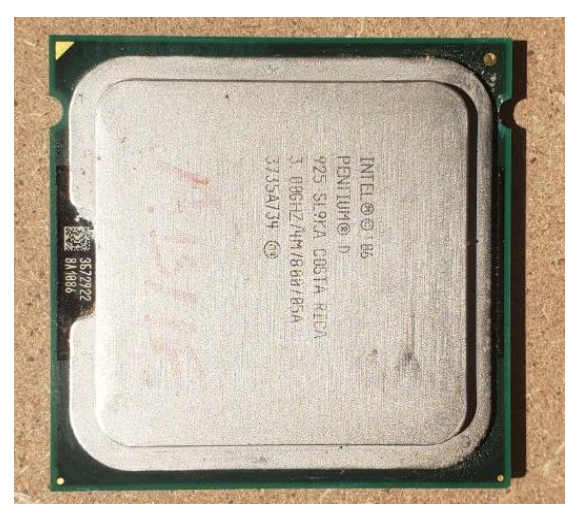

**Figure Ⅲ.9:** Le processeur type Intel pentium sur lequel est placé le dissipateur chaleur.

Nous prenons cette pièce et la redessinons sur SolidWorks à d'autres fins que nous explorerons dans ce dossier :

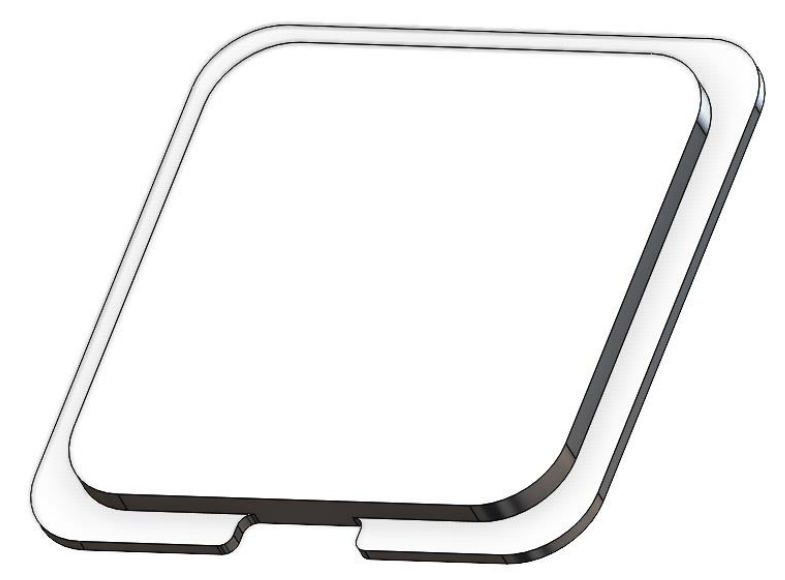

**Figure Ⅲ.10:** Protecteur thermique du processeur 3d par SolidWorks Une image du dissipateur de chaleur avec le ventilateur :

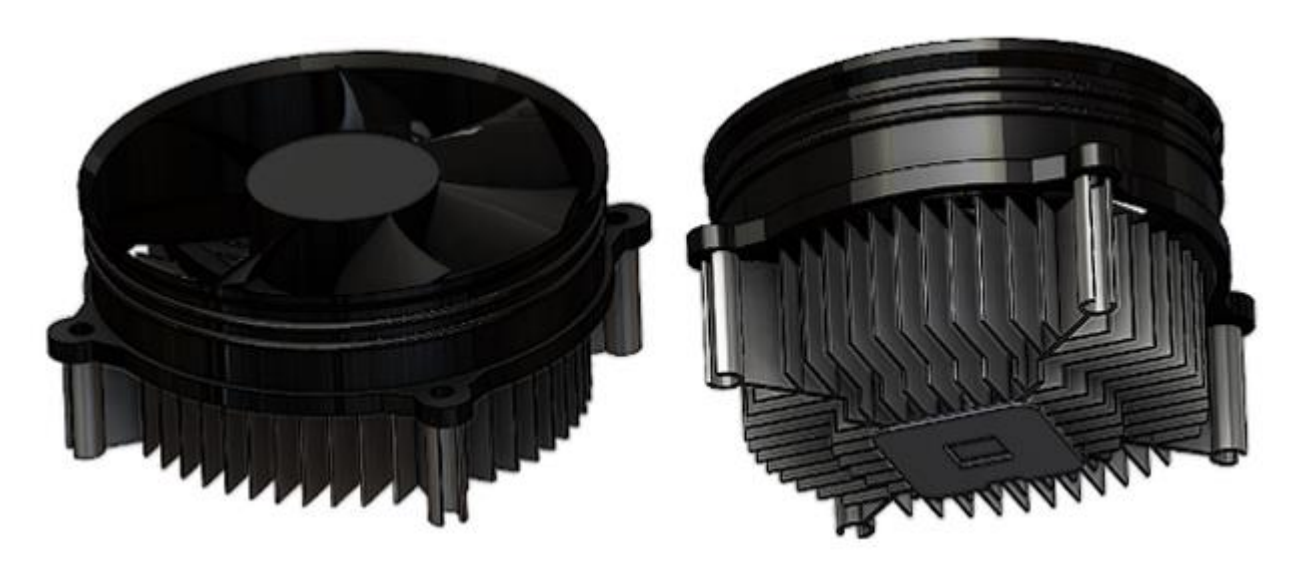

**Figure Ⅲ.11:** Assembler toutes les pièces précédemment conçues à l'aide d'un SolidWorks Après avoir assemblé toutes les pièces ensemble, nous obtenons la figure suivante :

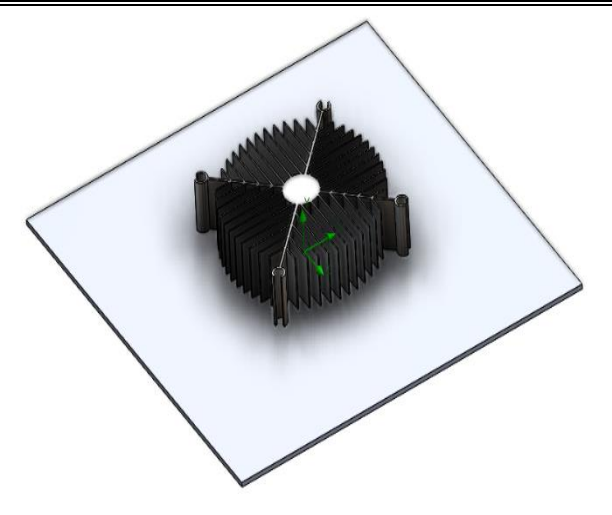

**Figure Ⅲ.12:** Assemblage du dissipateur des chaleur et le protecteur thermique

### **Ⅲ.3. Simulation :**

Le programme SolidWorks n'est pas seulement destiné à la conception, mais il y a d'autres fonctionnalités qui y ont été ajoutées au fil des ans et le développement de technologies, y compris les simulations

Nous parlerons ici de la simulation du flux en utilisant la figure 13. Nous retirons le ventilateur et ajoutons une plaque isolante par le bas. Cela simule que si la carte mère du processeur était dans le pire des cas, elle ne transfère pas de chaleur. Nous obtenir la figure suivante :

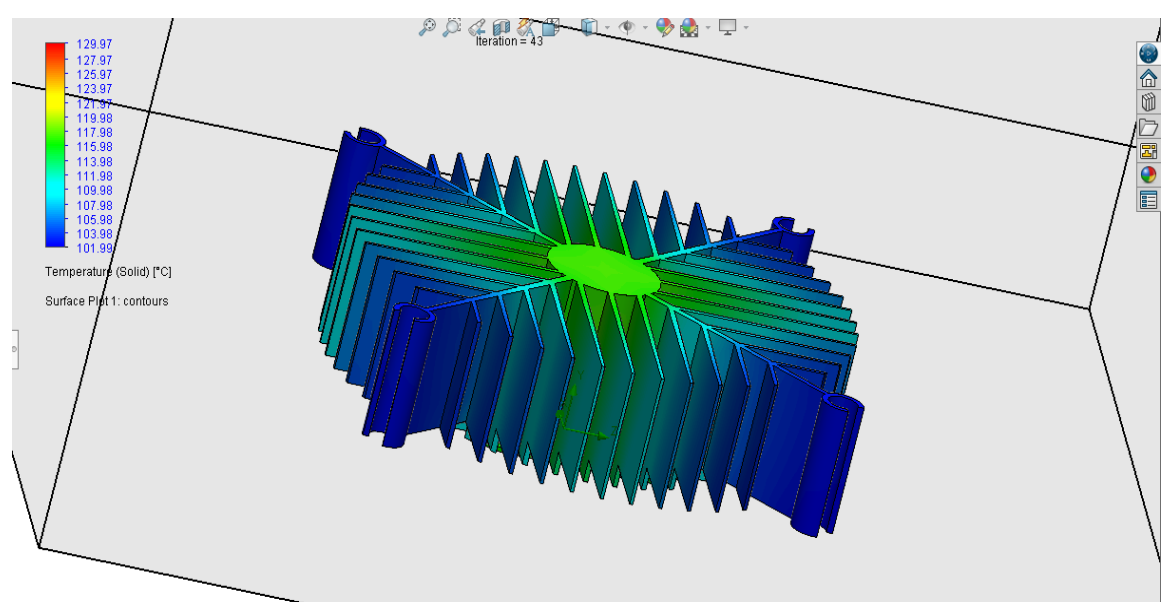

**Figure Ⅲ.13:** Simulation d'un dissipateur de chaleur sans ventilateur avec air ambiant

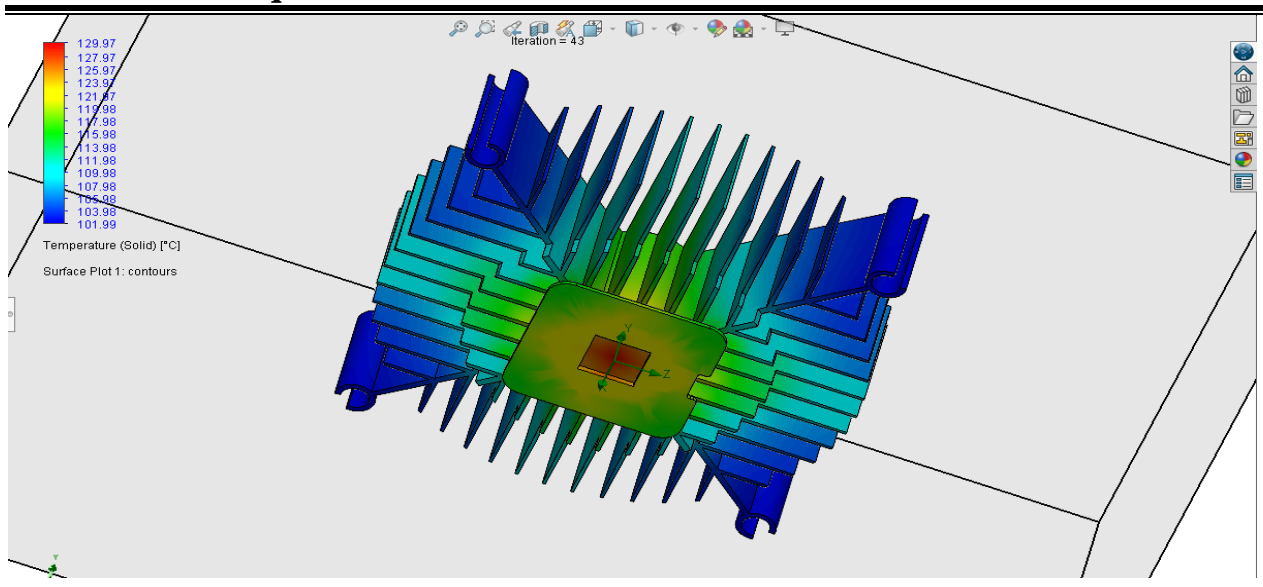

**Figure Ⅲ.14:** Où se situe la chaleur dans le protecteur du processeur

### **Mise en plan** :

 La mise en plan est créée à partir de modèle de pièces ou d'assemblages. Les mises en plan sont disponibles dans plusieurs vues, telles que les 3 vues standard et les vues isométriques (3D). Vous pouvez importer les côtes du document de modèle et ajouter des annotations telles que des symboles de cible de référence.

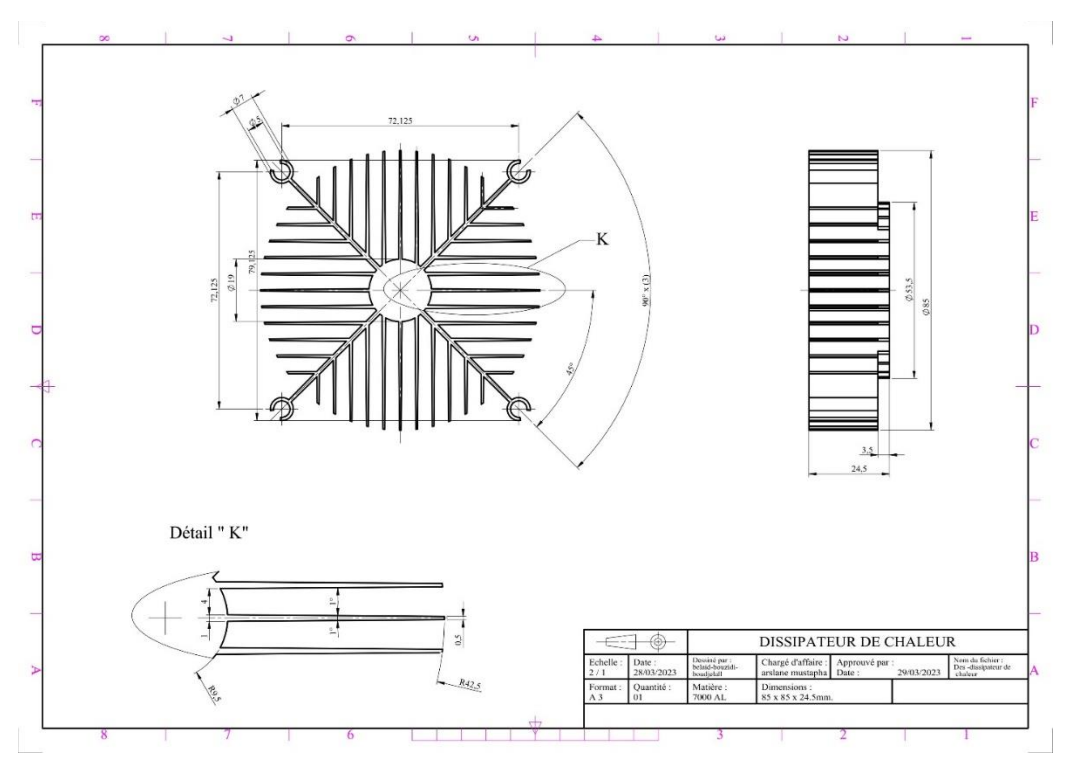

**Figure Ⅲ.15 :** La mise en plan du dissipateur de chaleur

### **Conclusion :**

Ce chapitre explore la modélisation d'un dissipateur de chaleur utilisant SolidWorks et met en avant l'importance de la dissipation thermique dans la conception des circuits électroniques. Il fournit les connaissances nécessaires pour concevoir un prototype efficace et jettera les bases pour les étapes suivantes de conception, de fabrication et de test.

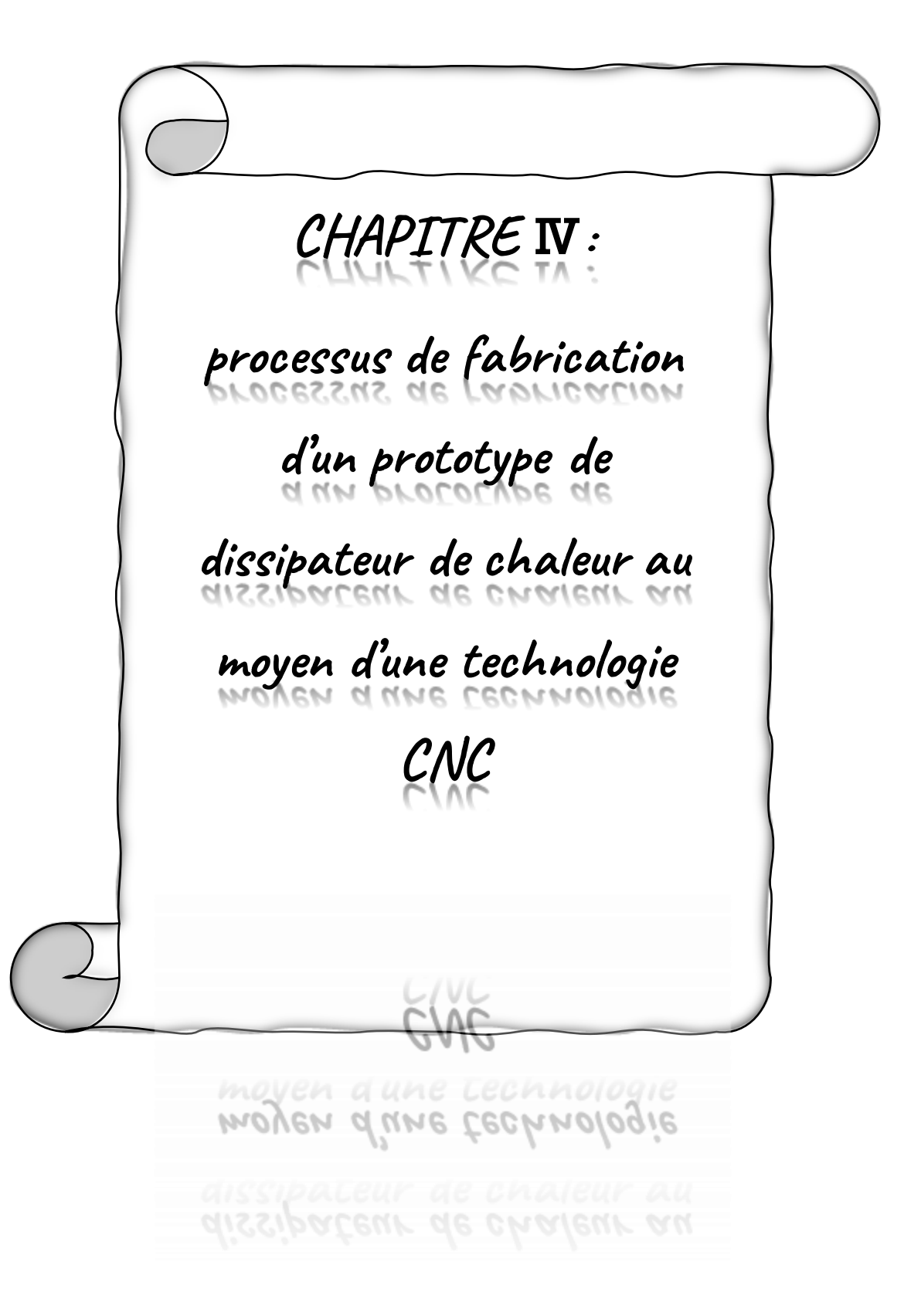

## **Ⅳ.1. Introduction :**

L'usinage CNC est un processus qui implique l'utilisation de machines de découpe contrôlées par ordinateur pour créer des pièces précises et complexes pour diverses applications. L'une de ces applications est la production de dissipateurs thermiques, qui sont utilisés pour dissiper la chaleur des appareils électroniques et autres équipements générant de la chaleur. Le processus de dissipateur thermique CNC implique l'utilisation de machines de découpe contrôlées par ordinateur pour retirer le matériau d'un bloc de métal, tel que l'aluminium ou le cuivre. Les machines utilisent des outils de coupe tels que des fraises en bout, des alésoirs et des tarauds pour enlever le matériau et créer des caractéristiques précises, telles que des ailettes et des canaux, qui aident à augmenter la surface du dissipateur thermique. Les fabricants peuvent produire des dissipateurs thermiques précis, fiables et capables de répondre aux exigences exigeantes de la technologie moderne.

# **Ⅳ.2. Le type de matériel utilisé :**

Le choix est fait en fonction des trois (3) paramètres suivants :

- Performance
- Prix
- Disponibilité

Les matériaux utilisés sont :

- ➢ Alliages d'aluminium (AlMg3)
- ➢ Alliages d'aluminium (AlZn5Mg1)

Ajout d'autres matériaux trouvés dans les alliages d'aluminium comme dans le tableau suivant :

|                          | AlMg3 $(\%)$  | AlZn5Mg1 $(\%)$ |
|--------------------------|---------------|-----------------|
| Silicium (Cr)            | X             | $0,00 - 0,40$   |
| Titane (Ti)              | $0,00 - 0,20$ | $0,00 - 0,10$   |
| Chrome $(Cr)$            | $0,05 - 0,20$ | $0,10 - 0,30$   |
| Fer(Fe)                  | $0,00 - 0,40$ | $0,00 - 0,50$   |
| Cuivre (Cu)              | $0,00 - 0,10$ | $0,00 - 0,10$   |
| Manganèse (Mn)           | $0,50 - 1,00$ | $1,10 - 1,40$   |
| $\text{Zinc}(\text{Zn})$ | $0,00 - 0,25$ | $4,20 - 5,50$   |

Tableau 1 d'autres matériaux

## **Ⅳ.3. Étapes de réalisation :**

Afin de créer un dissipateur thermique à partir d'un dessin 3D vers un produit tangible, nous devons d'abord transférer une pièce 3D d'un dissipateur thermique de SolidWorks vers Topsolid. Après avoir pris la pièce 3D du programme topsolid, on sélectionne un élément dont le centre est au milieu de la base de la pièce, L'étape suivante consiste à remplir l'espace autour de la pièce à proximité de la taille réelle de la matière première, comme indiqué sur la figure (IV.1).

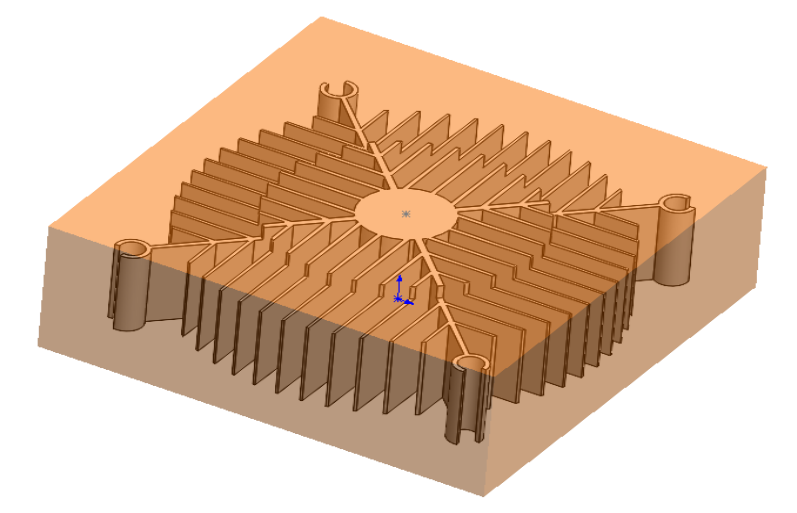

**Figure Ⅳ.1 :** volume de la matière première avec détermination du centre

Les machines utilisées sont la première est un centre d'usinage 4 axes appellé Pearl river nc F-VMC 510L. et La seconde s'appelle EDM à fil pour la découpe par le principe de l'électroérosion. Nous allons maintenant diviser les tâches de travail pour chaque machine séparément, en définissant les étapes de fabrication pour obtenir le produit final, qui est le dissipateur de chaleur.

### **Ⅳ.2.1. Pearl River NC F-VMC 510 L:**

Nous commençons d'abord par définir la machine et ses domaines d'utilisation :

### **Étape 1 : Concevoir le dissipateur de chaleur**

La première étape consiste à concevoir le dissipateur de chaleur en fonction des exigences spécifiques. Cela peut être fait à l'aide de SolidWorks ou d'autres outils de conception [1]. La conception doit inclure les dimensions, les matériaux, les ailettes et les autres caractéristiques nécessaires. Comme nous l'avons vu au chapitre 3. Après avoir obtenu le fichier CAO, nous le convertissons en G-code passant par le module CAM ou FAO (fabrication assistée par ordinateur) : le G-code est un langage de programmation utilisé pour diriger la machine Pearl River NC F-VMC 510 L.

### **Étape 1 : Sélectionnez le matériau**

Le matériau du dissipateur thermique doit être sélectionné en fonction de la conductivité thermique, du poids, du coût et d'autres facteurs pertinents. Chaque matériau a ses avantages et ses

inconvénients, il est donc important de choisir le matériau le plus adapté à l'application spécifique. Dans ce cas, nous avons choisi l'aluminium [2].

### **Étape 2 : Programmation de la machine**

La Pearl River NC F-VMC 510L est une fraiseuse à commande numérique par ordinateur (CNC) qui utilise un logiciel de CAD. Le logiciel CAM convertit les données de conception en code G, qui est ensuite utilisé par la machine CNC pour créer le dissipateur thermique. Le programme comprend des informations telles que les dimensions, les trajectoires d'outils, les vitesses d'alimentation et d'autres spécifications nécessaires à la machine pour produire le dissipateur thermique avec précision.

### **Étape 3 : Couper le matériau**

Une fois la machine programmée, le matériau est coupé à l'aide d'un outil de coupe. La machine CNC utilise un outil de coupe, tel qu'une fraise en bout, pour éliminer l'excédent de matière et créer la forme souhaitée. Le processus de découpe peut prendre une dizaine de minutes vu que le matériau est l'aluminium, et selon la complexité et la taille du dissipateur thermique [3].

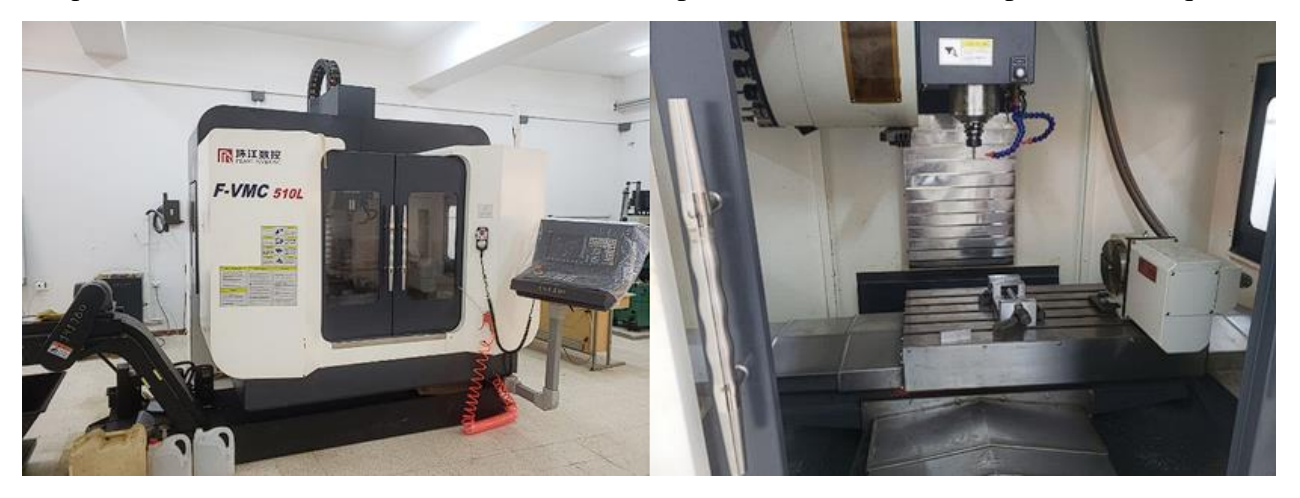

**Figure IV.2** : Centre d'usinage multitâches (5 axis)

En utilisant une machine cnc multi-axes dans le programme de simulation de fabrication, nous avons obtenu la forme montrée sur la figure (5)

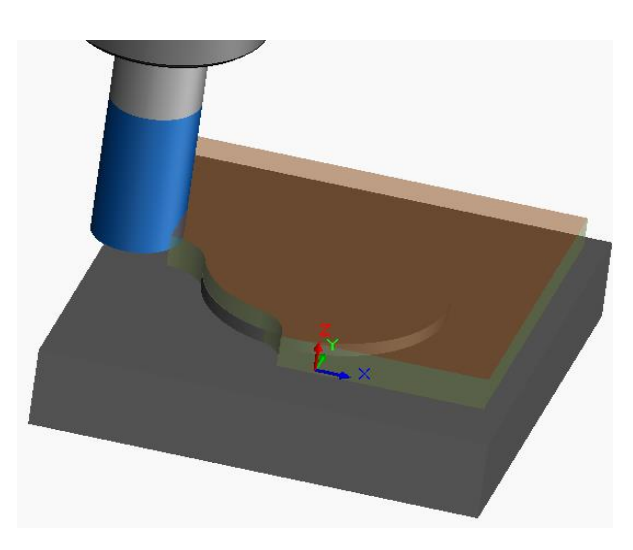

**Figure Ⅳ.3 :** Simulation d'une machine CNC et comment enlever la matière

Maintenant, nous exécutons une simulation du fonctionnement de la machine dans un programme, et à la fin nous obtenons le g-code suivant :

N1 G21

N2 (20MM CRB 2FL 38 LOC)

N3 G91 G28 X0 Y0 Z0

N4 T05 M06

N5 S3298 M03

N6 ( Rough Mill1 )

N7 G90 G54 G00 X55. Y-55.

N8 G43 Z27. H05 M08

N9 G01 Z21. F175.953

N10 G17 X-55. F703.813

N11 Y55.

N12 X55.

N13 Y-55.

N14 X45. Y-45.

N15 X-11.205

N16 Y-35.

N17 X-35.

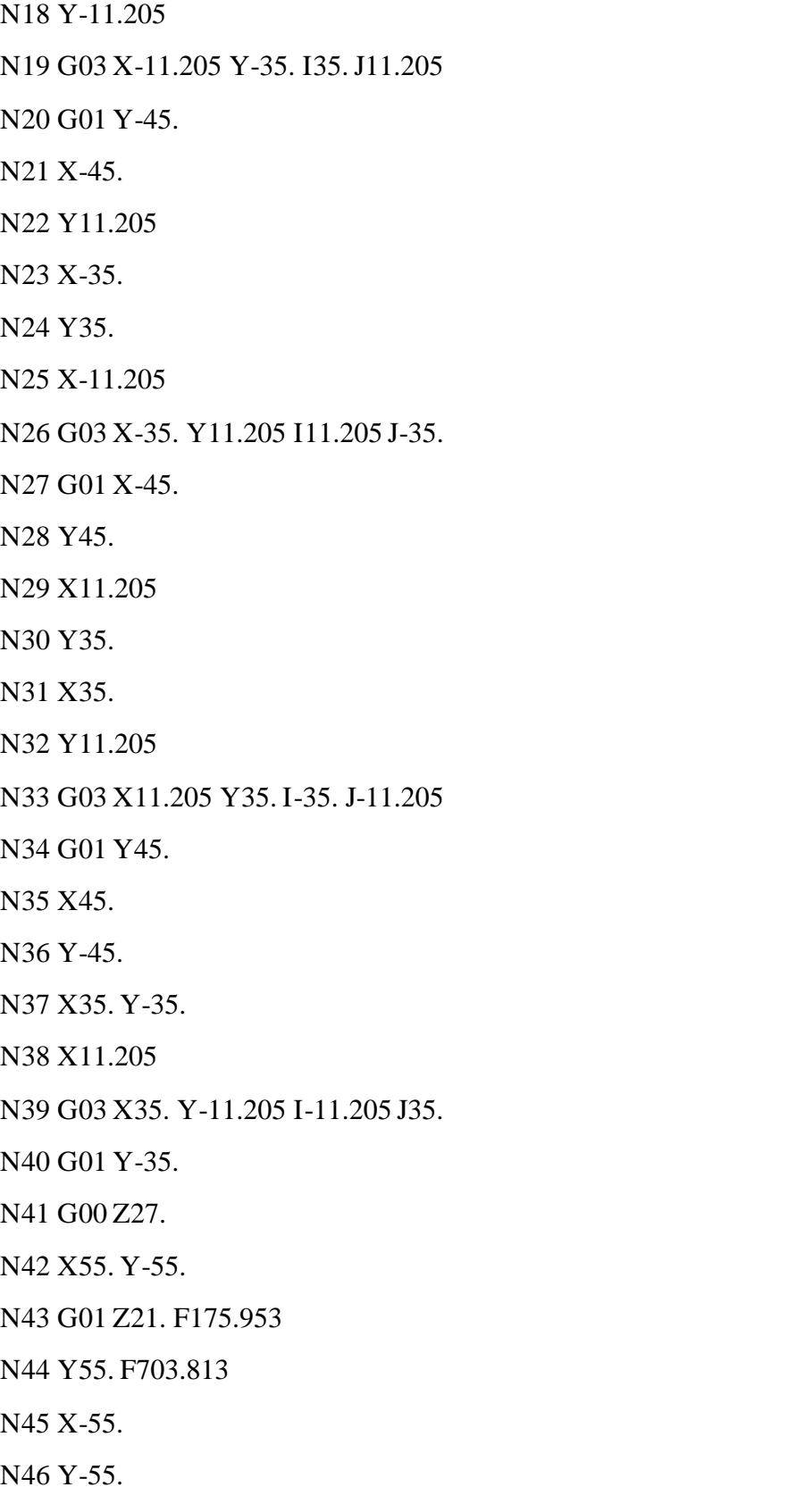

N47 X55. N48 G00 Z27. N49 X36.75 Y0 N50 G01 Z21. F175.953 N51 G02 I-36.75 J0 F703.813 N52 G00 Z27. N53 Z54.5 N54 X26.75 N55 Z27. N56 G01 Z24.5 F175.953 N57 G02 I-26.75 J0 F703.813 N58 G01 X16.75 N59 G02 I-16.75 J0 N60 G01 X6.75 N61 G02 I-6.75 J0 N62 G00 Z27. N63 Z54.5 N64 ( Contour Mill1 ) N65 S3323 N66 X-44.147 Y-11.186 N67 Z27.5 N68 G01 Z21. F185.687 N69 G41 D25 X-37.204 Y-3.443 F557.062 N70 G03 X-36.696 Y-1.999 I-1.489 J1.335 N71 G02 X-36.75 Y0 I36.696 J1.999 F742.749 N72 I36.75 J0 N73 X-36.696 Y1.999 I36.75 J0 N74 G03 X-37.204 Y3.443 I-1.997 J.109

N75 G40 G01 X-44.147 Y11.186 N76 G00 Z27.5 N77 Z54.5 M09 N78 G91 G28 Z0 N79 G28 X0 Y0 N80 M30 **Ⅳ.2. 2. EDM à fil :**

Nous commençons d'abord par définir la machine et ses domaines d'utilisation :

Le EDM à fil (procédé d'électro-décharge) est un procédé de fabrication couramment utilisé pour produire des dissipateurs thermiques. Le processus consiste à créer une forme complexe de dissipateur de chaleur sur un matériau conducteur à l'aide d'une étincelle électrique à décharge rapide entre une électrode (fil de 0.2 mm de diamètre) et la pièce à usiner. L'étincelle érode le matériau de la pièce et crée la forme souhaitée avec une grande précision et exactitude.

 Pour fabriquer un dissipateur thermique avec EDM, les étapes suivantes sont généralement impliquées :

- ➢ Conversion d'un fichier CAO précédemment conçu à l'aide de SolidWorks en code G : le code G est un langage de programmation utilisé pour indiquer aux machines CNC, y compris les machines EDM, comment déplacer et couper des matériaux, c'est-à-dire qu'il fournit des instructions pour la machine EDM [4].
- ➢ Programmez la machine EDM : Une fois que vous avez le fichier G-code, vous devez programmer la machine EDM en fonction des instructions et des spécifications de la conception du dissipateur thermique. Cela comprend la sélection du matériau et le diamètre du appropriés, la définition des paramètres de la machine EDM et la détermination de la stratégie d'usinage.
- ➢ Effectuez l'usinage EDM : Une fois la machine EDM configurée et programmée, vous pouvez démarrer le processus d'usinage. La machine EDM utilisera l'électrode pour couper et façonner la pièce selon les instructions du code G. Le processus élimine la matière de manière contrôlée pour créer la forme et les caractéristiques souhaitées du dissipateur thermique [5].
- ➢ Opérations de finition : après l'usinage par électroérosion, vous devez effectuer des opérations de finition, telles que l'ébavurage et le polissage, pour vous assurer que la surface du dissipateur thermique est lisse et exempte d'arêtes vives ou de bavures [6].

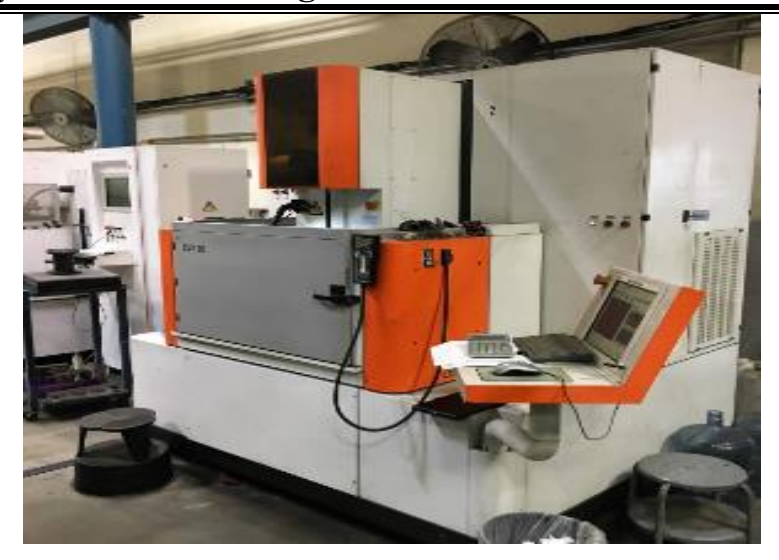

**Figure Ⅳ.4 :** EDM à fil [7]

Il y'a la possibilité de voir et consulter le processus d'usinage en mode simulé, ou à la fin du processus de simulation, le fil revient à son point de départ, comme indiqué sur la figure  $(IV.5)$ 

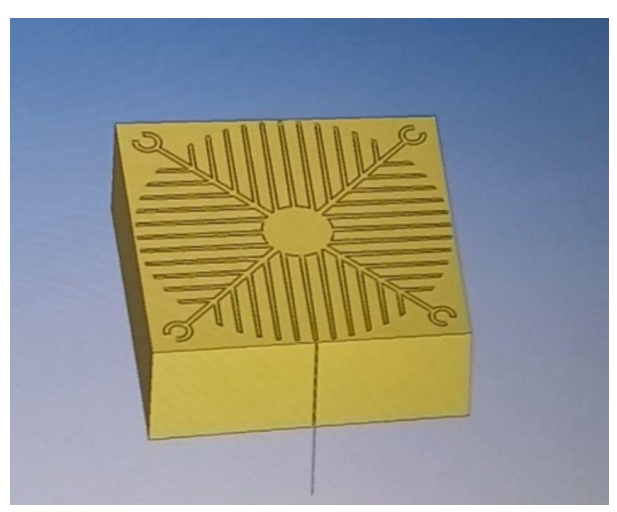

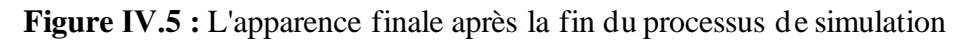

ci-après le programme g-code suivant généré par un logiciel CAM et qu'est utilisé par la machine EDM à fil pour la découpe de la pièce:

PROGNAME 1

LOAD TECH ONA: s\_st25lto.tec

LOAD TRAV default.trv

LOAD OFFSET default.ofs

LOAD COMP default.cmp

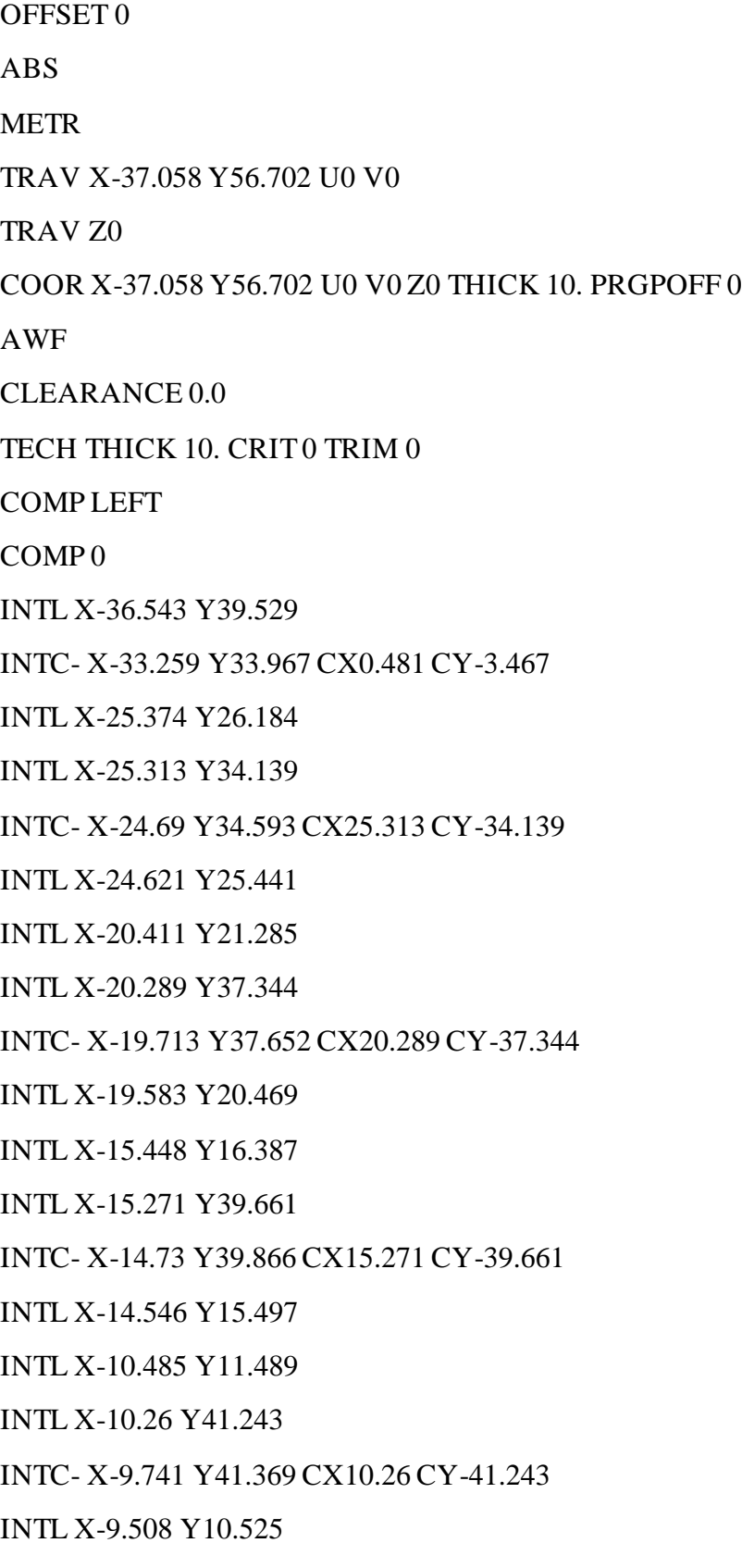

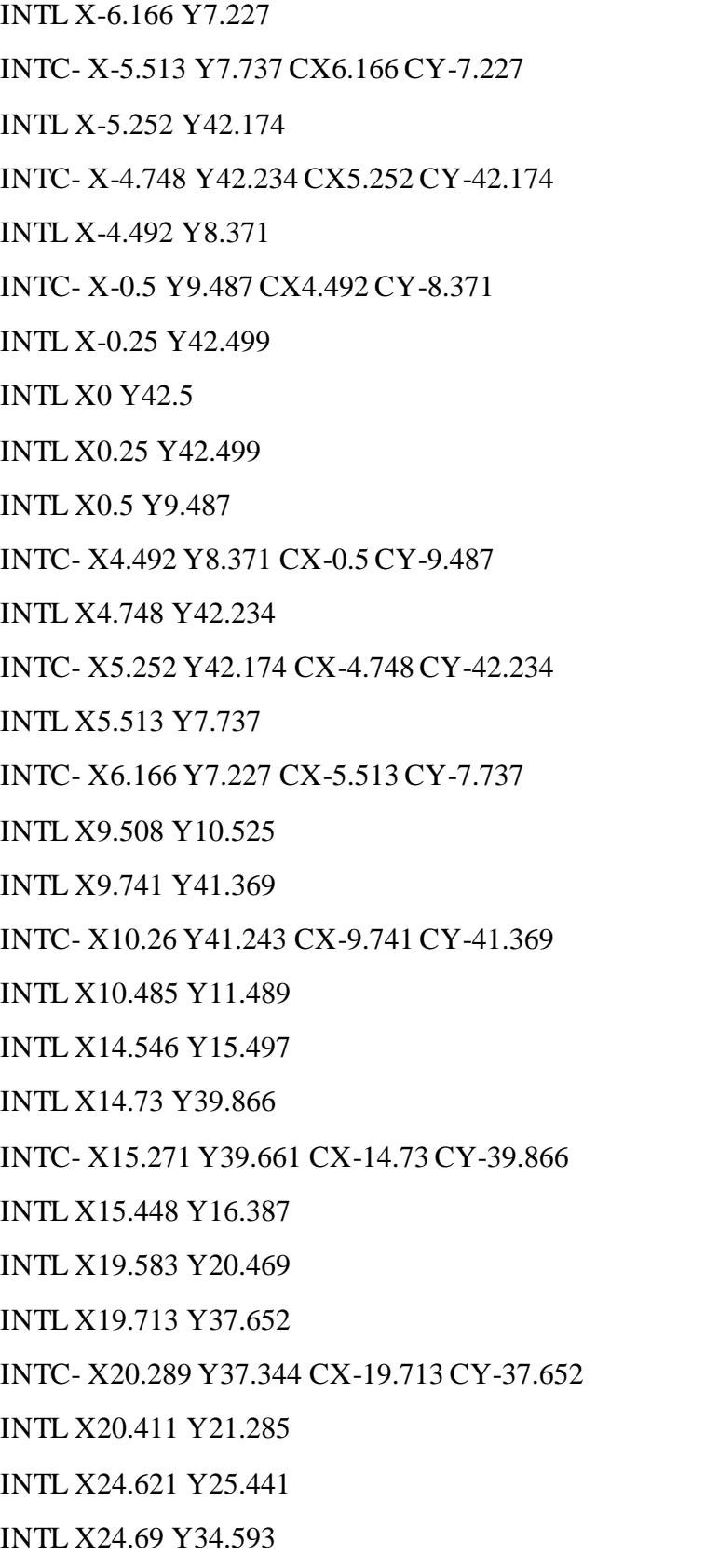

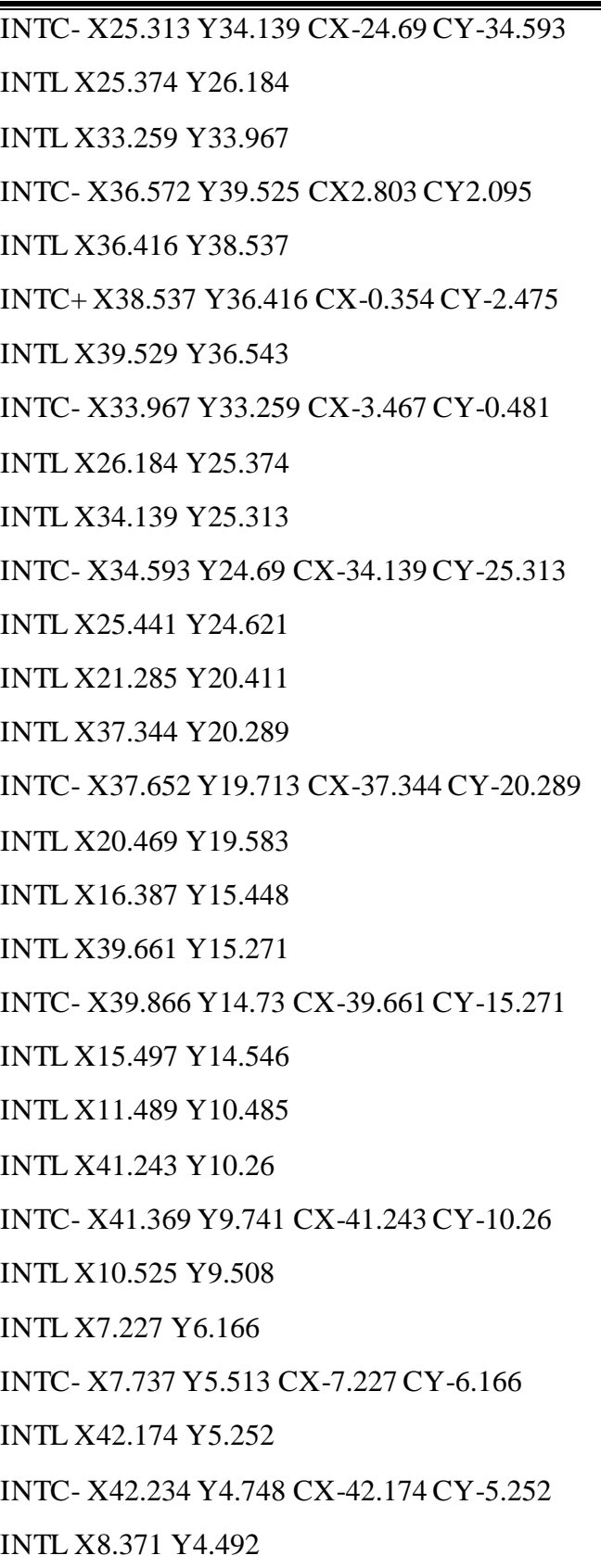

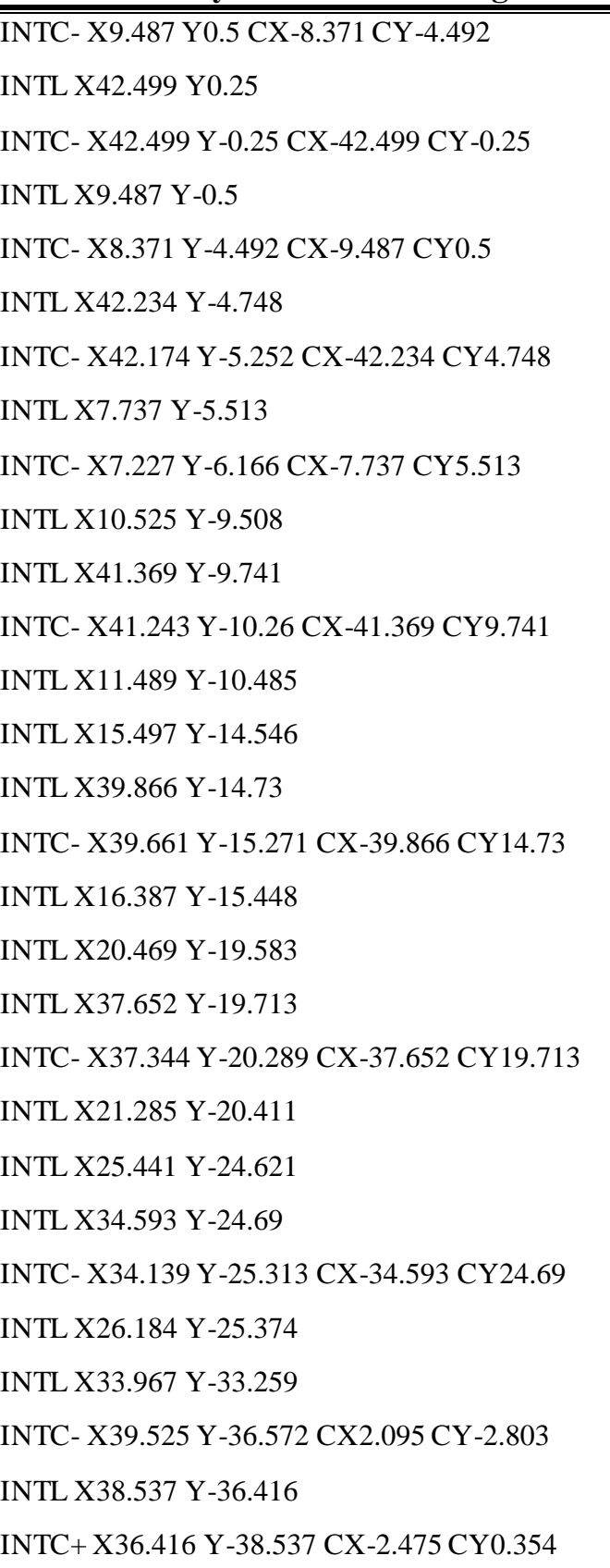

INTL X36.543 Y-39.529 INTC- X33.259 Y-33.967 CX-0.481 CY3.467 INTL X25.374 Y-26.184 INTL X25.313 Y-34.139 INTC- X24.69 Y-34.593 CX-25.313 CY34.139 INTL X24.621 Y-25.441 INTL X20.411 Y-21.285 INTL X20.289 Y-37.344 INTC- X19.713 Y-37.652 CX-20.289 CY37.344 INTL X19.583 Y-20.469 INTL X15.448 Y-16.387 INTL X15.271 Y-39.661 INTC- X14.73 Y-39.866 CX-15.271 CY39.661 INTL X14.546 Y-15.497 INTL X10.485 Y-11.489 INTL X10.26 Y-41.243 INTC- X9.741 Y-41.369 CX-10.26 CY41.243 INTL X9.508 Y-10.525 INTL X6.166 Y-7.227 INTC- X5.513 Y-7.737 CX-6.166 CY7.227 INTL X5.252 Y-42.174 INTC- X4.748 Y-42.234 CX-5.252 CY42.174 INTL X4.492 Y-8.371 INTC- X0.5 Y-9.487 CX-4.492 CY8.371 INTL X0.25 Y-42.499 INTC- X-0.25 Y-42.499 CX-0.25 CY42.499 INTL X-0.5 Y-9.487 INTC- X-4.492 Y-8.371 CX0.5 CY9.487 INTL X-4.748 Y-42.234

INTC- X-5.252 Y-42.174 CX4.748 CY42.234

INTL X-5.513 Y-7.737

INTC- X-6.166 Y-7.227 CX5.513 CY7.737

INTL X-9.508 Y-10.525

INTL X-9.741 Y-41.369

INTC- X-10.26 Y-41.243 CX9.741 CY41.369

INTL X-10.485 Y-11.489

INTL X-14.546 Y-15.497

INTL X-14.73 Y-39.866

INTC- X-15.271 Y-39.661 CX14.73 CY39.866

INTL X-15.448 Y-16.387

INTL X-19.583 Y-20.469

INTL X-19.713 Y-37.652

INTC- X-20.289 Y-37.344 CX19.713 CY37.652

INTL X-20.411 Y-21.285

INTL X-24.621 Y-25.441

INTL X-24.69 Y-34.593

INTC- X-25.313 Y-34.139 CX24.69 CY34.593

INTL X-25.374 Y-26.184

INTL X-33.259 Y-33.967

INTC- X-36.572 Y-39.525 CX-2.803 CY-2.095

INTL X-36.416 Y-38.537

INTC+ X-38.537 Y-36.416 CX0.354 CY2.475

INTL X-39.529 Y-36.543

INTC- X-33.967 Y-33.259 CX3.467 CY0.481

INTL X-26.184 Y-25.374

INTL X-34.139 Y-25.313

INTC- X-34.593 Y-24.69 CX34.139 CY25.313

INTL X-25.441 Y-24.621

- INTL X-21.285 Y-20.411
- INTL X-37.344 Y-20.289
- INTC- X-37.652 Y-19.713 CX37.344 CY20.289
- INTL X-20.469 Y-19.583
- INTL X-16.387 Y-15.448
- INTL X-39.661 Y-15.271
- INTC- X-39.866 Y-14.73 CX39.661 CY15.271
- INTL X-15.497 Y-14.546
- INTL X-11.489 Y-10.485
- INTL X-41.243 Y-10.26
- INTC- X-41.369 Y-9.741 CX41.243 CY10.26
- INTL X-10.525 Y-9.508
- INTL X-7.227 Y-6.166
- INTC- X-7.737 Y-5.513 CX7.227 CY6.166
- INTL X-42.174 Y-5.252
- INTC- X-42.234 Y-4.748 CX42.174 CY5.252
- INTL X-8.371 Y-4.492
- INTC- X-9.487 Y-0.5 CX8.371 CY4.492
- INTL X-42.499 Y-0.25
- INTC- X-42.499 Y0.25 CX42.499 CY0.25
- INTL X-9.487 Y0.5
- INTC- X-8.371 Y4.492 CX9.487 CY-0.5
- INTL X-42.234 Y4.748
- INTC- X-42.174 Y5.252 CX42.234 CY-4.748
- INTL X-7.737 Y5.513
- INTC- X-7.227 Y6.166 CX7.737 CY-5.513
- INTL X-10.525 Y9.508
- INTL X-41.369 Y9.741
- INTC- X-41.243 Y10.26 CX41.369 CY-9.741

- INTL X-11.489 Y10.485 INTL X-15.497 Y14.546 INTL X-39.866 Y14.73 INTC- X-39.661 Y15.271 CX39.866 CY-14.73 INTL X-16.387 Y15.448 INTL X-20.469 Y19.583 INTL X-37.652 Y19.713 INTC- X-37.344 Y20.289 CX37.652 CY-19.713 INTL X-21.285 Y20.411 INTL X-25.441 Y24.621 INTL X-34.593 Y24.69 INTC- X-34.139 Y25.313 CX34.593 CY-24.69 INTL X-26.184 Y25.374 INTL X-33.967 Y33.259 INTC- X-39.525 Y36.572 CX-2.095 CY2.803 INTL X-38.537 Y36.416
- INTC+ X-36.416 Y38.537 CX2.475 CY-0.354
- INTL X-36.543 Y39.529
- INTL X-37.058 Y56.702
- COMP OFF
- WIRE CUT
- END

**Chapitre Ⅳ : Processus de fabrication d'un prototype de dissipateur de chaleur au moyen d'une technologie CNC**

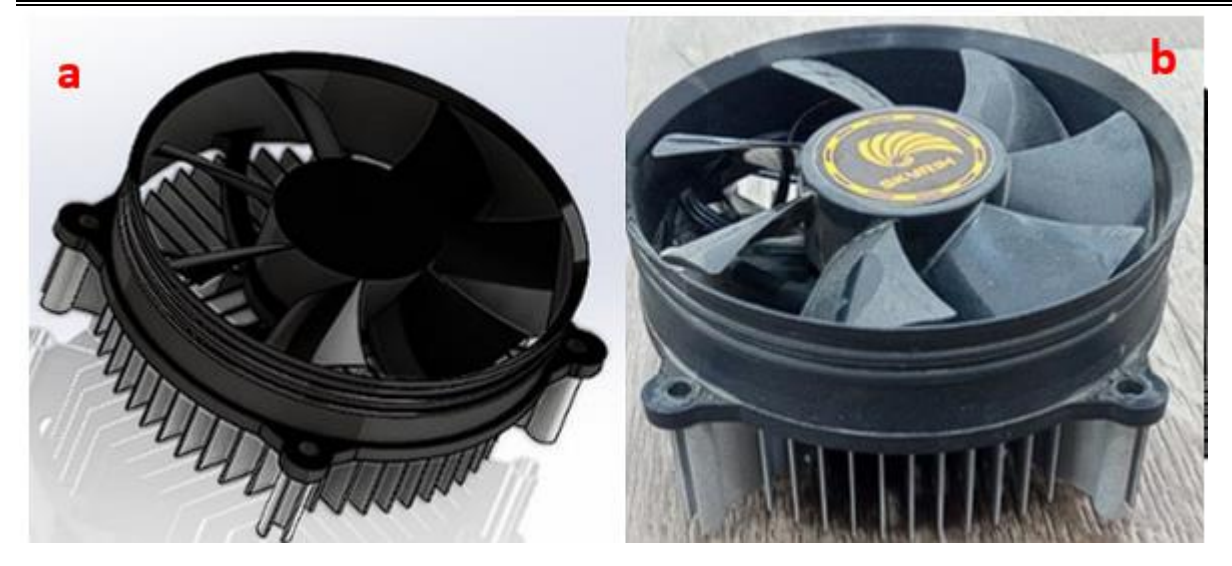

**Figure Ⅳ.6 :** a) Dissipateur de chaleur avec ventilateur Programme SolidWorks, b) Dissipateur de chaleur avec ventilateur

### **Ⅳ.3. Conclusion :**

L'usinage CNC est une technologie essentielle qui facilite la conception précise et efficace de dissipateurs thermiques, ainsi que leur fabrication dans divers formats. Grace à ce processus, les dissipateurs thermiques sont construits selon des spécifications précises , ce qui améliore les performances et la durée de vie des composants électroniques.

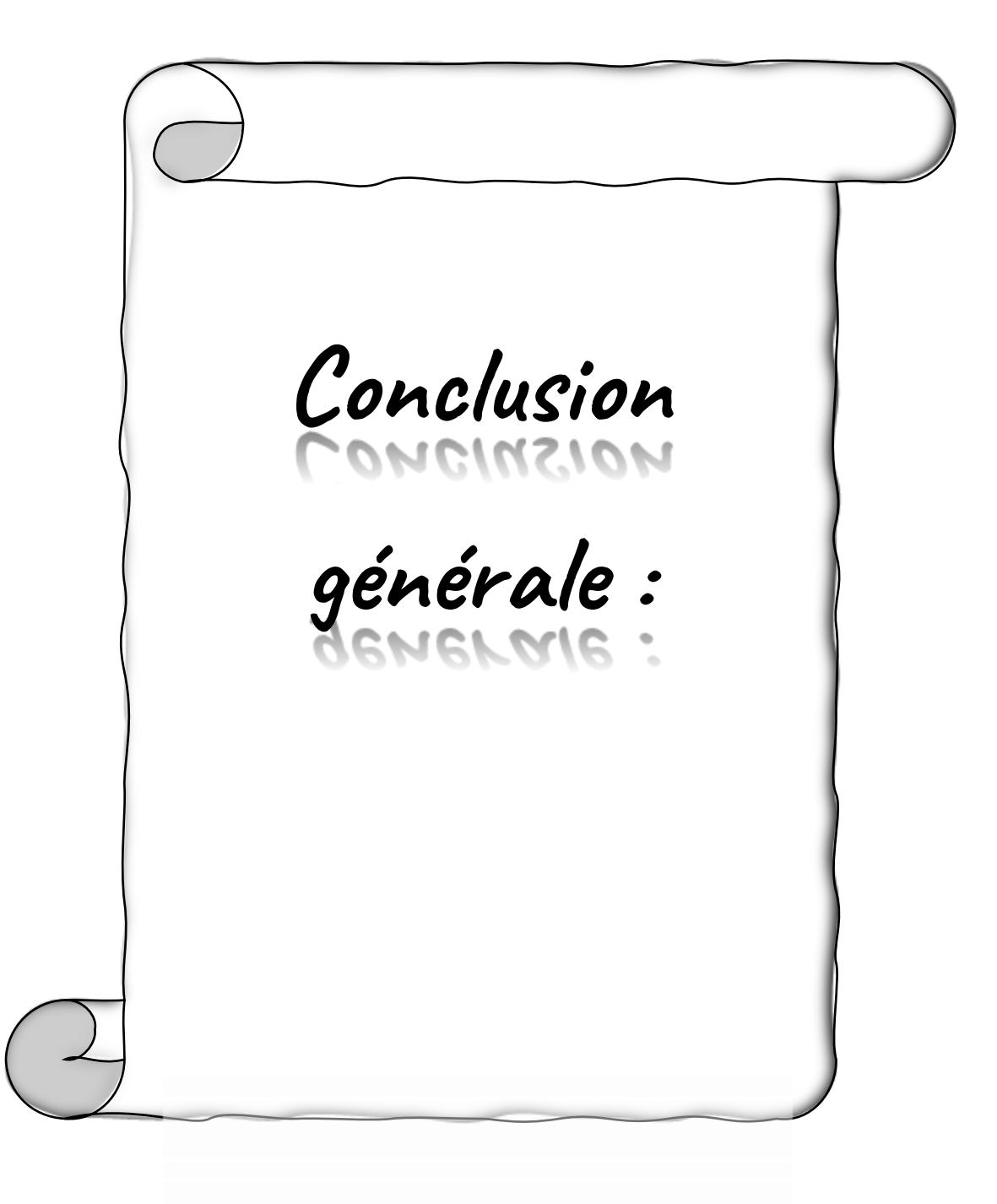
## **Conclusion générale :**

Ce mémoire de recherche a exploré en profondeur le domaine de la modélisation et de la fabrication d'un dissipateur de chaleur pour circuits électroniques. À travers les quatre chapitres, nous avons examiné les aspects clés de ce processus, en passant par les généralités sur les dissipateurs de chaleur, la conception et la rétro-conception, la modélisation avec SolidWorks, ainsi que la fabrication d'un prototype grâce à la technologie CNC, notamment l'EDM à fil.

Au cours de cette étude, nous avons pu constater l'importance cruciale d'une dissipation thermique efficace pour assurer le bon fonctionnement et la durabilité des circuits électroniques. Les dissipateurs de chaleur jouent un rôle essentiel en permettant de transférer la chaleur générée par les composants électroniques vers l'environnement externe, ce qui permet de maintenir des températures de fonctionnement optimales.

Le premier chapitre a fourni une base solide en présentant les différents types de dissipateurs de chaleur et les principes fondamentaux de la dissipation thermique. Cela nous a permis de comprendre les défis auxquels sont confrontés les concepteurs de dissipateurs de chaleur et les considérations essentielles lors de la conception.

Le deuxième chapitre s'est concentré sur la conception et la rétro-conception des dissipateurs de chaleur. Nous avons analysé les différentes approches de conception, en tenant compte des contraintes techniques et des exigences de performance. De plus, la rétro-conception nous a permis d'explorer les dissipateurs de chaleur existants.

Le troisième chapitre a présenté l'utilisation de SolidWorks, un outil de modélisation 3D avancé, pour la modélisation précise des dissipateurs de chaleur. Grâce à cette modélisation, nous avons pu effectuer des simulations thermiques et structurelles pour évaluer les performances du dissipateur de chaleur proposé. Cela nous a permis de prendre des décisions éclairées lors de l'étape de conception, en garantissant des performances thermiques optimales.

Enfin, le quatrième chapitre a traité de la fabrication d'un prototype de dissipateur de chaleur en utilisant la technologie CNC, en particulier la découpe par EDM à fil. Nous avons examiné les étapes de fabrication, les matériaux utilisés et les considérations techniques pour réaliser un dissipateur de chaleur fonctionnel. Cette étape a permis de transformer le modèle de conception en un produit physique, prêt à être testé et évalué.

En conclusion, ce projet de recherche a permis de développer une compréhension approfondie de la modélisation et de la fabrication de dissipateurs de chaleur pour circuits électroniques. L'intégration des connaissances théoriques, des compétences de conception et des techniques de fabrication a conduit au développement d'un dissipateur de chaleur efficace et innovant. Les simulations thermiques et structurelles ont confirmé les performances du dissipateur de chaleur proposé, et la fabrication précise du prototype a ouvert la voie à des applications pratiques dans l'industrie électronique.

Ce mémoire de recherche jette les bases d'une recherche future dans le domaine de la dissipation thermique des circuits électroniques. Des avenues supplémentaires pourraient inclure l'optimisation de la conception du dissipateur de chaleur, l'exploration de nouveaux matériaux à haute conductivité thermique et le développement de techniques de fabrication avancées. L'objectif ultime est de contribuer à l'amélioration continue des performances et de la fiabilité des circuits électroniques grâce à des dissipateurs de chaleur innovants et efficaces

## **Références**

## **Ch 01:**

- ❖ [1] Dai Nippon Printing what are Heat Sinks?
- ❖ [2] Austin Peng, Différences Entre Le Dissipateur Thermique En Aluminium Et En Cuivrem, 14 mai 2021
- ❖ [3] What is a Heat Sink, and How Does it Work? By Christopher Trick , on May 16, 2022
- ❖ [4] Etude thermique du refroidisseur d'une composante Electronique PRESENTE PAR : BOUCHELAGHEM MOHAMED AMINE 2016-2017
- ❖ [5] (LEE, HoSung. *Thermal design: heat sinks, thermoelectrics, heat pipes, compact heat exchangers, and solar cells*. John Wiley & Sons, 2022.)
- ❖ [6] LIU, Weipeng, TANG, Renzhong, et PENG, Tao. An IoT-enabled approach for energy monitoring and analysis of die casting machines. *Procedia CIRP*, 2018, vol. 69, p. 656-661.
- ❖ [7] Pearson, C., The Extrusion of Metals, John Wiley & Sons, Inc., London, 1944
- ❖ [8] Die Casting for Engineers, The New Jersey Zinc Company,New York, 1953.
- ❖ [9] CAN-DO national tape (a zone enterprises company)
- ❖ [10] BISWAS, Krishanu. Introduction to CNC Machining. *Department of materials and metallurgy Engineering, Springer*, 2010.

## **Ch 02:**

- ❖ [1] ALI, Salam. *La rétro-conception de composants mécaniques par une approche" concevoir pour fabriquer"*. 2015. Thèse de doctorat. Université de Technologie de Troyes.
- ❖ [2] RAJA, Vinesh. Introduction to reverse engineering. *Reverse engineering: an industrial perspective*, 2008, p. 1-9.
- ❖ [3] Hartman, B., & Prakash, P. (2014). Reverse Engineering: Technology of Reinvention. John Wiley & Sons.
- ❖ [4] Bhandari, V.B. (2019). Reverse Engineering: Concepts and Methodology. CRC Press.
- ❖ [5]. TODAY, Bac. ASHRAE (American Society of Heating, Refrigerating and AirConditioning Engineers) Journal. *Oct. recuperdo de https://www. ashrae. org/File% 20Library/docLib/Public/2003627133958\_326. pdf*, 2002.
- ❖ [6] KREITH, Frank et MANGLIK, Raj M. *Principles of heat transfer*. Cengage learning, 2016.
- ❖ [7] DISSIPATION THERMIQUE DANS LES COMPOSANTS/SYSTEMES ELECTRONIQUES AREELIS Technologies LUSAC (Laboratoire Universitaire des Sciences Appliquées de Cherbourg) in 27/07/2015
- ❖ [8] ROSENBERG, R., EDELSTEIN, D. C., HU, C.-K., *et al.* Copper metallization for high performance silicon technology. *Annual review of materials science*, 2000, vol. 30, no 1, p. 229-262.
- ❖ [9] DHAIBAN, Hussein T. et HUSSEIN, Maha A. The optimal design of heat sinks: A review. *Journal of applied and computational mechanics*, 2020, vol. 6, no 4, p. 1030-1043.

# **Ch 03:**

❖ [1] SHIH, Randy. *Introduction to finite element analysis using solidworks simulation 2014*. SDC publications, 2014.

## **Ch 04:**

- ❖ [1] BOWERS, Morris B. et MUDAWAR, Issam. Two-phase electronic cooling using mini-channel and micro-channel heat sinks: part 1—design criteria and heat diffusion constraints. 1994.
- ❖ [2] DEDE, Ercan M., JOSHI, Shailesh N., et ZHOU, Feng. Topology optimization, additive layer manufacturing, and experimental testing of an aircooled heat sink. *Journal of Mechanical Design*, 2015, vol. 137, no 11.
- ❖ [3] MOULTON, Donald B. Wire EDM the fundamentals. *Sugar Grove, IL: EDM network (www. notebookmanuals. bestmanual guide. Com)*, 1999.
- ❖ [4] HO, K. H., NEWMAN, S. T., RAHIMIFARD, S., *et al.* State of the art in wire electrical discharge machining (WEDM). *International Journal of Machine Tools and Manufacture*, 2004, vol. 44, no 12-13, p. 1247-1259.
- ❖ [5] Act machinery (American commercial trading) Agie Charmilles Cut-20, wire Electrical Discharge Machine, submerged cutting, 2008

#### **ملخص:**

هذا البحث يركز على تصميم وتصنيع مبدد حراري لدوائر الكترونية باستخدام التشغيل الرقمي بالحاسوب CNC الهدف الرئيسي لهذا المشروع هو اكتساب تقنيات وأساليب جديدة للحصول على قطع ميكانيكية ذات أهمية كبيرة في مجال اإللكترونيات، من خالل تطبيق تقنيات التصميم والتصنيع المدعومة بالحاسوب. تتمثل الطريقة المستخدمة في اختيار منتج موجود في السوق المحلية، وأخذ أبعاده، ونمذجته باستخدام برنامجSolidWorks ، ثم تصنيعه باستخدام آلةCNC ، كما يمكن الحصول عليها من خلال تقنيات التصنيع الأخرى. أسفرت النتائج المحصلة عن إنشاء مبدد حراري مخصص وجديد، يتميز بدقته العالية وجودته االستثنائية. لم يواجه المشروع صعوبات كبيرة وقدم العديد من المزايا، بما في ذلك نقل التكنولوجيا، وتوفير الوقت والمال، باإلضافة إلى زيادة كفاءة المبدد الحراري. عالوة على ذلك، تبين أن هذه الطريقة قابلة للتطبيق على أي منتج متاح في السوق. الكلمات المفتاحية: تصميم، تصنيع، مبدد حراري، دوائر الكترونية، تشغيل رقمي بالحاسوب (CNC)، تصميم مدعوم بالحاسوب، نقل التكنولوجيا، دقة، جودة استثنائية

### **Résumé:**

Ce mémoire porte sur la modélisation et la fabrication d'un dissipateur thermique pour circuits électroniques en utilisant l'usinage CNC. L'objectif principal de ce projet est d'acquérir de nouvelles techniques et méthodes pour avoir des pièces mécaniques ayant une importance significative dans le domaine de l'électronique, en appliquant des techniques de conception et de fabrication assistées par ordinateur. La méthode employée consiste à sélectionner un produit existant sur le marché local, prendre ses dimensions, le modéliser sur SolidWorks, puis le fabriquer à l'aide d'une machine CNC, comme il peut être obtenu par d'autres techniques de fabrication. Les résultats obtenus ont abouti à la création d'un dissipateur thermique neuf sur mesure, caractérisé par sa grande précision et sa qualité exceptionnelle. Le projet n'a pas rencontré de difficultés majeures et a présenté de nombreux avantages, notamment en termes de transfert technologique, gains de temps et d'argent, ainsi qu'en augmentant l'efficacité du dissipateur thermique. De plus, cette méthode s'est avérée applicable à n'importe quel produit disponible sur le marché.

Mots clés : Modélisation, Fabrication, Dissipateur thermique, Circuits électroniques, Usinage CNC, Conception assistée par ordinateur, Transfert technologique, Précision, Qualité exceptionnelle

#### **Abstract :**

This dissertation focuses on the modeling and fabrication of a heat sink for electronic circuits using CNC machining. The main objective of this project is to acquire new techniques and methods to obtain mechanical parts of significant importance in the field of electronics, by applying computer-aided design and manufacturing techniques. The method employed involves selecting an existing product from the local market, taking its dimensions, modeling it in SolidWorks, and then manufacturing it using a CNC machine, as it can be obtained through other manufacturing techniques. The results obtained have led to the creation of a customized and brand-new heat sink, characterized by its high precision and exceptional quality. The project did not encounter major difficulties and presented numerous advantages, including technology transfer, time and cost savings, as well as increased heat sink efficiency. Furthermore, this method has proven to be applicable to any product available on the market.

Keywords: Modeling, Fabrication, Heat sink, Electronic circuits, CNC machining, Computer-aided design, Technology transfer, Precision, Exceptional quality